# การพัฒนาระบบวัดค่าความจุไฟฟ้าและค่าประกอบพลังงานสูญเปล่าไดอิเล็กตริกของสายไฟฟ้าแรงสูงใต้ดินขณะ ไม่จ่ายโหลด

นายมาณพ ธนะคำดี

วิทยานิพนธ์นี้เป็นส่วนหนึ่งของการศึกษาตามหลักสูตรปริญญาวิศวกรรมศาสตรมหาบัณฑิต สาขาวิชาวิศวกรรมไฟฟ้า ภาควิชาวิศวกรรมไฟฟ้า คณะวิศวกรรมศาสตร์ จุฬาลงกรณ์มหาวิทยาลัย ปีการศึกษา 2550 ลิขสิทธิ์ของจุฬาลงกรณ์มหาวิทยาลัย

#### DEVELOPMENT OF A CAPACITANCE AND DIELECTRIC LOSS FACTOR MEASURING SYSTEM FOR UNDERGROUND HIGH-VOLTAGE CABLES UNDER NO LOAD CONDITIONS

Mr.Manop Tanakumdee

A Thesis Submitted in Partial Fulfillment of the Requirements for the Degree of Master of Engineering Program in Electrical Engineering Department of Electrical Engineering Faculty of Engineering Chulalongkorn University Academic year 2007 Copyright of Chulalongkorn University

การพัฒนาระบบวัดคำความจุไฟฟ้าและค่าประกอบพลังงานสูญ หัวข้อวิทยานิพนธ์ เปล่าไดอิเล็กตริกของสายไฟฟ้าแรงสูงใต้ดินขณะไม่จ่ายโหลด

นายมาณพ ธนะคำดี โดย วิศวกรรมไฟฟ้า ลาขาวิชา อาจารย์ที่ปรึกษา อาจารย์ ดร.วีระพันธ์ รังสีวิจิตรประภา

คณะวิศวกรรมศาสตร์ จุฬาลงกรณ์มหาวิทยาลัย อนุมัติให้นับวิทยานิพนธ์ฉบับนี้เป็น ส่วนหนึ่งของการศึกษาตามหลักสูตรปริญญามหาบัณฑิต

> $100 \times 000$

(รองศาสตราจารย์ ดร.บุญสม เลิศหิรัญวงศ์)

คณะกรรมการสอบวิทยานิพนธ์

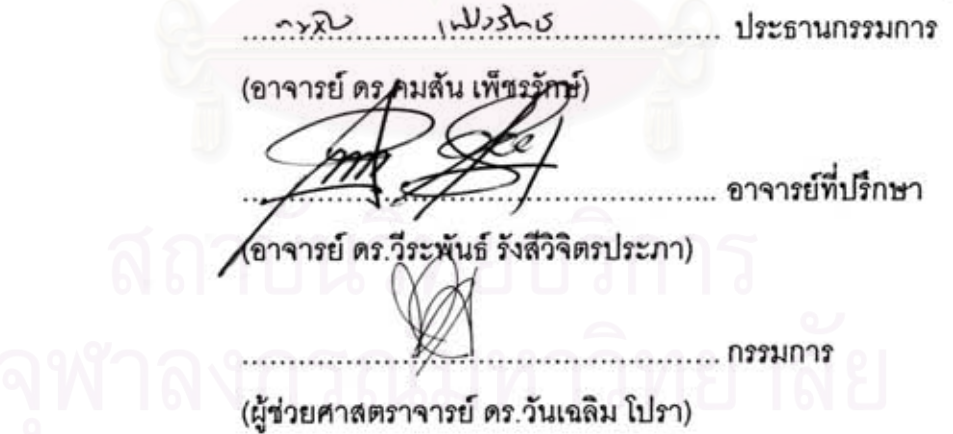

มาณพ ธนะคำดี : การพัฒนาระบบวัดค่าความจุไฟฟ้าและค่าประกอบพลังงานสูญเปล่า ไดอิเล็กตริกของสายไฟฟ้าแรงสูงใต้ดินขณะไม่จ่ายโหลด. (DEVELOPMENT OF A CAPACITANCE AND ELECTRICTRIC LOSS FACTOR MEASURING SYSTEM FOR UNDERGROUND HIGH-VOLTAGE CABLES UNDER NO LOAD CONDITIONS). อ.ที่ปรึกษา : อ.ดร.วีระพันธ์ รังสีวิจิตรประภา 76 หน้า

วิทยานิพนธ์ฉบับนี้เป็นการศึกษาเกี่ยวกับการพัฒนาออกแบบระบบตรวจสอบค่าความจ ไฟฟ้าและตัวประกอบกำลังงานสูญเปล่าไดอิเล็กทริกของฉนวนอุปกรณ์ไฟฟ้าแรงสูง ที่มีรูปแบบเป็น ตัวเก็บประจุ เช่น สายไฟฟ้าแรงสูงใต้ดิน โดยอาศัยหลักการตรวจสอบแบบสังเคราะห์สัมพัทธ์ ซึ่งใน งานวิจัยนี้ได้ใช้ตัวเก็บประจุไฟฟ้าเป็นแบบจำลองของฉนวนอุปกรณ์ไฟฟ้าที่มีสภาพดีและมีสภาพที่ เสี่ยงต่อความผิดพร่อง โดยอาศัยเครื่องมือที่ออกแบบและพัฒนาขึ้นเป็นอุปกรณ์ตรวจวัด การ ทดสอบประสิทธิภาพของเครื่องทำได้โดยการตรวจวัดสัญญาณจากเครื่องกำเนิดสัญญาณ และจาก แบบจำลอง ผลการทดสอบแสดงให้เห็นว่าระบบตรวจสอบสามารถทำงานได้ตามที่ออกแบบไว้

#### $Th:9$ gyon W วิศวกรรมไฟฟ้า ลายมีครีคนิสิต ภาควิชา วิศวกรรมไฟฟ้า ลายมือชื่ออาจารย์ที่ปรึกษา. สาขาวิชา

47700411521 : ELECTRICAL ENGINEERING KEY WORDS: DISSIPATION FACTOR MEASUREMENT / LOSS TANGENT MEASUREMENT / DIELECTRIC LOSS MEASUREMENT

MANOP TANAKUMDEE : DEVLEOPMENT OF A CAPACITANCE AND DIELECTRIC LOSS FACTOR MEASURING SYSTEM FOR UNDERGROUND HIGH-VOLTAGE CABLES UNDER NO LOAD CONDITIONS. THESIS ADVISOR: WEERAPAN RUNGSIVIJITPRAPA, Dr.-Ing 76 pp

This thesis deals with the design and development of a capacitance and dielectric loss factor measurement for high voltage insulation apparatus, capacitive type equipment. Such as power cables based on the principle of relative synthetic method. This research uses capacitors as model of insulator of high voltage power system apparatus, which in good condition and used under the risk of malfunction. The designed and developed measuring instrument was used to measure the signals from a signal generator and a simplify cable model. The test result indicates that the inspection system works as well as it designed.

Department Electrical Engineering Student's signature Many Touch Lumole<br>Field of study Electrical Engineering Advisor's signature W. Eugenery Sylve Academic year 2007

## **กิตติกรรมประกาศ**

วิทยานิพนธ์ฉบับนี้สำเร็จได้ด้วยดี เนื่องจากได้รับความช่วยเหลืออย่างดีจากอาจารย์ ดร. วีระพันธ์ รังสีวิจิตรประภา อาจารย์ที่ปรึกษาวิทยานิพนธ์ที่ได้ให้แนวทางการศึกษาวิจัย ,การแก้ไข ปัญหาและข้อบกพร่องต่าง ๆ จนกระทั่งวิทยานิพนธ์เสร็จสมบูรณ์ อาจารย์ ดร.คมสัน เพ็ชรรักษ์ ั่ และอาจารย์ ดร.วันเฉลิม โปรา ที่ช่วยตรวจสอบและแก้ไขวิทยานิพนธ์ คุณไชยวัฒน์ อภิธนะวิทย์ ที่ ให้คำแนะนำเรื่องการเลือกใช้ไมโครคอนโทรลเลอร์พร้อมทั้งเอื้อเฟื้ออุปกรณ์ที่ใช้ในวิทยานิพนธ์ ั้ ตลอดจนพี่ๆและผองเพื่อนในห้องปฏิบัติการไฟฟ้าแรงสูงทุกท่านที่เป็นกำลังใจและช่วยกันฝ่าฟัน ี่ ี อุปสรรคจนประสบความสำเร็จ ข้าพเจ้าขอขอบพระคุณไว้ ณ โอกาสนี้ เหนือสิ่งอื่นใดข้าพเจ้าขอกราบขอบพระคุณบิดา มารดา พี่น้องและเหล่าญาติของข้าพเจ้า

ผู้เป็นกำลังใจและสนับสนุนในทุก ๆ ด้านตลอดมา จนประสบความสำเร็จ

# สารบัญ

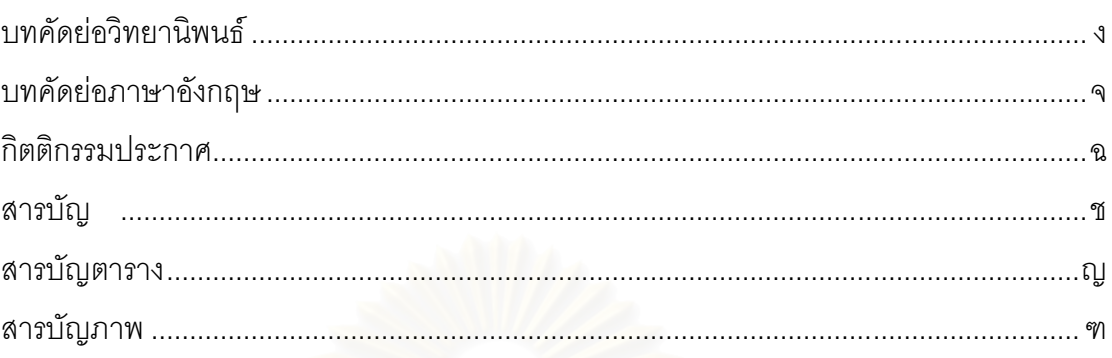

# บทที่

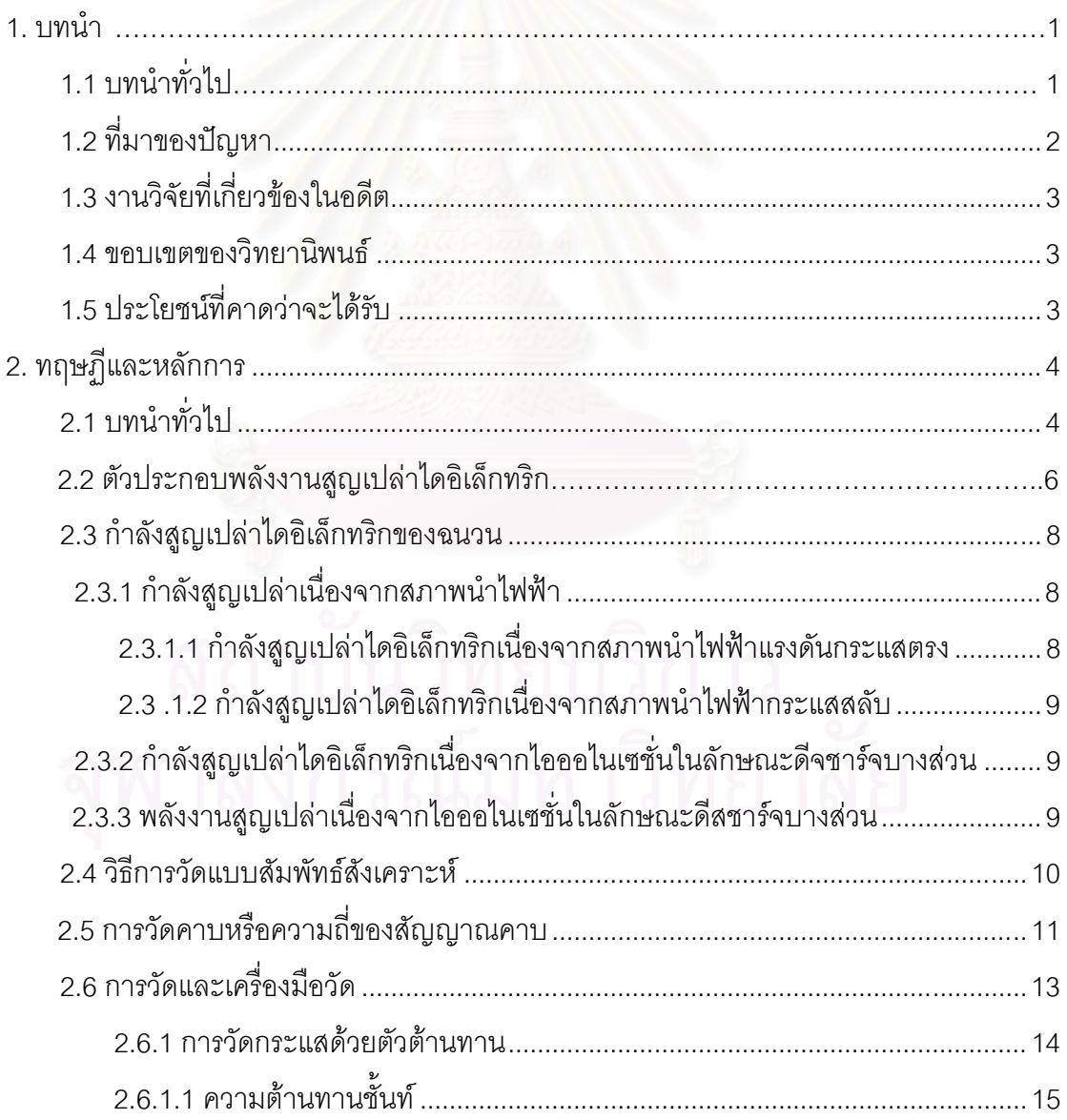

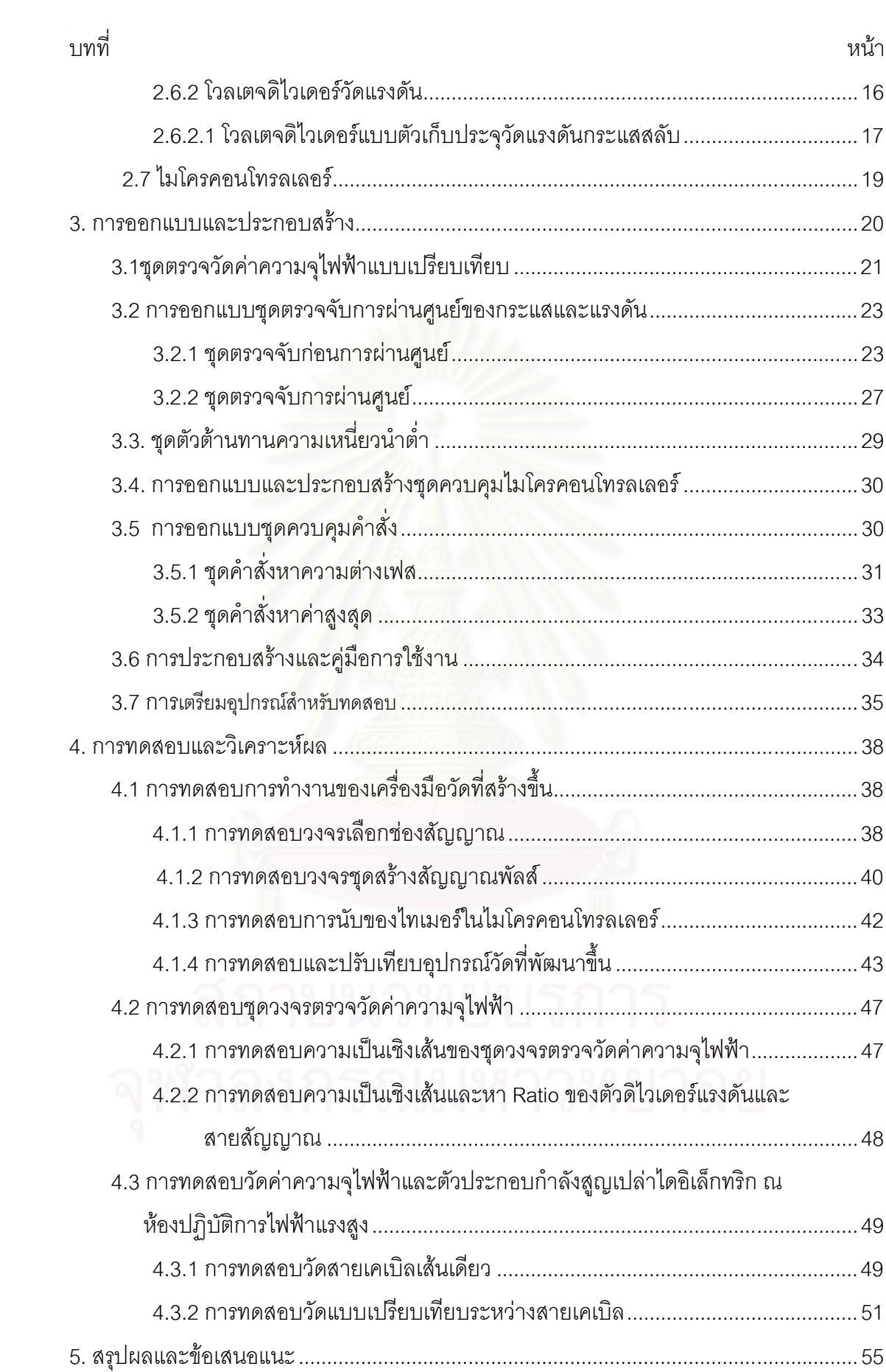

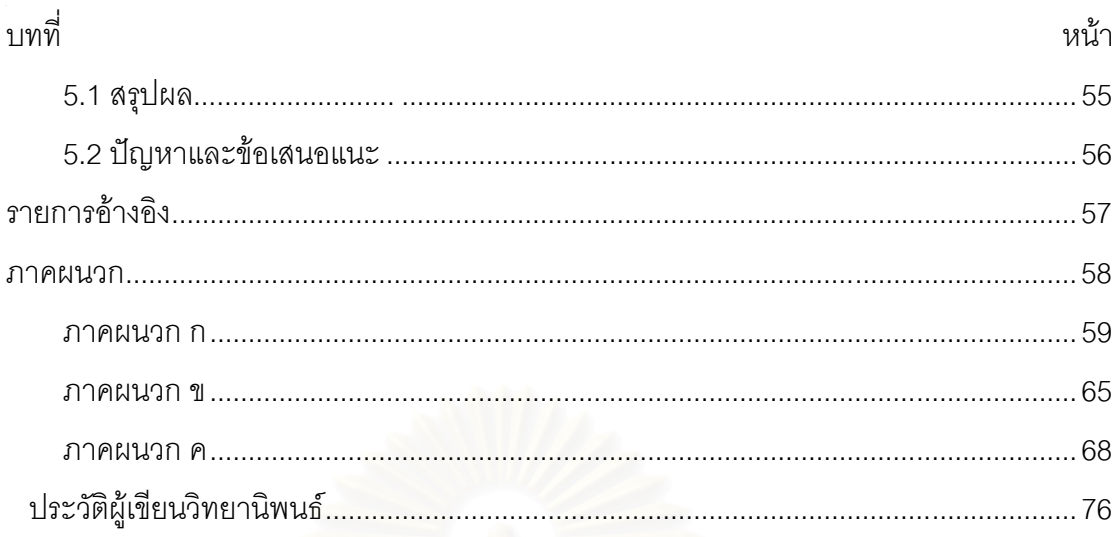

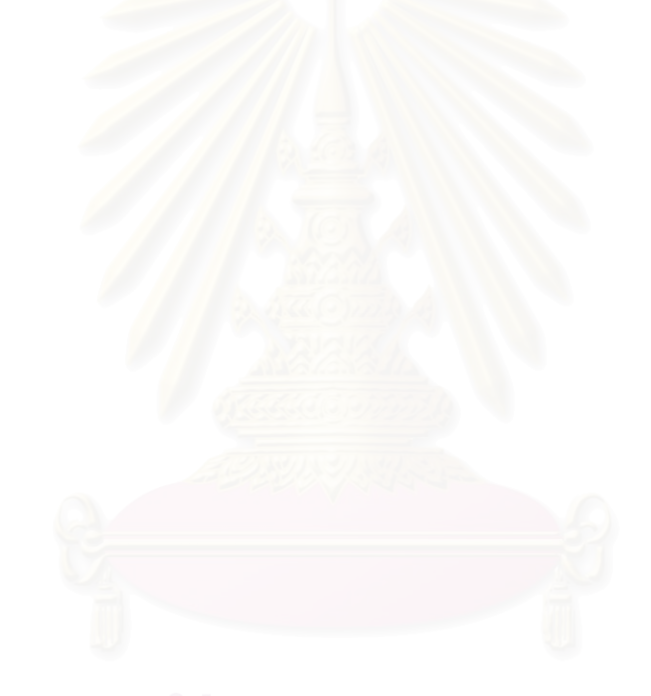

# สารบัญภาพ

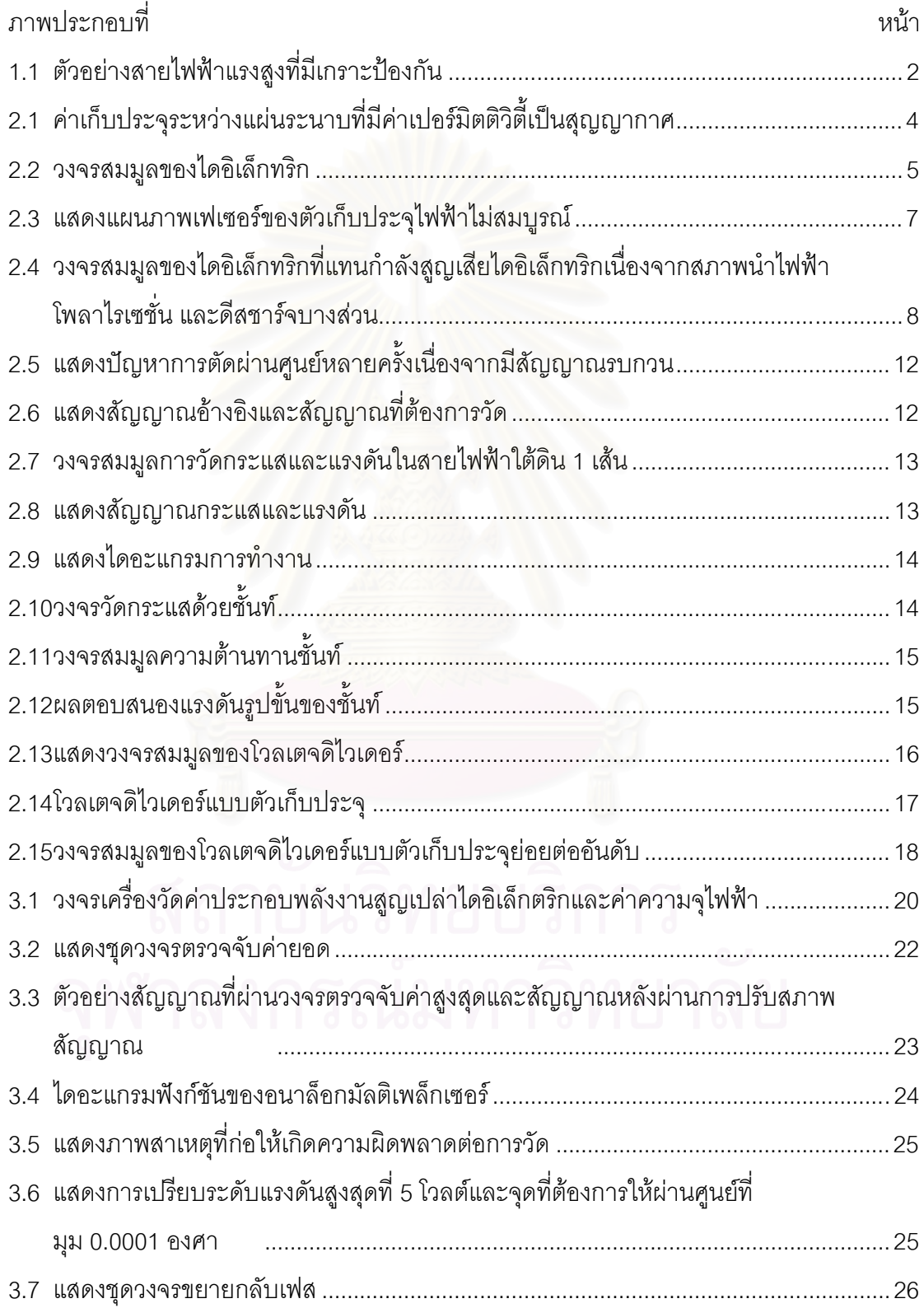

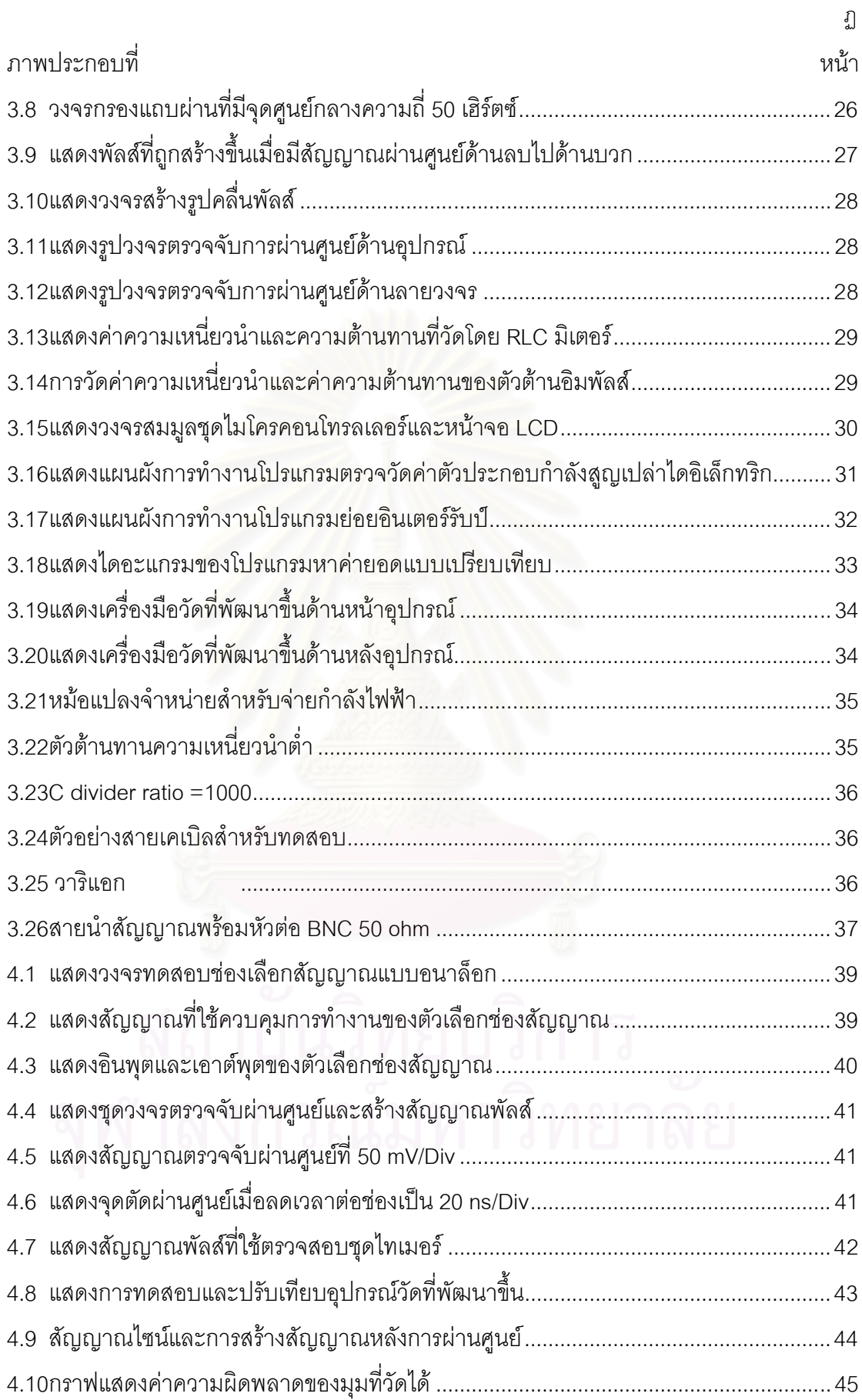

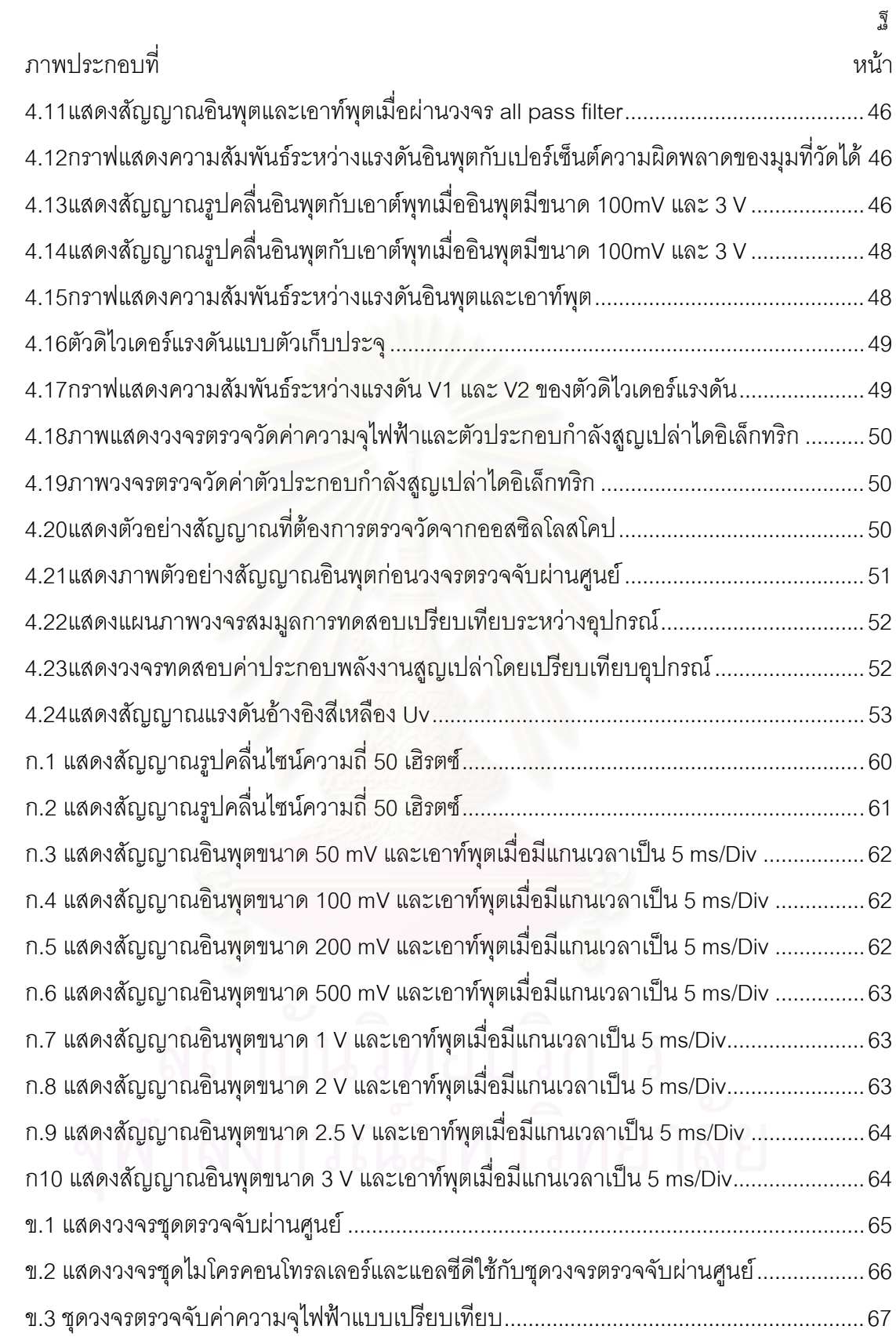

# สารบัญตาราง

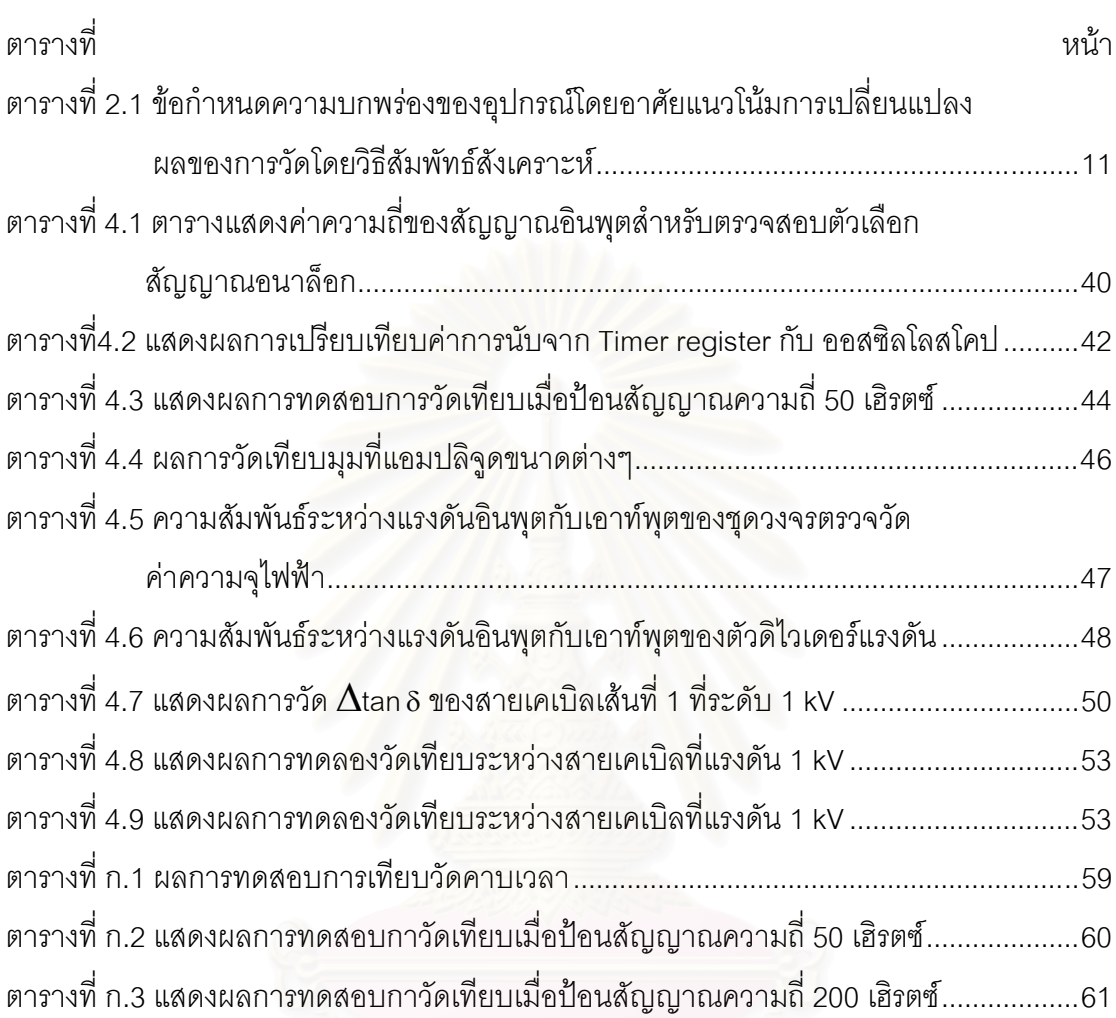

าเทที่1

บทบำ

#### 1 1 ขางบำทั่วไป

สายส่งจ่ายหรือระบบจำหน่ายที่ใช้ในการส่งจ่ายพลังงานไฟฟ้า อาจแบ่งตามลักษณะ โครงสร้างและฉนวนได้เป็น 2 แบบ คือ แบบขึ้งในอากาศ (Overhead Aerial System) และแบบเคเบิล ใต้ดิน (Underground Cable System)

สายส่งจ่ายแบบขึ้งในอากาศ เป็นสายส่งจ่ายที่อาศัยอากาศเป็นฉนวนหลัก ซึ่งข้อดีของอากาศ ้คือเป็นฉนวนที่สามารถกลับคืนสภาพความเป็นฉนวนได้เอง หลังจากการเกิดการดีสชาร์จหรือเบรก ้ดาวน์ผ่านไป การใช้ระบบสายส่งไฟฟ้าแบบขึ้งในอากาศต้องคำนึงถึงเงื่อนไขของสภาวะแวดล้อม ้มลภาวะ การเกิดโคโรน่ารบกวนระบบสื่อสาร ความปลอดภัยจากสนามไฟฟ้า ระยะห่างที่ปลอดภัย ทางไฟฟ้า และที่สำคัญก็คือมีผลกระทบจากปรากฎการณ์ฟ้าผ่า

ส่วนสายส่งจ่ายแบบเคเบิลใต้ดินเป็นสายตัวนำที่หุ้มด้วยฉนวนแข็งหรือฉนวนเหลว หรือฉนวน ้ก๊าซอัดความดัน เพื่อให้ทนต่อแรงดันได้สูงโดยมีความหนาของฉนวนไม่ต้องมากนัก เนื่องจากในกรณีมี ้ที่ว่างไม่มากพอที่จะเดินสายแบบขึ้งในอากาศ เช่นในเมืองใหญ่หรือย่านชุมชน หรือในกรณีที่ต้องการ รักษาสภาพแวดล้อม ความสวยงามทางภูมิทัศน์

ในปัจจุบันการจ่ายพลังงานไฟฟ้าในระบบสายไฟฟ้าแบบขึ้งในอากาศ มีอุปสรรคมากขึ้นตาม ้ ความเจริญของพื้นที่ โดยเฉพาะในเมืองหลวงและแหล่งท่องเที่ยว ซึ่งอุปสรรคที่สำคัญ คือ ความ น่าเชื่อถือของระบบ (Reliability) ของระบบสายไฟฟ้าแบบขึ้งในอากาศลดลง เนื่องจากในเมืองใหญ่ หรือแหล่งชุมชนที่มีความต้องการไฟฟ้าในปริมาณสูงนั้นแต่มีพื้นที่ในขีดจำกัด ทำให้เกิดการส่งจ่าย ้ไฟฟ้าจำนวนหลายๆวงจรบนเสาไฟฟ้าต้นเดียวกัน ทำให้เกิดผลกระทบเป็นบริเวณกว้างเมื่อเกิดการผิด พร่องขึ้น ส่วนอุปสรรคอีกข้อที่สำคัญคือ สภาพพื้นที่ ไม่ว่าจะเป็นการต้องการความปลอดภัยแก่ชีวิต และทรัพย์สินจากอันตรายที่เกิดจากสายส่งจ่ายพลังงานไฟฟ้าแบบขึ้งในอากาศ บางพื้นที่นั้นไม่ สามารถสร้างสายไฟฟ้าแบบขึ้งอากาศได้ เนื่องจากระยะความปลอดภัย(Clearance) ไม่เพียงพอ เช่น ้ต้องหลบสิ่งกีดขวางต่างๆ หรือมีเขตทาง (ROW = Right of Way) แคบเกินไป บางพื้นที่อาจจะต้องการ ้ คงความสวยงามทางภูมิทัศน์ แต่การใช้การส่งจ่ายพลังงานไฟฟ้าแบบขึ้งอากาศทำให้เกิดความไม่ สวยงามขึ้น

้การแก้ปัญหาดังกล่าวอาจทำได้โดยการเดินสายส่งจ่ายพลังงานไฟฟ้าแบบเคเบิลใต้ดิน ซึ่ง ้เป็นระบบที่มีความปลอดภัย ความมั่นคง และความน่าเชื่อถือของระบบสูง แต่ในทางกลับกันหากการ ์ติดตั้งสายเคเบิลใต้ดินนั้นทำไม่ถูกต้อง ไม่ได้มาตรฐาน ความมั่นคงและความน่าเชื่อถือของระบบก็จะ

เสียไป เนื่องจากระบบสายเคเบิลใต้ดินเมื่อเกิดความผิดพร่องขึ้น การหาจุดบกพร่องและการใช้เวลาใน การซ่อมแซมใช้เวลานาน ดังนั้นอุปกรณ์ที่ใช้จึงต้องมีคุณสมบัติสำหรับการใช้งานในระบบสายเคเบิล ใต้ดิน ตัวอย่างของสายเคเบิลใต้ดินที่ใช้แสดงในรูปที่ 1

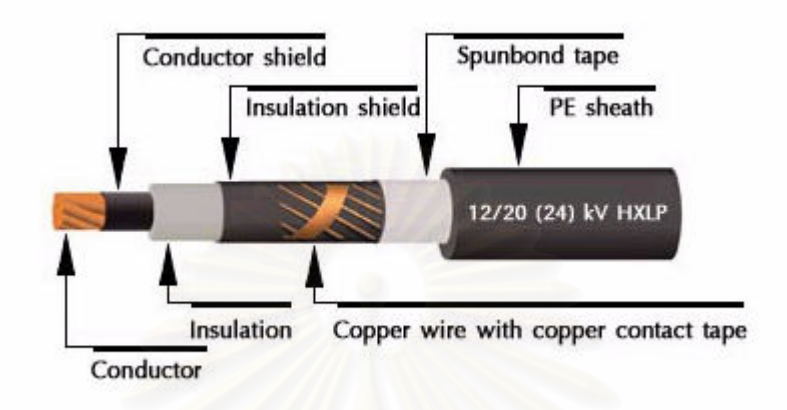

รูปที่1.1 ตัวอย่างสายไฟฟ้าแรงสูงใต้ดินที่มีเกราะป้องกัน

#### 1.2 ที่มาของปัญหา

การนิดพร่องที่เกิดจ<mark>ากระบบสายส่งจ่ายพลังงานไฟฟ้านั้นอา</mark>จส่งผลต่อเสถียรภาพ ความ น่าเชื่อถือ และความมั่นคงของระบบไฟฟ้า นอกจากนั้นยังอาจทำให้อุปกรณ์ไฟฟ้าแรงสูงที่ต่อใช้งาน ร่วมกันนั้นเกิดความเสียหาย ทำให้เสียค่าใช้จ่าย จำนวนคนและเวลาในการซ่อมบำรุงเป็นจำนวนมาก

เพื่อไม่ให้เกิดการลัดวงจรระหว่างเฟสกับกราวนด์ <sub></sub>ฉนวนของสายเคเบิลต้องมีสภาพที่ดี ซึ่งใน ปัจจุบันสายไฟฟ้าใต้ดินส่วนใหญ่ใช้ฉนวนเป็น XLPE ซึ่งฉนวน XLPE ได้จากการนำโพลีเอธีลีน (Polyethylene) ซึ่งมีสภาพเป็นเทอร์โมพลาสติก (Thermoplastic) มาเปลี่ยนโครงสร้างของโมเลกุล ภายใน ทำให้เกิดการเกาะตัวกันระหว่างสายโมเลกุลของโพลีเอธีลีน จึงเกิดการเปลี่ยนสภาพจากเทอร์ โมพลาสติกเป็นเทอร์โมเซตติ้ง (Thermosetting) สายไฟฟ้าใต้ดินที่ฉนวนเป็น XLPE มีข้อดีหลายอย่าง คือ ทนอุณหภูมิได้สูงประมาณ 90 องศาเซลเซียส มีคุณสมบัติทางไฟฟ้าที่ดีคือ มีพลังงานสูญเปล่าไดอิ เล็กทริกต่ำ และ ความคงทนไดอิเล็กทริกสูง ทนแรงกลจากภายนอกได้ดี ทนสารเคมีดีกว่า PE ไม่เป็น อันตรายต่อสภาพแวดล้อม แต่ในความเป็นจริงเมื่อมีการใช้งานในระยะเวลาหนึ่งสภาพของฉนวนจะ เกิดการเสื่อมสภาพ[1-3] ซึ่งส่วนใหญ่เกิดจากปรากฏการณ์ Water Treeing เนื่องจากความชื้น ช่องว่างหรือสิ่งแปลกปลอมในฉนวน และสนามไฟฟ้าความเข้มสูง จากปรากฏการณ์นี้สามารถทำให้ เกิดการผิดพร่องขึ้น จึงทำให้การตรวจสอบสภาพของฉนวนเป็นเรื่องที่จำเป็น ดังนั้นการตรวจสอบ สภาพฉนวนของสายไฟฟ้าใต้ดินตามคาบเวลาเพื่อหาค่าพารามิเตอร์ต่างๆ ที่สามารถบ่งชี้ถึงสภาพของ ฉนวน พร้อมทั้งยังทำหน้าที่ช่วยเตือนเมื่อสภาพของฉนวนเสื่อมถึงค่าวิกฤตที่เสี่ยงต่อการเกิดความผิด พร่อง อีกทั้งยังเป็นเครื่องมือที่ช่วยตัดสินใจเพื่อทำการซ่อมบำรุง

#### 1.3 งานวิจัยที่เกี่ยวข้องในอดีต

่ ในปี ค.ศ.1997 Mr.Nitaigour Premchand Mahalik ได้ออกแบบและสร้างเครื่องมือวัดค่าตัว ประกอบกำลังสูญเปล่าไดอิเล็กทริกแบบตัวเลข โดยใช้ไมโครคอนโทรลเลอร์ 8085A เป็นอุปกรณ์ ้ ประมวลผล ซึ่งนำเสนอเป็นตารางที่ใช้สำหรับการเปรียบเทียบค่ามุมที่วัดได้ให้เป็นค่าตัวประกอบกำลัง ้สูญเปล่าไดอิเล็กทริกและนำเสนอแผนการคำนวณของอุปกรณ์ประมวลผล

#### 1.4 ขอบเขตของวิทยานิพนธ์

ทำการคคกแบบและพัฒนาเครื่องมือที่มีความสามารถใช้ในการตรวจวัดสภาพฉนวนของสาย ้ไฟฟ้าแรงสูงใต้ดินหรือฉนวนของอุปกรณ์ไฟฟ้าแรงสูงที่มีลักษณะเป็นตัวเก็บประจุไฟฟ้า โดยการ ้ ตรวจวัดตัวประกอบสูญเปล่าไดอิเล็กตริกและค่าความจุไฟฟ้าแบบเปรียบเทียบที่สามารถใช้ทำนาย สภาพฉนวนของสายไฟฟ้าใต้ดิน ในสภาพไม่มีโหลด

#### 1.5 ประโยชน์ที่คาดว่าจะได้รับ

- 1. มีเครื่องมือที่ใช้วัดและแสดงค่าพารามิเตอร์ต่างๆ ที่บ่งชี้ถึงสภาพฉนวนของสายไฟฟ้าใต้ดิน
- 2. สามารถวัดค่าพารามิเตอร์ที่บ่งชี้ถึงสภาพฉนวนของสายเคเบิลใต้ดินในขณะไม่ต่อโหลด

3. ทำให้ทราบสภาพฉนวนของสายไฟฟ้าใต้ดินในขณะที่มีความเสี่ยงต่อความผิดพร่อง ทำให้ สามารถช่วยในการตัดสินใจเพื่อทำการซ่อมบำรุงหรือเพื่อการวางแผนในการจัดลำดับสำหรับการ ้เปลี่ยนอุปกรณ์ชุดใหม่

4. สามารถนำไปประยุกต์ใช้ในการวัดสภาพฉนวนของอุปกรณ์แรงสูงอื่นๆได้

5. สามารถนำไปประยุกต์ใช้ในการวัดตรวจวัดและทำนายสภาพฉนวนของสายเคเบิลในขณะใช้ งาน

# 

## ทถษภีและหลักการ

#### 21 บทบำทั่วไป

ไดคิเล็กทริกเป็นฉนวนไฟฟ้าที่ใช้คั่นระหว่างตัวนำไฟฟ้า เพื่อรับแรงดันหรือความเครียดของ ้ สนามไฟฟ้า รับแรงกล ทนต่อสภาพแวดล้อม ความร้อนและปฏิกิริยาเคมีได้ ตัวอย่างการนำฉนวนมา ้คั่นระหว่างตัวนำไฟฟ้า เช่น คั่นระหว่างแผ่นโลหะของตัวก็บประจุ คั่นระหว่างตัวนำในกับตัวนำนอก ี ของสายไฟฟ้าใต้ดิน คั่นระหว่างแกนเหล็กกับขดลวดหม้อแปลง และลักษณะสำคัญที่บ่งชี้ถึงคุณสมบัติ และคุณภาพของฉนวนคือ ความต้านทาน เปอร์มิตติวิตี้หรือค่าคงตัวของไดอิเล็กทริก ตัวประกอบ พลังงานสูญเปล่า ความคงทนต่อแรงดันไฟฟ้า

่ ความต้านทานของฉนวนที่สมบูรณ์จะต้องไม่นำกระแส หากได้รับแรงดันกระแสตรง นั่นคือไม่ ้มีสภาพนำไฟฟ้าอยู่เลย หรือกล่าวอีกนัยหนึ่งคือ ฉนวนต้องมีค่าความต้านทานสูงถึงอนันต์แต่ ึ ฉนวนไฟฟ้าที่ใช้ในทางปฏิบัตินั้นจะมีการนำกระแส แต่ค่าน้อยมากเมื่อป้อนแรงดันกระแสตรง และ ้ค่ากระแสที่ไหลผ่านฉนวนนี้เรียกว่า กระแสรั่ว กระแสรั่วที่ไหลผ่านฉนวนนี้แบ่งออกเป็น 2 ทาง คือ ไหล ผ่านเนื้อฉนวน และไหลผ่านผิวฉนวน เนื่องจากสิ่งสกปรกและความขึ้น นั่นแสดงว่าสารที่ใช้ทำ ึ ฉนวนไฟฟ้ามีค่าความต้านทานไม่เป็นอนันต์ หากแต่มีค่าความต้านทานสูงที่วัดได้ ดังนั้นค่าความ ต้านทานของฉนวนยิ่งมากก็แสดงว่าฉนวนยิ่งมีคุณภาพการฉนวนที่ดี

เปอร์มิตติวิตี้หรือค่าคงตัวไดอิเล็กทริกสัมพัทธ์  $\varepsilon_{\text{r}}$  คือค่าตัวเลขที่บอกให้ทราบว่าค่าความจุ ไฟฟ้าจะเพิ่มขึ้นเป็นกี่เท่าของสุญญากาศเมื่อใส่ฉนวนที่มีเปอร์มิตติวิตี้  $\varepsilon_{\text{r}}$  เข้าแทนที่

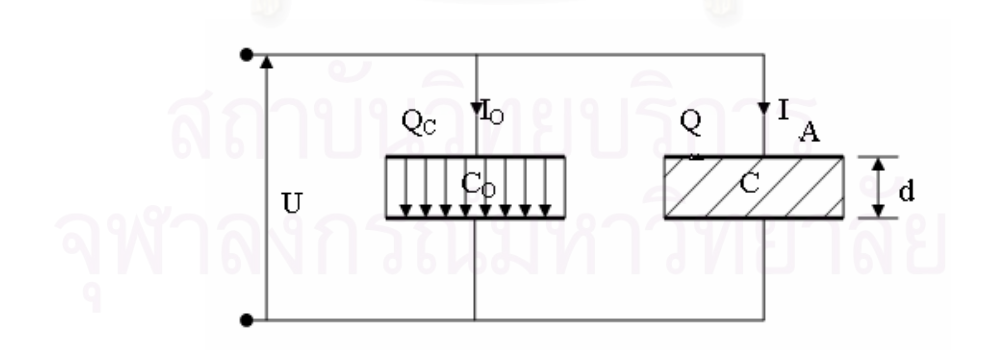

รูปที่ 2.1 ค่าเก็บประจุระหว่างแผ่นระนาบที่มีค่าเปอร์มิตติวิตี้เป็นสุญญากาศ ถ้ามีการใส่ฉนวนที่เป็นสารอื่น(ฉนวนแข็ง ฉนวนเหลว ก๊าซ) เข้าแทนที่ของสุญญากาศระหว่าง ้อิเล็กโทรด จะพบว่าแม้มีการป้อนแรงดันคงที่ก็ตามแต่กระแสที่ไหลในวงจร I (รูปที่ 2.2) จะมากขึ้นซึ่ง

่ แสดงว่าเพิ่มสูงขึ้น ความหนาแน่นของประจุบนอิเล็กโตรดสูงขึ้น และอาจเนื่องจากจำนวนอิเล็กตรอน หรือไอออนไหลผ่านฉนวนมากขึ้น ในตัวเก็บประจุสุญญากาศที่มีค่าความจุไฟฟ้า C. จะได้ค่ากระแสที่ ไหลผ่านเป็น

์ ซึ่งเห็นว่ากระแสมีเฟสนำหน้าแรงดันเป็นมุม 90<sup>0</sup> ส่วนตัวเก็บประจุที่มีสารฉนวน ค่าความจุ ไฟฟ้า C จะไม่เท่ากับ C, และยิ่งกว่านั้นในทางปฏิบัติเฟสเซอร์ระหว่างแรงดันกับกระแสมีมุมน้อยกว่า  $90^\circ$  เพราะมีพลังงานสูญเปล่าในลักษณะความต้านทาน นั้นแสดงว่าอิมพีแดนซ์ของตัวเก็บประจุเป็น ้จำนวนเชิงซ้อน คือ มีค่าจริงและค่าจินตภาพ ซึ่งรวมอยู่ในรูปของเปอร์มิตติวิตี้ คือ

 $\overline{C} = \overline{\varepsilon_r} C_0$  (2.2)

โดยที่

<sub>้</sub> ฉะนั้นกระแสที่ไหลผ่านวามจุไฟฟ้าคือ

$$
\overline{I} = j\omega \overline{C}U
$$
  
=  $j\omega (\varepsilon' - j\varepsilon'') C_{\omega} \overline{U}$   
=  $j\omega \varepsilon' C_{0} \overline{U} + \omega \varepsilon'' C_{0} \overline{U}$ .................(2.4)

นิพจน์แรกขวามือของสมการ I คือ กระแสที่ไหลผ่านค่าความจุไฟฟ้า เ<sub>c</sub> และนิพจน์หลังคือ กระแสพลังงานสูญเปล่า I, หรือสรุปได้ว่า  $\bar{I} = I_{\scriptscriptstyle \circ} + I_{\scriptscriptstyle \circ}$ 

ึ่ ฉนวนมีพลังงานสูญเปล่า และสามารถเก็บประจุไว้ในตัวเก็บประจุ จึงอาจเขียนแทนด้วยวงจร สมมูลดังรูปที่ 2.2

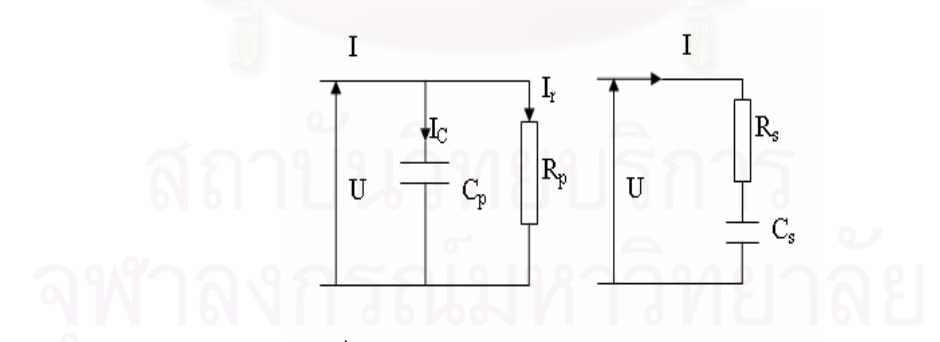

รูปที่ 2.2 วงจรสมมูลของไดอิเล็กทริก

$$
C_p = \varepsilon' C_0
$$
  
339311111 :  $R_p = 1/(\omega \varepsilon'' C_0)$  .......  

$$
tg\delta = \frac{1}{\omega R_p C_p} = \frac{\varepsilon''}{\varepsilon'}
$$
 (2.5)

$$
C_{s} = \frac{|\overline{\epsilon_{r}}|^{2}}{\epsilon'} C_{0} = \epsilon' \left(1 + (tg\delta)^{2}\right) C_{0}
$$

วงจรอนุกรม :  $R_{\rm s}$ = $\varepsilon''/\omega |\varepsilon_{\rm r}|^2$  $R_s = \varepsilon''/\omega |\varepsilon_r|^2 C_0$ 

 $s \sim$ s tgδ=ω $R_sC_s = \frac{\varepsilon}{4}$ ε ′

มุม  $\delta$  เรียกว่ามุมกำลังสูญเปล่า (Loss angle)

จากสมการ Cp และ Cs จะเห็นว่า ค่าความจุไฟฟ้าของตัวเก็บประจุที่มีสารไดอิเล็กทริกขึ้นอยู่ กับวงจรสมมูลในกรณีที่กำลังสูญเปล่าไดอิเล็กทริกมีค่าต่ำ คือ ε″<<ɛ′ หรือ tgδ<<1 ค่าความจุไฟฟ้า ของทั้งสองจะเท่ากัน คือ Cp = Cs และจะได้

$$
\overset{-}{\epsilon}_r \to \epsilon_r = \epsilon'
$$

นั่นคือ  $\bm{\varepsilon}'$  จะเป็นค่าคงตัวไดอิเล็กทริกสัมพัทธ์( relative dielectric constant )  $\bm{\varepsilon}_{\mathrm{r}}$ 

#### 2.2 ตัวประกอบกำลังสูญเปล่าไดอิเล็กทริก

ถ้าป้อนแรงดันรูปคลื่นไซน์ให้กับตัวเก็บประจุที่สมบูรณ์ กระแสจะมีเฟสนำหน้าแรงดันเป็นมุม

ถ้าให้

 $90^\circ$ 

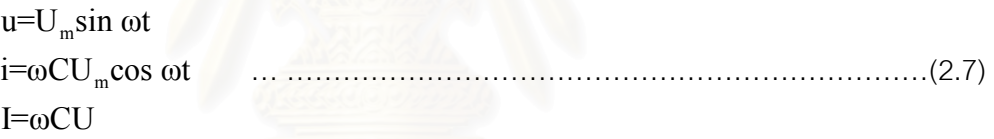

เมื่อ U = เป็นค่ารากกำลังสองเฉลี่ยของแรงดันที่ป้อน

แต่ในทางปฏิบัติกระแสที่ไหลในตัวเก็บประจุจะนำหน้าแรงดันน้อยกว่า 90 องศา ดังในรูปที่ 2.4  $\,$  ซึ่ง  $\phi$  เป็นมุมเฟสของตัวเก็บประจุ ดังนั้นตัวประกอบกำลังเท่ากับ  $\cos\phi$  หรืออีกนัยหนึ่งคือ  $\sin\delta$  ฉะนั้นกำลังสูญเปล่าในตัวเก็บประจุที่ไม่สมบูรณ์ คือ

UI cos  $\phi$   $\psi$   $\frac{1}{2}$  UI sin δ

ีแต่

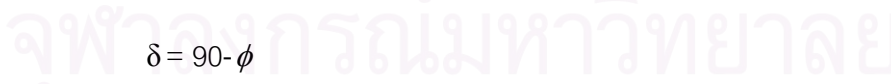

ึ =มุมพลังงานสูญเปล่าไดอิเล็กทริก

 $\mathfrak{t} \mathsf{g}$ δ = ตัวประกอบพลังงานสูญเปล่าไดอิเล็กทริก

DDDDDDDDDDDDD.DD(2.6)

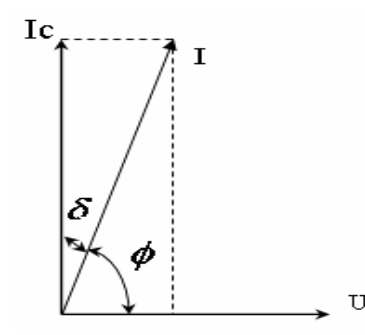

จากรปเฟสเซอร์จะได้

หรือ

ี เม็ค P. เป็นพลังงานสูญเปล่าต่อปริมาตร

 $\overline{1}$ 

E เป็นความเครียดสนามไฟฟ้า

ถ้า C. เป็น ฟารัด

บ เป็น โวลต์

ในทางทฤษฎีฉนวนมีพลังงานสูญเปล่าไดอิเล็กทริก แบ่งออกได้เป็น 3 รูปแบบคือ

1.พลังงานสูญเปล่าจากสภาพนำไฟฟ้า  $\sigma$  (Conduction loss)

2.พลังงานสูญเปล่าจากการโพลาไรเซชัน (Polarization)

3.พลังงานสูญเปล่าจากการไอออไนเซชัน (ionization loss) ในลักษณะของดิสชาร์จ

บางส่วน

พลังงานสูญเสียเหล่านี้สามารถเกิดขึ้นได้ในฉนวนเมื่อมีการป้อนแรงดันเข้าไป และจะแปร ี สภาพเป็นความร้อนขึ้นภายในฉนวน ฉนวนส่วนมากจะนำความร้อนได้ไม่ดี ดังนั้นความร้อนที่เกิดขึ้น จะระบายออกได้ยาก และเมื่อพลังงานสูญเสียเพิ่มขึ้นความร้อนสะสมยิ่งเพิ่มขึ้น ถ้าอัตราการระบาย ่ ความร้อนยังสูงกว่าการเพิ่มขึ้นของความร้อน ก็จะยังอยู่ในสภาพสมดุลเกิดความเสียหายต่อฉนวน แต่ ้ถ้าการระบายออกของความร้อนน้อยกว่าการเพิ่มขึ้นของความร้อนในฉนวน จะทำให้อุณหภูมิยิ่งสูงขึ้น เมื่ออุณหภูมิสูงขึ้นเรื่อยๆจนถึงค่าหนึ่งก็จะทำให้เกิดการเบรกดาวน์ ดังนั้นจึงเป็นเรื่องที่จำเป็นในการ ตรวจสอบสภาพฉนวนหรือวัดค่าพลังงานสูญเปล่าไดอิเล็กทริก

กำลังสูญเสียไดอิเล็กทริกของฉนวนขึ้นกับขนาดของแรงดัน และสภาพแวดล้อม เช่น อุณหภูมิ เวลาและคุณสมบัติไดอิเล็กทริก กำลังสูญเสียไดอิเล็กทริกทั้ง 3 เทอมสามารถเขียนเป็นวงจรสมมูลได้ ดังนี้

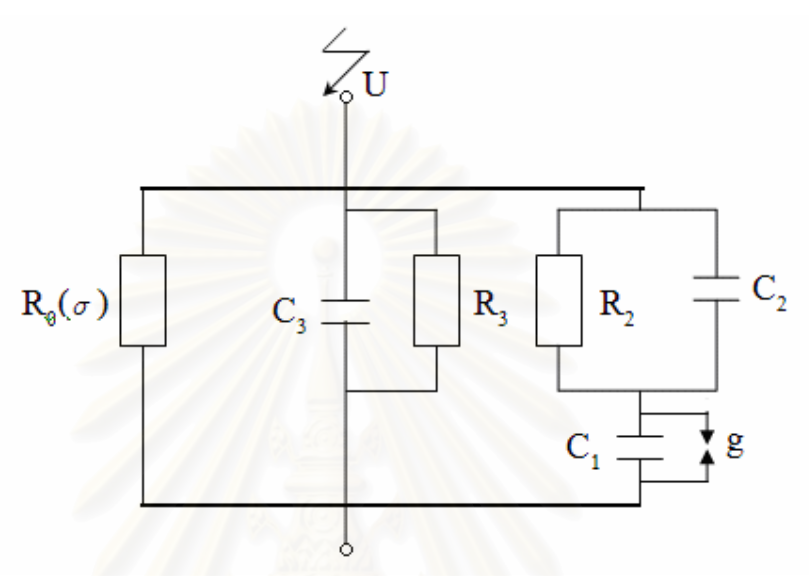

รูปที่ 2.4 วงจรสมมูลของไดอิเล็กทริกที่แทนกำลังสูญเสียไดอิเล็กทริกเนื่องจากสภาพนำไฟฟ้า โพลาไร เซชั่น และดีสชาร์จบางส่วน

จากรูปที่ 2.4 สัญลักษณ์ที่ใช้แทนในวงจรสมมูล คือ R $_{_0}$ ( $\sigma$  ) แทนกำลังสูญเสียเนื่องจากสภาพ นำไฟฟ้าของฉนวน  $\textsf{C}_3^-$  แทนค่าความจุไฟฟ้าที่แท้จริงของไดอิเล็กทริก ส่วน  $\textsf{R}_3^-$  แทนกำลังสูญเสีย เนื่องจากโพลาไรเซชั่น R $_{\rm 2}$  แทนกำลังสูญเสียเนื่องจากดีสชาร์จบางส่วน PD และ ในส่วนของเทอม C $_{\rm 1}$ ,  $\mathrm C_{_2}$ , g แทนวงจรสมมูลดีสชาร์จบางส่วน

#### 2.3 กำลังสูญเปล่าไดอิเล็กทริกของฉนวน

#### 2.3.1 พลังงานสูญเปล่าเนื่องจากสภาพนำไฟฟ้า

#### 2.3.1.1 พลังงานสูญเปล่าเนื่องจากสภาพนำไฟฟ้าแรงดันกระแสตรง

ในสนามไฟฟ้าคงตัว E ที่มีแรงดันกระแสตรง U ค่าความหนาแน่นของกระแส J อาจคำนวณ โดยอาศัยกฎของโอห์มจากค่าสภาพนำไฟฟ้าจำเพาะ  $\sigma$  และสภาพต้านทาน R $_{\textrm{o}}$  ได้คือ

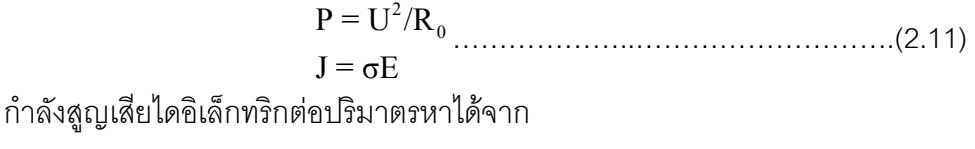

' 2 P = EJ = <sup>0</sup> σE DDDD....DDD....DDDDD.(2.12)

สภาพนำไฟฟ้า  $\sigma$  ของระบบการฉนวน ซึ่งประกอบไปด้วย ของเหลว ของแข็ง จะเป็นผลมา ็จากไอออน สภาพนำไฟฟ้าของฉนวนจึงขึ้นกับอุณหภูมิ สิ่งเจือปน ปริมาณความขึ้น ค่าความต้านทาน กระแสรั่ว R $_{\textrm{n}}$  ( $\sigma$  ) ของฉนวน อาจจะหาได้จากการวัดค่ากระแสจากการป้อนแรงดันกระแสตรงคงที่

#### 2.3.1.2 พลังงานสูญเปล่าเนื่องจากสภาพนำไฟฟ้าแรงดันกระแสสลับ

ในกรณีการป้อนแรงดันกระแสสลับที่มีความเครียดสนามไฟฟ้า F ค่าความหนาแน่น กระแสไฟฟ้าคาจคำนวณได้จากความสัมพันธ์

### 2.3.2 พลังงานสูญเปล่าเนื่องจากโพลาไรเซชั่น

ฉนวนที่อยู่ระหว่างตัวนำที่มีลักษณะเป็นขั้วทางไฟฟ้าจะทำให้โมเลกุลของฉนวนที่เคยวาง ้ตัวอย่างอิสระจะเรียงตัวตามแนวสนามไฟฟ้า และอาจมีการกลับขั้วไฟฟ้า เช่น ไฟฟ้ากระแสสลับ ซึ่งทำ ให้โมเลกุลของฉนวน หมุนกลับไปกลับมาตามทิศทางของสนามไฟฟ้า และทำให้เกิดการชนกันหรือ เสียดสีระหว่างพันธะโมเลกุล ทำให้มีพลังงานความร้อนสะสมเกิดขึ้น และหากการชนมีพลังงานมาก พอก็จะทำให้เกิดอิเล็คตรอนอิสระขึ้น ท<mark>ำให้มีสภาพการนำไฟฟ้ามากขึ้น อันเป็นเหตุให้ฉนวน</mark> เสื่อมสภาพและนำไปสู่การเกิดเบรกดาวน์ หรือทำให้อายุของฉนวนสั้นลง

#### 2.3.3 พลังงานสูญเปล่าเนื่องจากไอออไนเซชั่นในลักษณะดีสชาร์จบางส่วน

ิพลังงานสูญเปล่าไดอิเล็กทริกในเทอมของการไอออไนเซชั่นในลักษณะดีสชาร์จบางส่วนที่ เกิดขึ้นในฉนวนแข็งหรือเหลวจะเป็นดีสชาร์จภายในที่มีฟองก๊าซอยู่ภายในความเครียดสนามไฟฟ้าของ จบวนที่ดีสชาร์จภายในเริ่มเกิด

้ดังนั้นค่าคงตัวไดจิเล็กทริกนคกจากค่าจริงแล้วยังมีค่าในเทคมขคงจินตภาพด้วย ค่าตัว ประกอบกำลังสูญเปล่าไดอิเล็กทริก  $\tan\delta$  ของฉนวนซึ่งมีนิยาม คือ อัตราส่วนของกระแสกำลัง I<sub>A</sub> ต่อ ค่ากระแสประจุ <sub>Ic</sub> นั้นคือ

์ ซึ่งกำลังสูญสียประกอบด้วยองค์ประกอบ 3 ส่วนคือ

เมื่อ P. คือ กำลังสูญเสียไดอิเล็กทริก

 $P_{\sigma}$  คือ กำลังสูญเสียเนื่องจากสภาพนำไฟฟ้าของฉนวน  $\mathsf{P}_\mathsf{P}$  คือ กำลังสูญเสียเนื่องจากโพลาไรเซชั่น P, คือ กำลังสูญเสียเนื่องจากการไอออไนเซชั่น ค่าประกอบกำลังสูญเสียจึงเขียนในลักษณะเดียวกันได้เป็น

 $\tan \delta = \tan \delta_{\alpha} + \tan \delta_{\nu} + \tan \delta_{\cdots}$  (2.16)

และเป็นที่ทราบกันว่า  $\tan\delta$  เป็นแฟกเตอร์ที่ใช้วัดพลังงานสูญเปล่าไดอิเล็กทริก ซึ่งได้มาจาก การวัดค่าความต่างเฟสของกระแสและแรงดันไฟฟ้าในแต่ละอุปกรณ์ดังได้กล่าวถึงในข้างต้น ส่วน ความแตกต่างของมุม tan $\delta$  เรียก  $\qquad$  tan $\delta$  ส้มพัทธ์ หรือ  $\Delta$ tan $\delta$  สามารถนำมาใช้ตรวจสอบการ เสื่อมสภาพฉนวนของอุปกรณ์ไฟฟ้าหรือฉนวนของสายไฟฟ้า ได้โดยพิจารณาจากแนวโน้มของการ เปลี่ยนแปลงค่า  $\Delta \tan\delta$  ของสายเคเบิลที่มีความสัมพันธ์กัน ทำให้สามารถประเมินสภาพของฉนวน ได้เมื่อเปรียบเทียบกับค่าที่เคยถูกบันทึกไว้

#### 2.4 วิธีการวัดสัมพัทธ์สังเคราะห์

การวัดโดยวิธีการวัดสัมพัทธ์สังเคราะห์ เป็นการเปรียบเทียบมุมเฟสของกระแสที่วัดจาก อุปกรณ์ 2 ตัว(ในที่นี้หมายถึงสายไฟฟ้าใต้ดินสองเส้น) ผลต่างของมุมพลังงานสูญเปล่าไดอิเล็กทริก ของทั้ง 2 คือ  $\Delta \delta_{\rm_{12}}$ และ $\Delta \tan \delta_{\rm_{12}}$  เมื่อ  $\delta_{\rm_1}$  และ $\delta_{\rm_2}$  มีค่าน้อยมาก จะได้สมการ

∆tanδ ∆δ |δ -δ | |tanδ -tanδ | 12 12 1 2 ≈ = ≈ 1 2 DDDDDD..DDD.(2.17)

โดยทั่วไปแล้วการเปรียบอุปกรณ์ 2 ตัวที่มีสภาพของฉนวนดีค่า  $\Delta \delta_{\scriptscriptstyle{12}}$ และ $\Delta \tan \delta_{\scriptscriptstyle{12}}$ ของทั้ง 2 ตัวจะมีค่าที่แตกต่างกันน้อยมาก อย่างไรก็ตามหากมีการขัดข้องในตัวอุปกรณ์ตัวหนึ่งค่า  $\tan\delta$  ของ อุปกรณ์ตัวนั้นจะมีแนวโน้มสูงขึ้น ทำให้ค่า  $\,\Delta \delta_{\scriptscriptstyle{12}}$ และ $\Delta \tan \delta_{\scriptscriptstyle{12}}\,$ ระหว่างอุปกรณ์ทั้งสองจะเปลี่ยนแปลง โดยมีค่าเพิ่มขึ้น เหนือสิ่งอื่นใดก็คือการหาอุปกรณ์ที่เกิดการขัดข้องขึ้น จึงต้องมีการวัดเทียบอุปกรณ์ เป็นคู่โดยใช้อุปกรณ์ 3 ตัวเพื่อใช้ในการพิจารณาอุปกรณ์ที่เกิดการขัดข้องขึ้นดังแสดงในตารางที่ 2.1

้ตารางที่ 2.1 ข้อกำหนดความบกพร่องของอุปกรณ์โดยอาศัยแนวโน้มการเปลี่ยนแปลงผลของการวัด โดยวิธีสัมพัทธ์สังเคราะห์

| $\triangle$ tan $\delta_{12}$ | $\triangle$ tan $\delta_{13}$    | $\triangle$ tan $\delta_{23}$ | ข้อสรุป                          |
|-------------------------------|----------------------------------|-------------------------------|----------------------------------|
| ไม่เปลี่ยนแปลง                | ้ไม่เปลี่ยนแปลง   ไม่เปลี่ยนแปลง |                               | สภาพฉนวนดีในทุกอุปกรณ์           |
| เปลี่ยนแปลง                   | เปลี่ยนแปลง                      | ไม่เปลี่ยนแปลง                | มีความบกพร่องในอุปกรณ์1          |
| เปลี่ยนแปลง                   | ไม่เปลี่ยนแปลง                   | เปลี่ยนแปลง                   | มีความบกพร่องในอุปกรณ์2          |
| ไม่เปลี่ยนแปลง                | เปลี่ยนแปลง                      | ้เปลี่ยนแปลง                  | ้มีความบกพร่องในอุปกรณ์3         |
| เปลี่ยนแปลง                   | เปลี่ยนแปลง                      | เปลี่ยนแปลง                   | มีความบกพร่องอย่างน้อย 2 อุปกรณ์ |

ในตารางที่ 2.1 Δ  $\tan \delta_{12}$ , Δ  $\tan \delta_{13}$  และ Δ $\tan \delta_{23}$  แสดง  $\tan \delta$ สัมพัทธ์ ระหว่างอุปกรณ์ตัวที่ 1, 2 และ3 ตามลำดับ ในตารางที่ 2.1 บอกเราว่าหากสภาพฉนวนของอุปกรณ์ตัวนั้นมีสภาพดี tan  $\delta$ ้สัมพัทธ์เทียบกับอุปกรณ์ตัวอื่นจะมีการเปลี่ยนแปลงไม่ชัดเจน ถ้าหากมีอุปกรณ์ตัวใดตัวหนึ่งเกิดการ ์ ขัดข้องหรือมีแนวโน้มของการเสื่อมสภาพ tan δ สัมพัทธ์ของอุปกรณ์ที่เกิดการขัดข้องกับอุปกรณ์ตัวอื่น จะมีแนวโน้มการเปลี่ยนแปลงสูงขึ้น ตามทฤษฎีในตารางที่ 2.1 ทำให้เราทราบว่าอุปกรณ์ตัวไหนเกิด การขัดข้องขึ้นหรือเสื่อมสภาพ และสามารถเลือกอุปกรณ์ตัวนั้นออกมาหรือสามารถจัดลำดับสำหรับ การเปลี่ยนอุปกรณ์ชุดใหม่

#### 2.5 การวัดคาบหรือความถี่ของสัญญาณคาบ

การวัดคาบหรือความถี่ของสัญญาณคาบสามารถทำได้หลายวิธี ขึ้นอยู่กับเครื่องมือที่นำมาใช้ ในการวัด ว่ามีความเร็วปฏิบัติการมากน้อยแค่ไหน อย่างเช่น การใช้วิธีการประมวลผลสัญญาณ (Digital signal processing : DSP) ที่ต้องใช้ความเร็วในการปฏิบัติการสูง และมีกระบวนการในการ ้คำนวณขั้นสูงที่ค่อนข้างซับซ้อน ไม่ว่าจะเป็น DFT(Discrete Fourier Transform) และ Wavelet type algorithms

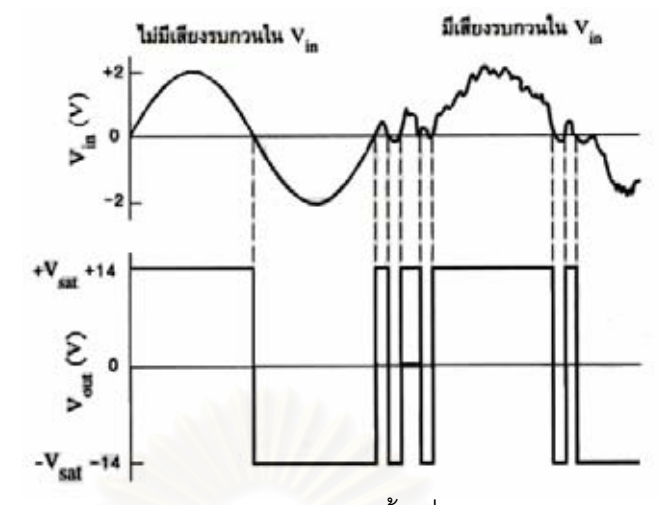

รูปที่ 2.5 แสดงปัญหาการตัดผ่านศูนย์หลายครั้งเนื่องจากมีสัญญาณรบกวน

แต่วิธีการวัดคาบโดยการตรวจจับการผ่านศูนย์เป็นวิธีการที่ง่ายที่สุดในการวัดคาบหรือความถี่ ของสัญญาณที่มีลักษณะเป็นช่วงเวลา เครื่องมือที่ใช้ประกอบไปด้วยอุปกรณ์ทางด้านฮาร์ดแวร์และ ซอฟท์แวร์ ซึ่งปัญหาที่จะเกิดขึ้นแน่นอนสำหรับการตรวจจับผ่านศูนย์คือการมีสัญญาณรบกวนปนมา กับสัญญาณที่ต้องการวัดคาบหรือความถี่ ซึ่งอาจทำให้การผ่านศูนย์เกิดขึ้นหลายครั้งดังแสดงในรูปที่

2.5 การผ่านศูนย์หลายครั้งเนื่องจากสัญญาณรบกวนเป็นเหตุให้เกิดความผิดพลาดในการวัดได้  $\overline{a}$ วิธีการแก้ไขทำได้โดยการใช้วงจรกรองความถี่ต่ำผ่านหรือวงจรกรองแถบผ่านเพื่อกรองเฉพาะ สัญญาณที่ต้องการให้ผ่านหรืออาจจะกล่าวได้ว่าไม่เกิดการลดทอนแอมปลิจูดของสัญญาณที่ต้องการ วัดแต่จะลดทอนแอมปลิจูดของสัญญาณที่มีความถี่อื่น ซึ่งในที่นีสัญญาณที่เราสนใจจะวัดมีความถี่ที่ 50 เฮิร์ตซ์

การวัดความถี่ทำได้โดยการนับรอบของสัญญาณอ้างอิงเทียบกับสัญญาณที่ต้องการวัดอย่าง น้อย 1 คาบหรือมากกว่าเพื่อลดความผิดพลาดอันเนื่องมาจากสัญญาณรบกวน ทำให้ผลของการวัดมี ความถูกต้องมากขึ้น แม้เครื่องมือวัดจะมีอัตราการสุ่มที่ช้าก็ตาม

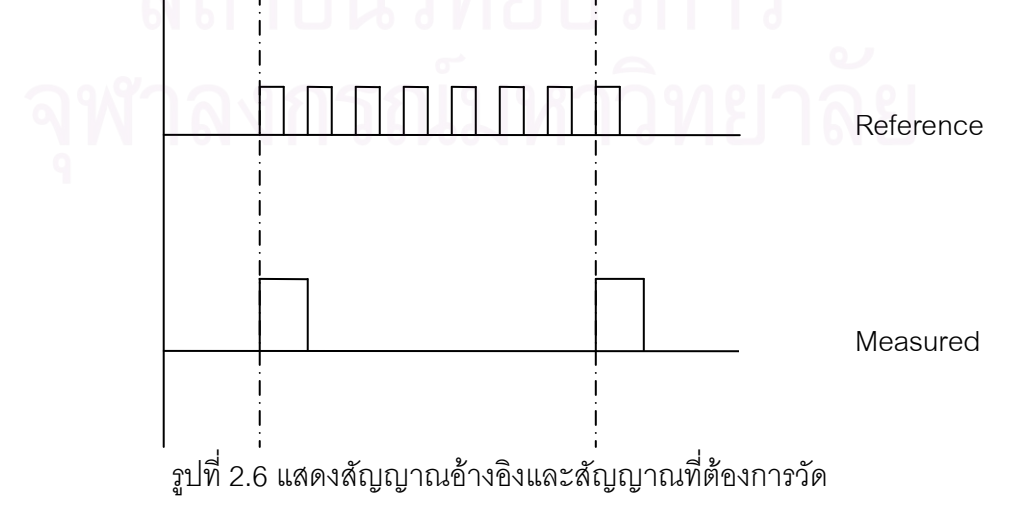

#### 2.6 การวัดและเครื่องมือวัด

้การวัดค่าคงตัวไดอิเล็กทริกและตัวประกอบความสูญเปล่าไดอิเล็กทริก สามารถวัดได้จาก ้ ความต่างเฟสระหว่างแรงดันที่คร่อมฉนวนและกระแสรั่วที่ไหลผ่านฉนวน ดังแสดงในรูปที่ 2.7

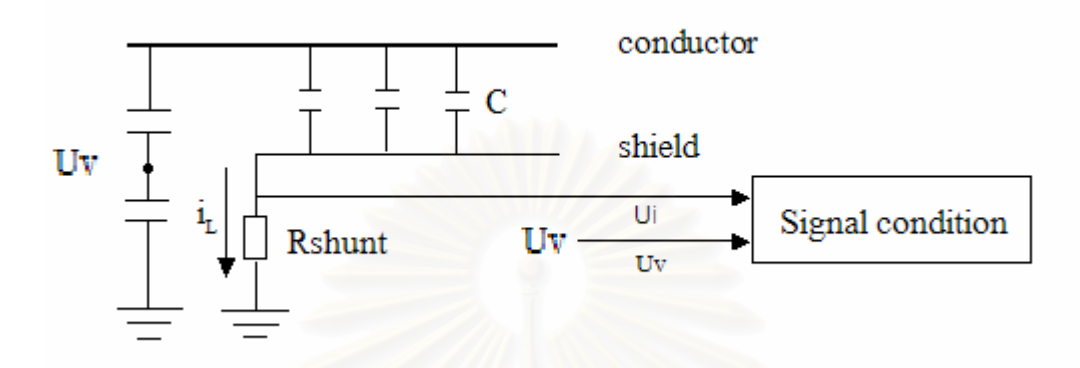

รูปที่ 2.7 วงจรสมมูลการวัดกระแสและแรงดันในสายไฟฟ้าใต้ดิน 1 เส้น

่ สัญญาณของกระแสที่ไหลผ่านฉนวนและสัญญาณแรงดันที่คร่อมฉนวนควรจะมีลักษณะ ้สัญญาณดังแสดงในรูปที่ 2.8

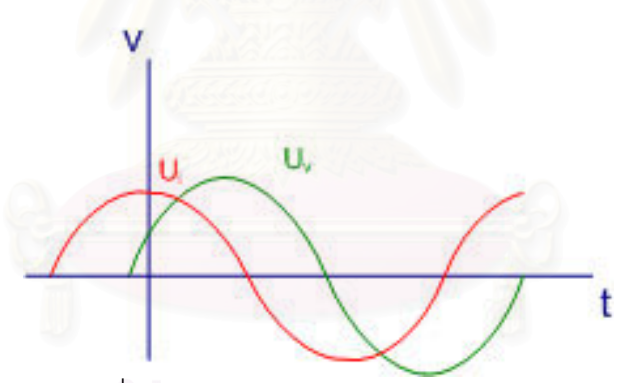

รูปที่ 2.8 แสดงสัญญาณกระแสและแรงดัน

ในขั้นตอนการวัดลำดับต่อไปจะนำเอาสัญญาณของแรงดันที่คร่อมฉนวนและสัญญาณของ ิกระแสที่ไหลผ่านฉนวนไปทำการตรวจวัดเพื่อหาความต่างเฟสโดยใช้ไมโครคอนโทรลเลอร์

ดังนั้นการที่จะวัดและทำการประเมินผลที่ได้โดยใช้คอมพิวเตอร์หรืออุปกรณ์อิเลคทรอนิกส์ ้ สัญญาณที่ใช้ต้องเป็นสัญญาณไฟฟ้าที่มีขนาดเหมาะสมและไม่ทำให้อุปกรณ์วัดเกิดความเสียหาย ซึ่ง สัญญาณไฟฟ้าส่วนใหญ่ที่วัดได้จะเป็นสัญญาณที่มีความต่อเนื่องและอาจไม่เหมาะสมสำหรับอุปกรณ์ ้อิเลคทรอนิกส์จึงต้องมีการปรับปรุงสัญญาณที่ได้ก่อนส่งไปประมวลผลยังไมโครคอมพิวเตอร์ ดังแสดง เป็นไดอะแกรมดังรูปที่ 2.9

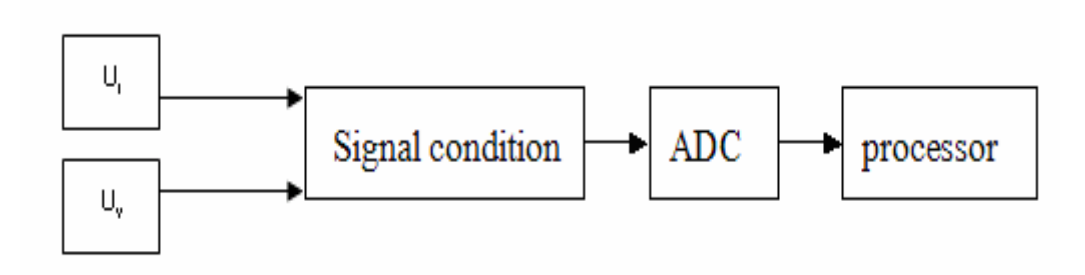

รูปที่ 2.9 แสดงไดอะแกรมการทำงาน

ไดอะแกรมในรูปที่ 2.9 สามารถอธิบายได้ดังนี้

้ส่วนตรวจจับสัญญาณ คือ ตัวแปลงสัญญาณทางกายภาพให้เป็นสัญญาณไฟฟ้า ส่วน ่ สัญญาณไฟฟ้าที่เป็นกระแสต้องมีการแปลงให้เป็นแรงดัน และในงานชิ้นนี้ได้มีการตรวจจับกระแสรั่ว ในฉนวนของสายไฟฟ้าใต้ดินที่มีเกราะป้องกัน แล้วทำให้เป็นสัญญาณแรงดันโดยการให้กระแสรั่วไหล ี<br>ผ่านความต้านทานชั้นท์ลงกราวนด์แล้วนำสัญญาณแรงดันคร่อมความต้านทานชั้นท์ที่ได้ส่งต่อไปที่ ส่วนปรับสภาพสัญญาณ

#### 2.6.1 การวัดกระแสด้วยตัวต้านทาน

้เป็นการวัดค่ากระแสไฟฟ้าโดยการเปลี่ยนแปลงค่ากระแสไฟฟ้าให้เป็นแรงดันไฟฟ้า แล้ววัด แรงดันที่ตกคร่อมชั้นท์ด้วยออสซิลโลสโคป ซึ่งแรงดันที่ตกคร่อมจะขึ้นกับกระแสไฟฟ้าที่ไหลผ่านความ ์ต้านทานชั้นท์ โดยผ่านสายเคเบิลแกนร่วมมีความต้านทานสมคู่กัน  $\text{R=}\text{Z}_{\text{w}}$ ต่อที่ปลายเคเบิลขนานกับ CRO เพื่อลดการสะท้อนของสัญญาณในกรณีที่สัญญาณมีความถี่สูงดังในรูปที่ 2.10 หรือนำแรงดัน คร่คมชั้นท์ไปใช้งานคย่างคืน

ถ้าชั้นท์ Rs เป็นความต้านล้วนและไม่คิดถึงค่า Zw เพราะ Rs << Zw และอาศัยกฎของโอห์ม ก็จะสามารถหากระแสได้ คือ

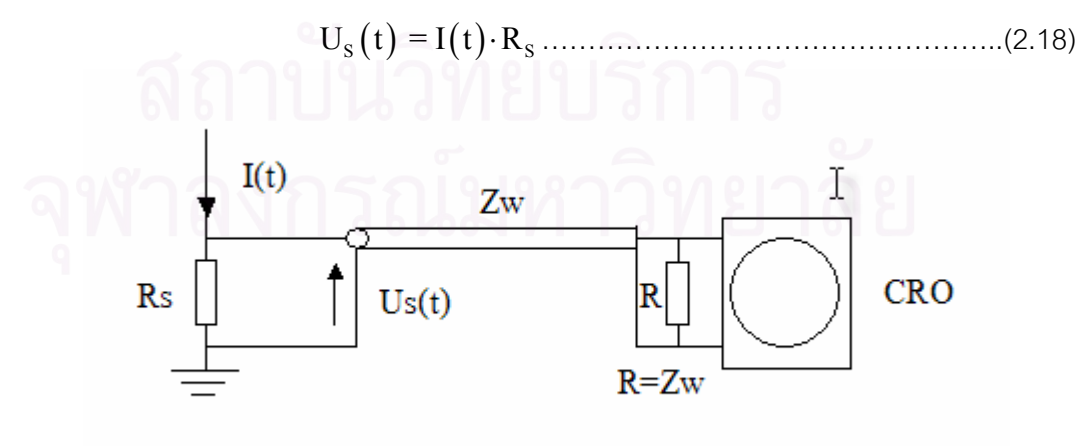

รูปที่ 2.10 วงจรวัดกระแสด้วยชั้นท์

# 2.6.1.1 ความต้านทานชั้นท์

ความต้านทานชั้นท์เป็นความต้านทานต่ำที่ทราบค่าแนนอน ค่ารีแอกแตนซ์คือ 1/ ωc จะมีค่า ในเกณฑ์เดียวกับ Rs เมื่อความถี่มีค่าถึง 100 MHz. หรือมากกว่า ดังนั้นผลกระทบที่เกิดจากค่าเก็บ ประจุจึงมีน้อยที่ความถี่สูง จนสามารถละทิ้งได้ แต่ค่ารีแอกแตนซ์เหนี่ยวนำจะมีความสำคัญ เพราะ เมื่อมีกระแสไหลผ่านความต้านทานชั้นท์ จะทำให้เกิดสนามแม่เหล็ก และสนามไฟฟ้าโดยรอบ ฉะนั้น วงจรสมมูลจึงเขียนแทนด้วย R และ L ต่ออนุกรมกัน ดังรูปที่ 2.11

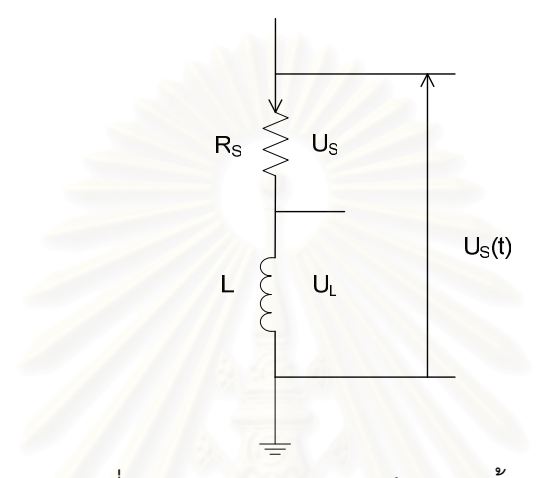

รูปที่ 2.11 วงจรสมมูลความต้านทานชั้นท์ แรงดันตกคร่ามความต้านทานและความเหนี่ยวนำจะเป็น

$$
U(t)=U_R(t)+U_L(t)
$$
  
U(t)=Rs.i(t)+L $\frac{di(t)}{di}$ .................(2.19)

้ด้วยเหตุนี้ความต้านทานของชั้นท์จึงต้องเป็นความต้านทานที่ปลอดค่าความเหนี่ยวนำ หรือมี แต่ค่าน้อยมาก เนื่องจากแรงดันตกคร่อม  $L \frac{di(t)}{dt}$  ซึ่งอาจจะมีค่ามากกว่าแรงดันตกคร่อม ความ ต้านทานล้วนดังรูปที่ 2.12

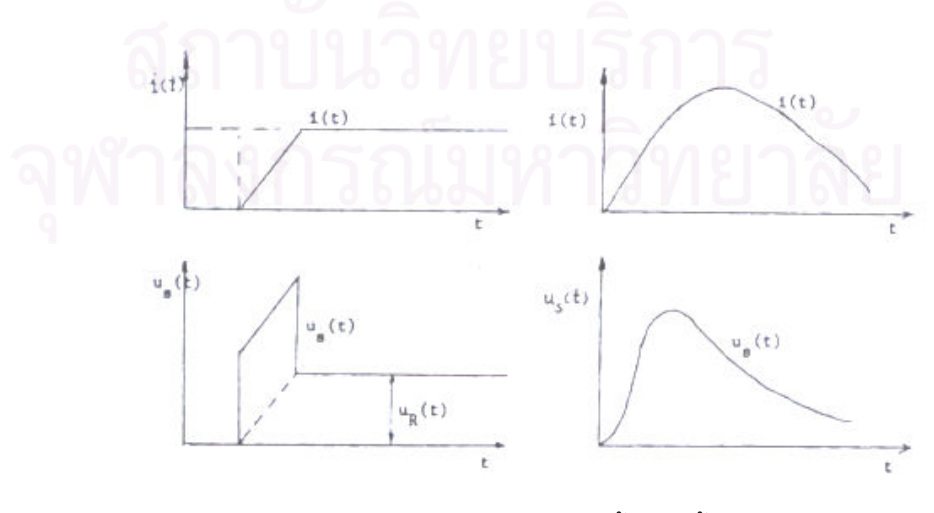

รูปที่ 2.12 ผลตอบสนองแรงดันรูปขั้นของชั้นท์

การต่อชั้นท์เพื่อวัดแรงดันตกคร่อมจะต้องไม่มีวงรอบ มิฉะนั้นจะทำให้เกิดแรงดัน  $(loop)$ เหนี่ยวนำในวงรอบนั้น ความต้านทานของชั้นท์มีค่าเหนี่ยวนำต่ำอาจทำได้โดยใช้เส้นลวด หรือแผ่น ่ ความต้านทานพับทบขนานกัน (bifilar) เพื่อให้กระแสไหลสวนทาง กระแสที่เกิดขึ้นจะหักล้างกัน หรือ อาจจะทำเป็นแบบทรงกระบอกซ้อนแกนร่วม

ในส่วนของการนำแรงดันที่ระบบจำหน่ายที่แก่ป้อนให้กับสายไฟฟ้าใต้ดินเพื่อนำมาใช้ในการ ้คำนวณโดยไมโครคอนโทรลเลอร์จะใช้ดีไวเดอร์แรงดันเป็นเครื่องมือในการวัดและลดระดับแรงดันจน สามารถใช้ในระดับแรงดันที่ไม่ทำให้เกิดอันตรายแก่อุปกรณ์อิเล็กทรอนิกส์ได้

#### 262 โวลเตจดิไวเดอร์วัดแรงดัน

์โวลเตจดิไวเดอร์เป็นอุปกรณ์วัดแรงดัน ทำหน้าที่แบ่งทอนแรงดันออกเป็นแรงดันส่วนๆเพื่อให้ ได้ระดับแรงดันต่ำที่เหมาะสมกับอุปกรณ์ที่ใช้งาน ทำได้โดยใช้อิมพีแด๊นซ์ Z, ต่อเข้ากับแรงดันที่จะวัด แล้วแบ่งแรงดันที่ตกคร่อมอิมพีแด๊นซ์ค่าน้อยออกมาวัดหรือใช้งานอย่างอื่น ฉะนั้นโวลเตจดิไวเดอร์จึง แบ่งแรงดันออกเป็น 2 ภาค คือภาคแรงสูง Z, และภาคแรงต่ำ Z, ปลายข้างหนึ่งของภาคแรงสูงจะต่อ ้กับแรงดันที่ต้องการวัด ส่วนอีกปลายหนึ่งจะต่อกับภาคแรงต่ำ ส่วนปลายอีกข้างของภาคแรงต่ำจะต้อง ชึ่งจุดที่เป็นรอยต่อระหว่างภาคแรงสูงและภาคแรงต่ำจะต่อเข้ากับเครื่องวัดหรือนำ ต่อลงกราวนด์ แรงดันมาใช้งาน เครื่องวัดที่จะต่อเข้ากับดิไวเดอร์ ต้องเป็นเครื่องวัดที่ใช้กำลังงานไฟฟ้าต่ำ คือต้องให้มี ้ค่าอิมพีแด๊นซ์ทางเข้าสูงมากๆ เพราะจะได้ไม่ทำให้เกิดผลกระทบต่ออัตราส่วนอิมพีแดนซ์ของดิไวเดอร์ ดังรปที่ 2.13

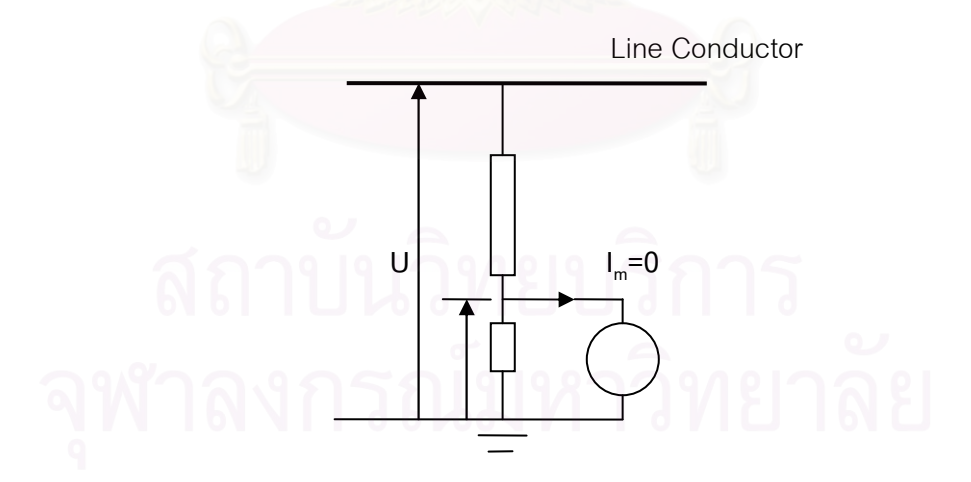

รูปที่ 2.13 แสดงวงจรสมมูลของโวลเตจดิไวเดอร์ เมื่อวัด U, ด้วยเครื่องวัดแรงต่ำได้แล้ว จึงคำนวณค่าแรงดันสูงที่ต้องการวัดได้ดังสมการคือ

โดย II คือแรงดันที่ต้องการวัด

U, คือแรงดันคร่อมอิมพีแดนซ์ภาคแรงต่ำ

การวัดแรงดันด้วยโวลเตจดิไวเดอร์ ความนิดพลาดที่เกิดจากการเปลี่ยนแปลงของ ้อิมพีแด๊นซ์เนื่องจากอุณหภูมิที่เปลี่ยนแปลงสามารถกำจัดได้โดยการใช้อิมพีแด๊นซ์ Z,และZ,ที่ทำจาก ้วัสดหรือสารประเภทเดียวกัน ความถูกต้องจะขึ้นอยู่กับอัตราส่วนของอิมพีแด๊นซ์ ซึ่งอาจจะ ้ เปลี่ยนแปลงไปเมื่อความถี่เปลี่ยนแปลง ปัญหาที่ทำให้ผลการวัดเกิดความผิดพลาด คือ องค์ประกอบ ่ การเปลี่ยนแปลงแบบไม่เชิงเส้น เช่น ผลกระทบจากความร้อน เป็นต้น อิมพีแด๊นซ์ที่ใช้ทำโวลเตจดิไว เดอร์อาจจะเป็นความต้านทาน หรือตัวเก็บประจุก็ได้ ซึ่งนิยมใช้งานแตกต่างกันไป แบบความต้านทาน ้มักถูกใช้วัดแรงดันกระแสตรง ส่วนดิไวเดอร์แบบตัวเก็บประจุจะถูกใช้วัดแรงดันกระแสสลับ

# 2.6.1.1 โวลเตจดิไวเดอร์แบบตัวเก็บประจุวัดแรงดันกระแสสลับ

โวลเตจดิไวเดอร์แบบตัวเก็บประจุแสดงได้ดังในรูปที่ 2.14 ซึ่งประกอบไปด้วย ตัวเก็บประจุ ้ด้านแรงสูง C, และตัวเก็บประจุด้านแรงต่ำ C, โดยหลักการแล้ว กระแสที่ไหลเข้าเครื่องวัดต้องมีค่า ้น้อยมากเกือบเป็น 0 เนื่องจากว่ากระแสด้านแรงสูงและกระแสด้านแรงต่ำจะต้องเท่ากัน นั่นคือ

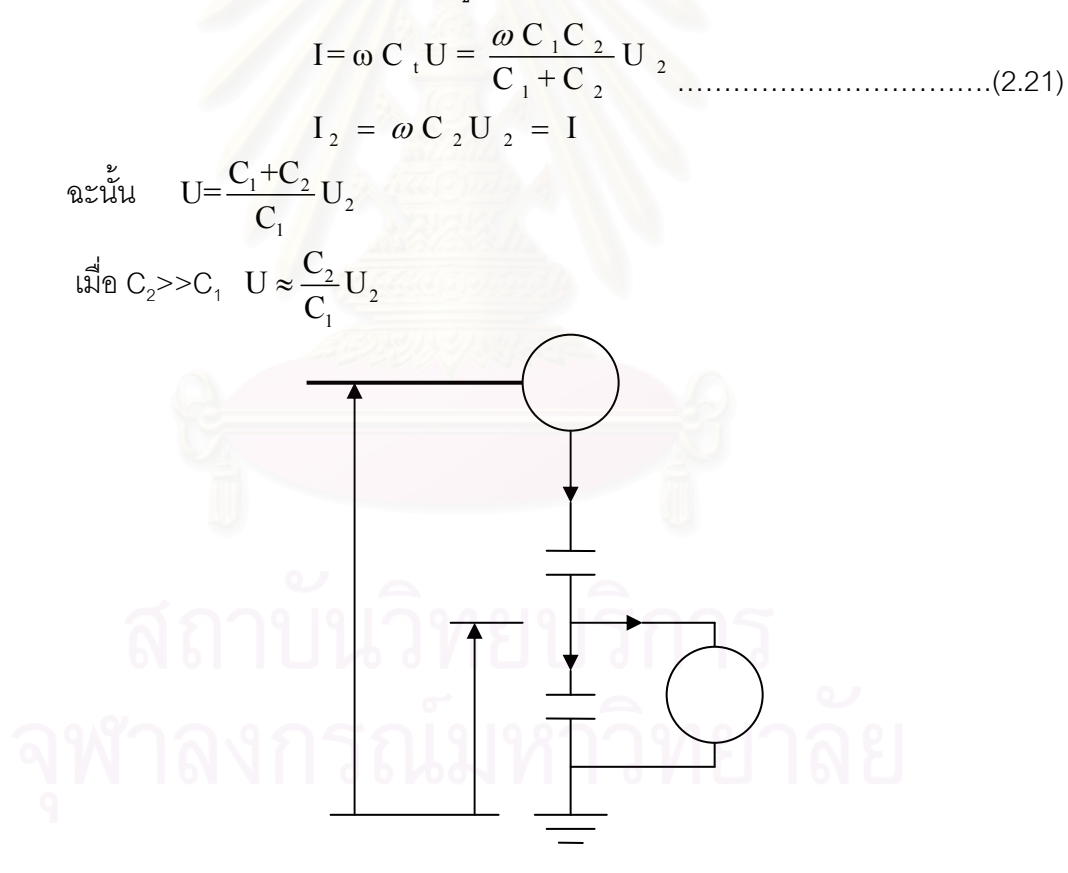

รูปที่ 2.14 โวลเตจดิไวเดอร์แบบตัวเก็บประจุ

## ตัวเก็บประจุภาคแรงสูง

ตัวเก็บประจุภาคแรงสูงที่กันในห้องปฏิบัติการทั่งไปจะมีใช้กันอยู่ 2 ชนิด คือ ตัวเก็บประจุอัด ก๊าซความดันกับตัวเก็บประจุแบบตัวเก็บประจุย่อยต่ออันดับกัน

#### 1.ตัวเก็บประจุแรงสูงแบบอัดก๊าซความดัน

ตัวเก็บประจุชนิดนี้เป็นตัวเก็บประจุที่มีข้อดีตรงที่มีขนาดเล็กแต่ทนแรงดันได้สูง ป์ ้กำลังไฟฟ้าสูญเสียต่ำ นิยมใช้ในการวัดค่าความจุไฟฟ้า C ทำเป็นตัวเก็บประจุมาตรฐาน ซึ่งตัวเก็บ ประจุชนิดนี้ได้จากสนามไฟฟ้าของอิเล็กโทรดแบบทรงกระบอกซ้อนแกนร่วม อัดด้วยก๊าซไนโตรเจน คาร์บอนไดออกไซด์ หรือก๊าซ SF

#### 2.ตัวเก็บประจุแบบตัวเก็บประจุย่อยต่ออันดับ

ตัวเก็บประจุแรงสูงชนิดนี้ ได้จากการนำตัวเก็บประจุย่อยประเภทเซรามิกส์ ตัวเก็บ ู<br>ประจุแบบโพลิเอสเตอร์ หรือตัวเก็บประจุแบบฉนวนกระดาษชูบน้ำมันจำนวนหลายๆตัวมาต่ออันดับ ซึ่งการต่อในลักษณะเช่นนี้จะมีผลของสนามไฟฟ้าระหว่างอิเล็กโตรดของตัวเก็บประจุกับ กัน ้สิ่งแวดล้อมเกิดขึ้น ที่เรียกว่าค่าความจุไฟฟ้าสเตรย์ ในการคำนวณหาอัตราส่วนระหว่างแรงดันต่ำต่อ ี แรงดันสูงต้องมีการนำค่าความจุไฟฟ้าสเตรย์มาคิดด้วย จากวงจรสมมูลของโวลเตจดิไวเดอร์แบบตัว ้เก็บประจุย่อยต่ออันดับทำให้ได้สมการอัตราส่วนของแรงดันต่ำต่อแรงดันสูงเป็น

ู<br>เมื่อ n คือ จำนวนตัวเก็บประจุแรงสูงต่ออันดับและจำนวนตัวเก็บประจุแรงต่ำเท่ากับ 1

 $C_1$  คือ  $C_1/n$  และ $C_e$  คือ n $C_e$ 

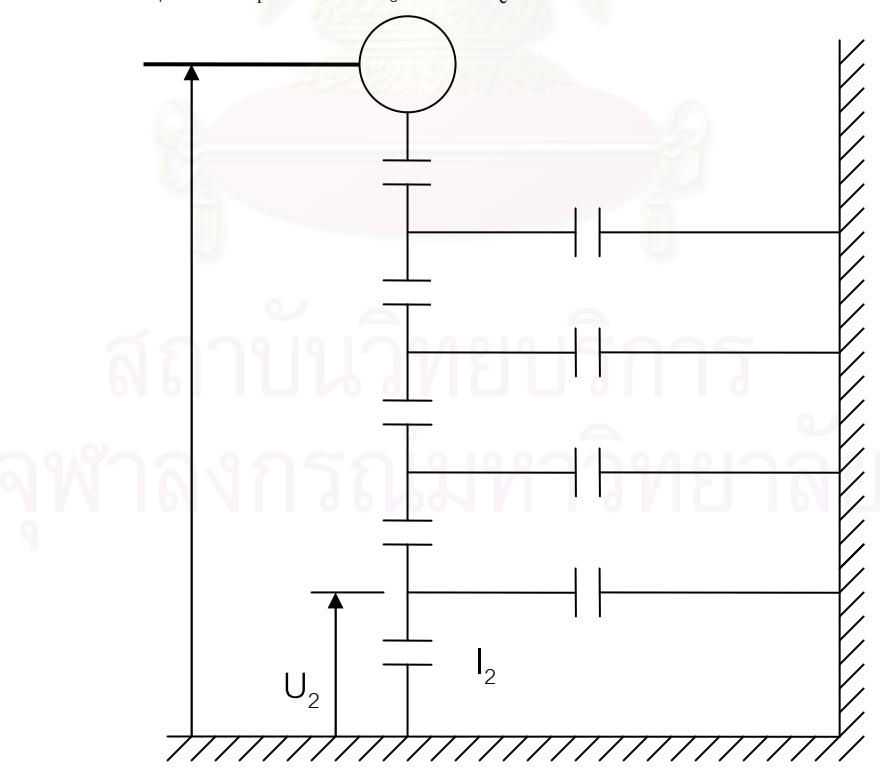

รูปที่ 2.15 วงจรสมมูลของโวลเตจดิไวเดอร์แบบตัวเก็บประจุย่อยต่ออันดับ

#### 2.7 ไมโครคอนโทรลเลอร์

ในงานวิจัยนี้ต้องการเครื่องมือที่ใช้ในการวัดค่าตัวประกอบพลังงานสูญเปล่าไดอิเล็กทริกและ ้ค่าความจุไฟฟ้าแบบเปรียบเทียบที่ขึ้นกับค่าคงตัวไดอิเล็กทริก จึงต้องการเครื่องมีที่มีความสามารถใน ้การเก็บบันทึกค่าข้อมูลในหน่วยความจำ ทำการประมวลผลและแสดงผลข้อมูล นอกจากนั้นยังต้อง เป็นอุปกรณ์ที่สามารถเคลื่อนย้ายได้ เพื่อความสะดวกในการตรวจวัด ดังนั้นไมโครคอนโทรลเลอร์จึง ้<br>เป็นอีกทางเลือกที่นำมาใช้ในงานวิจัยนี้

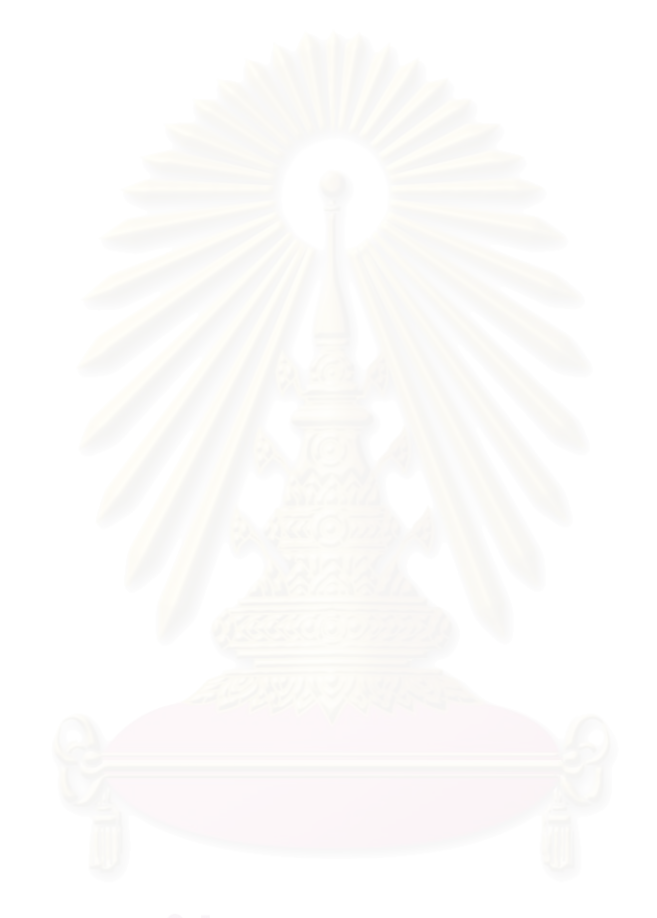

# บทที่ 3

## การออกแบบและประกอบ<mark>สร้</mark>าง

เครื่องวัดค่าประกอบพลังงานสูญเปล่าไดอิเล็กตริกและค่าความจุไฟฟ้าของฉนวนของอุปกรณ์ ไฟฟ้าแรงดันสูงที่ออกแบบและสร้างโดยใช้หลักการวัดความต่างเฟสระหว่างกระแสไฟฟ้ารั่วและแรงดัน เฟสในการวัดค่าประกอบพลังงานสูญเปล่าไดอิเล็กตริก ส่วนการวัดค่าความจุไฟฟ้าจะใช้การวัดระดับ แรงดันไฟฟ้าและขนาดของกระแส ซึ่งการออกแบบสามารถแบ่งได้เป็น 3 ภาคดังนี้

1) การออกแบบและประกอบสร้างชุดตรวจวัดระดับแรงดันไฟฟ้าและขนาดกระแส

2) การออกแบบและประกอบสร้างชุดตรวจจับการผ่านศูนย์ของสัญญาณ

3) การออกแบบและประกอบสร้างชุดการประมวลผลและแสดงผลโดยใช้ ไมโครคอนโทรลเลอร์ Psoc ( Programmable system on chip )

4) การออกแบบชุดคำสั่งควบคุม

โดยภาพรวมของเครื่<mark>อ</mark>งวัดค่าประกอบพลังงานสูญเปล่าไดอิเล็กตริกและความจุไฟฟ้าสามารถ แสดงได้ดังในรูป 3.1 และบทนี้<mark>จะกล่าวถึงการออกแบบและสร้างในแต่ละส่วนต่อไป</mark>

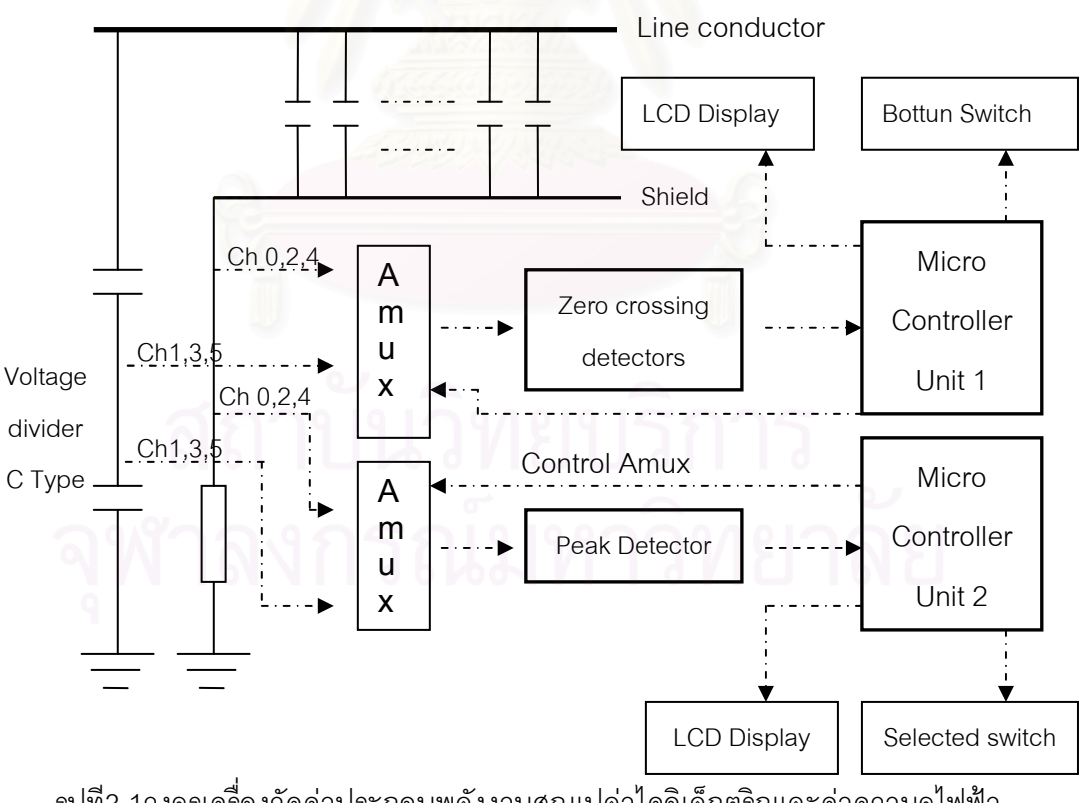

รูปที3.1วงจรเครื่องวัดค่าประกอบพลังงานสูญเปล่าไดอิเล็กตริกและค่าความจุไฟฟ้า

#### 3.1 ชุดตรวจวัดค่าความจุไฟฟ้าแบบเปรียบเทียบ

เนื่องจากสายเคเบิลและอุปกรณ์ไฟฟ้าแรงสูงที่มีฉนวนคั่นระหว่างตัวนำมีคุณสมบัติเป็นตัวเก็บ ประจุ แต่จากความไม่สมบูรณ์ของฉนวนทำให้เกิดการรั่วไหลของกระแสผ่านฉนวน ซึ่งกระแสร้วนี้ สามารถนำไปประเมินสภาพฉนวนของสายเคเบิลและอุปกรณ์ไฟฟ้าแรงสูงได้ ซึ่งการตรวจวัดอาจ แสดงผลเป็นค่าความจุไฟฟ้าของอุปกรณ์ในระบบฟ้าแรงสูงเพราะว่าค่าความจุไฟฟ้าและกระแสรั่วที่มี ความสัมพันธ์กันดังสมการ

์ ซึ่ง C คือ ค่าความจุไฟฟ้า

1 คือ ค่ายอดของกระแสร้ว

U คือ ค่ายอดของแรงดันไฟฟ้า

สำหรับในงานวิจัยนี้ต้องการเครื่องมือที่ใช้ตรวจวัดค่าความจุไฟฟ้าของสายไฟฟ้าแรงสูงที่มี ้ลักษณะทางกายภาพเหมื่อนกัน เช่น จนวนชนิดเดียวกัน การเข้าหัวสายเหมือนกัน ความยาวสาย เท่ากัน เป็นต้น ซึ่งการวัดค่าความจุไฟฟ้าจะเป็นการวัดแบบเปรียบเทียบค่าความจุไฟฟ้าของอุปกรณ์ แต่ละตัวเพื่อนำมาประเมินถึงการเสื่อมสภาพ และระยะเวลาของการใช้งานที่เหลือ หรือเพื่อการ ้จัดลำดับก่อนหลังสำหรับการเปลี่ยนอุปกรณ์ชุดใหม่

เป็นที่ทราบกันดีว่าค่าความจุไฟฟ้าของสายเคเบิลที่มีฉนวนเป็น XLPEมีค่าความจุไฟฟ้า าโระมาณ 300 pF/m ทำให้สามารถประมาณค่ากระแสร้วสำหรับแรงดันทดสอบที่ 24 KV ได้จาก สมการ

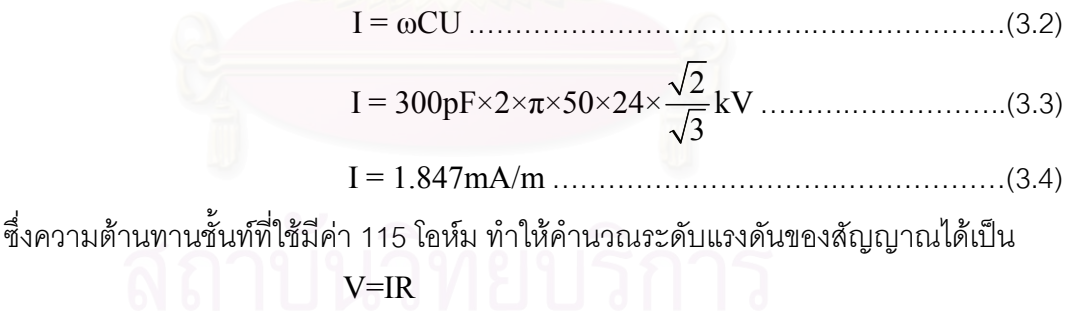

#### $= 212.405$  mV/m

จะเห็นได้ว่าระดับแรงดันของสัญญาณต่ำมากและมีสัญญาณที่ไม่ต้องการปนเข้ามาดังแสดง ในรูปที่ 2.5 จึงต้องทำการปรับสภาพสัญญาณเพื่อให้ได้สัญญาณที่เหมาะสมสำหรับการวัด ซึ่งตัว แปลงสัญญาณแอนะล็อกเป็นดิจิทัลสามารถรับสัญญาณอินพุตแอนะล็อกที่ระดับแรงดัน 0-5 โวลต์

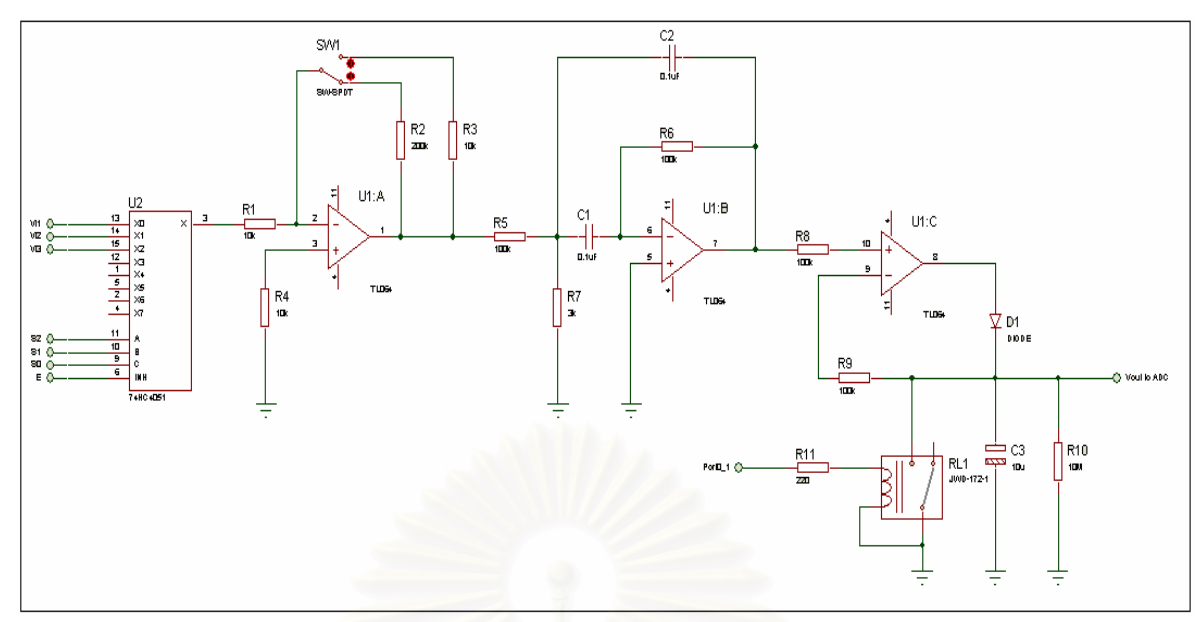

รูปที่3.2 แสดงชุดวงจรตรวจจับค่ายอด

#### คธิบายการทำงานของวงจร

ิจากรูปที่ 3 เป็นชุดวงจรตรวจจับค่ายอดของสัญญาณที่ประกอบไปด้วย 4 ส่วนวงจรย่อย คือ ส่วนวงจรเลือกช่องสัญญาณ ส่วนวงจรขยายสัญญาณ ส่วนวงจรกรองสัญญาณ และส่วนวงจร ตราจจับค่ายคด

#### ส่วนวงจรเลือกช่องสัญญาณ

เนื่องจากสัญญาณอินพุตที่ต้องการวัดมี 3 ์ สัญญาณ จึงต้องมีวงจรที่ทำหน้าที่เลือก ้ ช่องสัญญาณอินพุต เพื่อนำสัญญาณแต่ละช่องเข้ามาวัดที่ละช่องสัญญาณ และเครื่องมือที่ใช้คือวงจร เลือกช่องสัญญาณที่สามารถเลือกช่องสูงสุดได้ 8 ช่อง และออก 1 ควบคุมการเลือกช่องสัญญาณโดย ไมโครคคนโทรลเลคร์ ซึ่งในงานวิจัยนี้เลือกใช้ IC 74HC4051F

#### ส่วนวงจรขยายสัญญาณ

ทำหน้าที่ขยายสัญญาณให้มีระดับสัญญาณที่เหมาะสมแก่การใช้งาน ซึ่งจากรูปที่ 3 เป็น วงจรขยายสัญญาณแบบกลับเฟสที่มีอัตราการขยายดังสมการ

$$
A = -\frac{R_f}{R_i}
$$
 (3.6)

จากรูปในวงจรที่ 3.2 จะเห็นว่ามีสวิตซ์สำหรับเลือกอัตราการขยายได้ 2 ค่า โดยการเลือกค่า R เพื่อให้ได้คัตราการขยายที่เหมาะสมกับความยาวของสายเคเบิลหรือค่ากระแสร้วที่ต้องการวัด

#### ส่วนวงจรกรองสัญญาณ

เป็นส่วนที่ทำหน้าที่กรองสัญญาณความถี่ที่ไม่ต้องการทิ้งไปหรืออาจจะกล่าวได้ว่าทำการ ิลดทอนสัญญาณความถี่อื่นนอกเหนือจากสัญญาณที่เราต้องการให้ลดลงอย่างมากเมื่อเทียบกับ ้ ความถี่ที่เราต้องการ ในงานวิจัยนี้ความถี่ที่ต้องการคือความถี่ของระบบไฟฟ้าในประเทศไทยซึ่งเท่ากับ 50 เฮิร์ตซ์ จากรูปที่ 3 เป็นวงจรกรองความถี่ต่ำผ่านที่ความถี่คัตออฟ 750 เฮิร์ตซ์

#### ส่วนวงจรตรวจจับค่าสูงสุด

เป็นวงจรที่ทำหน้าที่ตรวจจับและคงค่ายอดของสัญญาณไว้ เนื่องจากความเร็วในการแซมปลิง สัญญาณของตัวแปลงสัญญาณแอนะล็อกเป็นดิจิทัลในไมโครคอนโทรลเลอร์ Psoc มีอัตราการ แซมปลิ้งต่ำมากจึงต้องยึดค่ายอดของสัญญาณไว้ก่อนนำไปป้อนให้ตัวแปลงสัญญาณแอนะล็อกเป็นดิ ี จิทัลต่อไป ดังแสดงในรูปที่ 4 จากวงจรในรูปที่ 3 ในวงจรตรวจจับค่าสูงสุดของสัญญาณจะมีรีเลย์ ้ สวิตซ์เพื่อทำหน้าที่ในการคลายประจุของตัวเก็บประจุลงกราวนด์เมื่อมีการเปลี่ยนช่องสัญญาณเพื่อให้ ได้ค่าสูงสุดในแต่ละช่องที่ถูกต้องสำหรับการวัดแบบเปรียบเทียบ

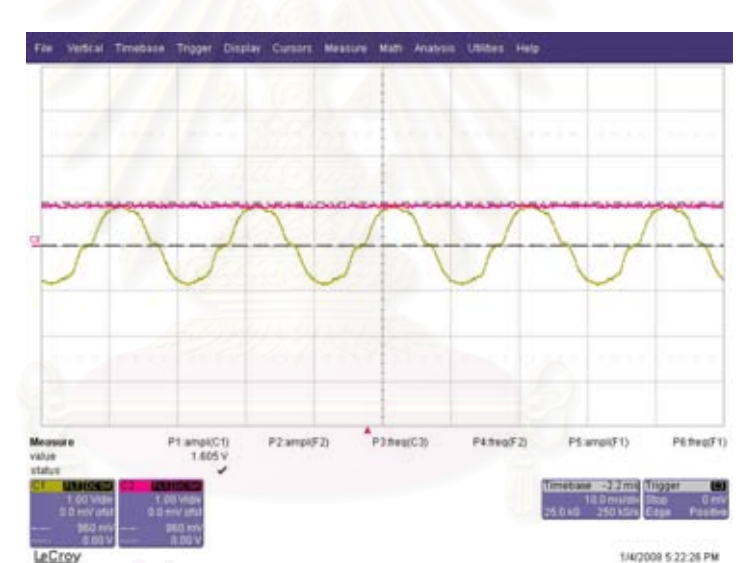

<u>ร</u>ปที่3.3 ตัวอย่างสัญญาณที่ผ่านวงจรตรวจจับค่าสูงสุดและสัญญาณหลังผ่านการปรับสภาพ ส้ฌฌาณ

### 3.2 การออกแบบชุดตรวจจับการผ่านศูนย์ของกระแสและแรงดัน

้ชุดตรวจจับการผ่านศูนย์ของกระแสและแรงดัน เป็นชุดที่ทำให้ทราบถึงการผ่านศูนย์ของแต่ละ ้ สัญญาณในช่วงขอบขาขึ้นเพื่อนำไปตรวจวัดความต่างเฟส

## 3.2.1 ชุดก่อนการตรวจจับสัญญาณผ่านศูนย์

## 1. วงจรเลือกช่องสัญญาณ (Analog Multiplexer)

้เนื่องจากมีสัญญาณที่ต้องการวัดถึง 6 สัญญาณ การออกแบบและใช้งานวงจรตรวจจับการ ้ ผ่านศูนย์เป็น 6 ชุดสามารถทำได้แต่จะทำให้เกิดความคลาดเคลื่อนของเวลาในวงจรละชุด เพื่อตัด
้ ปัญหาความคลาดเคลื่อนในวงจรแต่ละชุด จึงจำเป็นต้องมีตัวเลือกช่องสัญญาณเพื่อนำสัญญาณมา น่านวงจรตรวจจับผ่านศูนย์เป็นชุดเดียวกัน ในงานวิจัยนี้เลือกใช้ไอซี 74HC4051E ทำงานเป็นตัวเลือก ี สัญญาณ ซึ่งมีข้อดีคือรับสัญญาณอนาล็อกในย่านแรงดัน ±5V เกิดการรบกวนในแต่ละสวิตซ์ต่ำ มี ความเร็วในการเปิดและปิดสวิตซ์สูงและหยุดการทำงานก่อนการสวิตซ์ ทำงานในช่วงอุณหภูมิ -55 °C สามารถเลือกช่องสัญญาณป้อนเข้าได้มากสุด 8 ช่อง และมีเอาต์พตร่วมกัน 1 ถึง  $125^{\circ}$ C ี ช่องสัญญาณ ความคุมการทำงานที่ระดับโลจิกต่ำ เลือกช่องสัญญาณโดยการกำหนดเป็นเลขฐานสอง ให้กับขา S $_{\rm o}$  ,S $_{\rm \star}$  ,S $_{\rm \star}$  จากที่กล่าวมาข้างต้น IC 74HC4051E มีฟังก์ชั่นการใช้งานดังนี้

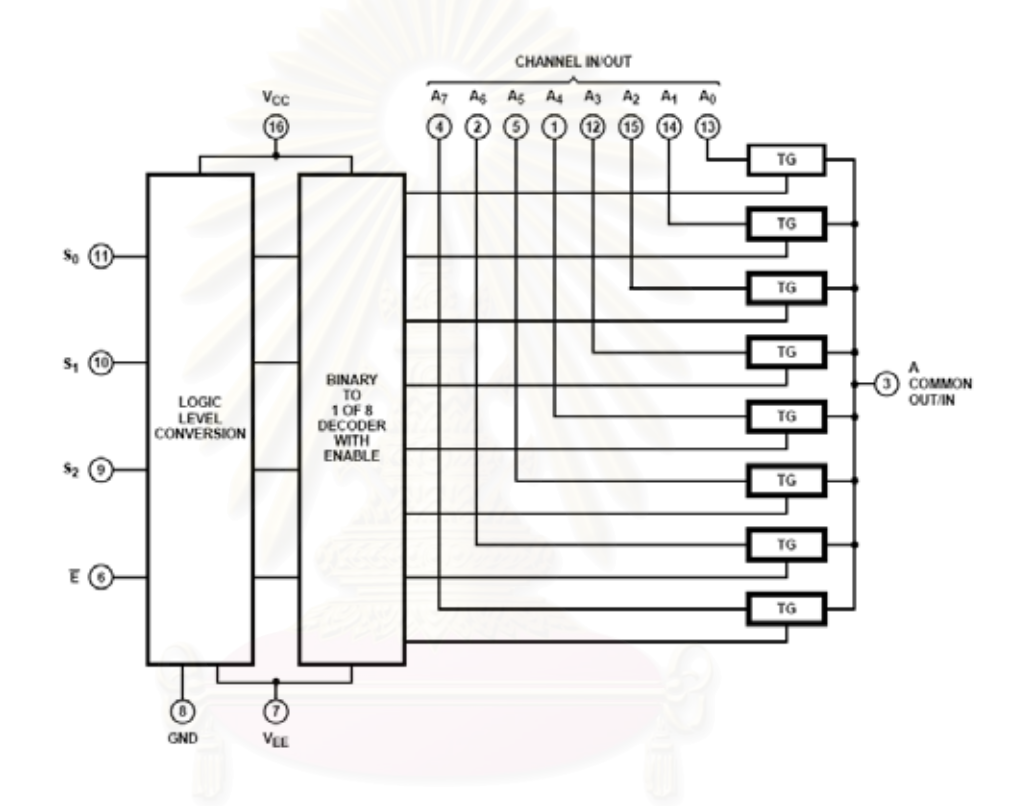

รูปที่3.4 ไดอะแกรมฟังก์ชันของอนาล็อกมัลติเพล็กเซอร์

## 2. วงจรปรับแต่งสภาพสัญญาณ

เนื่องจากสามารถคาดเดาลักษณะสัญญาณและความถี่ของกระแสร้วและแรงดันที่ต้องการใน วิทยานิพนธ์นี้ได้ ซึ่งเป็นรูปคลื่นไซน์ที่มีความถี่เท่ากับความถี่ของระบบไฟฟ้าในประเทศไทยคือ 50 ้เฮิรตซ์ ซึ่งสัญญาณทั้งสองจะมีความแตกต่างกันที่เฟสและแอมปลิจูด สัญญาณของกระแสรั่วสามารถ ้ เปลี่ยนเป็นแรงดันไฟฟ้าของสัญญาณได้โดยผ่านตัวต้านทานชั้นท์หรือตัวต้านทานอิมพัลส์ที่มีค่าความ ้ต้านทานต่ำ มีความเป็นตัวเหนี่ยวนำต่ำและเป็นค่าคงตัว แรงดันที่ตกคร่คมจึงขึ้นกับกระแสร้วและ ขนาดของตัวต้านทาน ซึ่งกระแสร้วที่ต้องการวัดจะขึ้นกับความยาวของสายเคเบิลและขนาดของ

้ กระแสร้วมีค่าน้อยมาก การเปลี่ยนจากกระแสร้วเป็นแรงดันจึงมีระดับของสัญญาณต่ำ แต่การ ้ ตรวจจับศูนย์ของสัญญาณขึ้นกับแอมปลิจูดของสัญญาณดังแสดงในรูปที่3.5

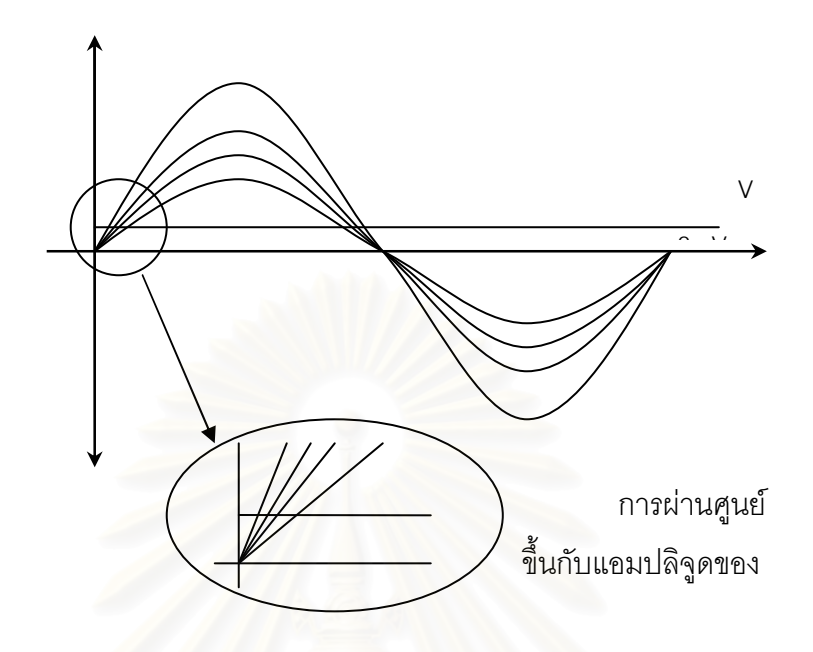

รูปที่3.5 แสดงภาพสาเหตุที่ก่อให้เกิดความผิดพลาดต่อการวัด

จึงออกแบบวงจรขยายสัญญาณที่อัตราการขยายสูงๆสำหรับสัญญาณที่ระดับแรงดันต่ำ เหนือ ้ สิ่งอื่นใดต้องการให้เกิดการตัดผ่านศูนย์ที่มุมมีความละเอียดถึง 0.0001 องศา ณ จุดนี้สัญญาณจะมี ระดับแรงดันที่ 5.5μV แต่จุดผ่านศูนย์ของไอซี LM 339 N มีออฟเซตที่ 3 mV ดังแสดงในรูปที่ 3.6

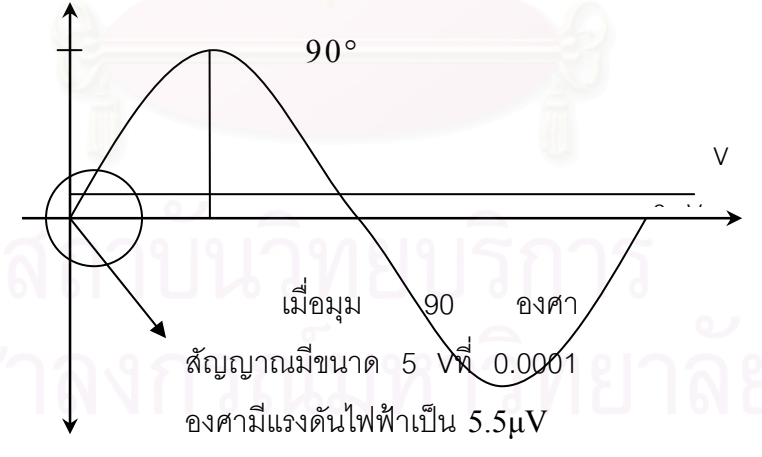

รูปที่3.6 แสดงการเปรียบระดับแรงดันสูงสุดที่ 5 โวลต์และจุดที่ต้องการให้ผ่านศูนย์ที่มุม 0.0001 องศา เพื่อให้แรงดัน ณ มุม 0.0001 องศามีขนาดแรงดันที่ 3 mV เป็นอย่างน้อยต้องออกแบบ ้วงจรขยายที่มีอัตราการขยายต่ำสุดที่ 540 เท่า แต่สัญญาณของกระแสร้วนั้นอาจจะมีระดับสัญญาณ ี สูงสุดที่ประมาณ 100 mV ดังนั้น ณ จุดที่มีมุมเป็น 0.0001 องศาจะมีระดับแรงดันของสัญญาณที่ ี<br>100 นาโนโวลต์ เพื่อให้เกิดการตัดผ่านศูนย์ที่แรงดัน 3 mV จึงต้องออกแบบวงจรขยายให้มีอัตราการ

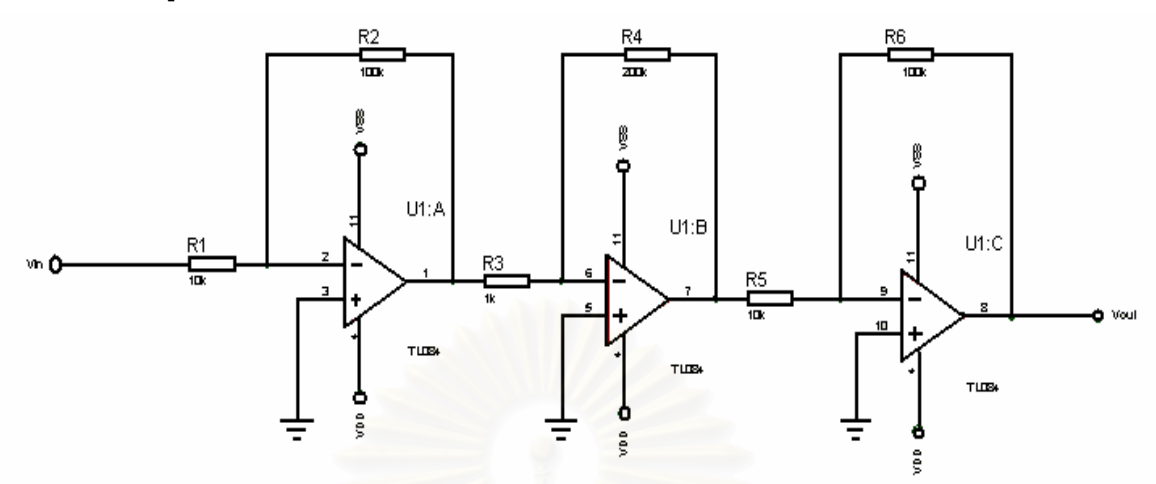

ขยายอย่างน้อยที่ 27000 เท่า โดยการออกแบบวงจรขยายสัญญาณเป็นแบบขยายกลับเฟสคาสเคส กัน 3 สเตจ ดังรูปที่ 3.7

รูปที่3.7 แสดงชุดวงจรขยายกลับเฟส

แต่สัญญาณที่ได้จ<mark>ากวงจรขยายจะขยายทั้งสัญญาณที่ต้องการและสัญญาณความถี่อื่นปะปน</mark> มาด้วยไม่ว่าจะเป็นฮาร์โมนิกส์ หรือสัญญาณรบกวน (Noise) ต่างๆ ทำให้สัญญาณที่ต้องการเกิด ้ ความผิดเพี้ยนทำให้ผลการวัดเกิดความผิดพลาด ในการแก้ไขปัญหาส่วนนี้ได้จัดทำวงจรกรองความถี่ ี แถบผ่านเพื่อกำหนดช่วงความถี่และแบนด์วิดท์ของสัญญาณที่ต้องการให้ผ่านได้ แม้ว่าผลที่ตามมา ้คือการทำให้เกิดการเลื่อนเฟสแต่สามารถทำการชดเชยได้โดยวิธีการทางคณิตศาสตร์หรือจากการปรับ ้ค่าความต้านทานเพื่อปรับเฟสของสัญญาณขาเข้าก่อนเข้าตัวเปรียบเทียบสัญญาณ (comparator) จากรูปวงจรกรองสัญญาณผ่านแถบตัวต้านทาน R. เป็นตัวต้านทานปรับค่าได้

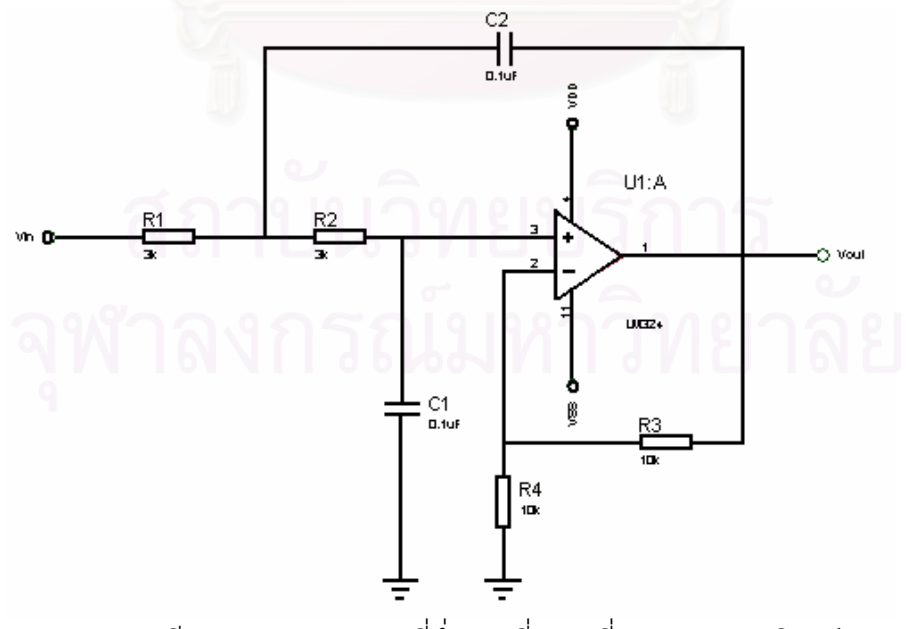

รูปที3.8 วงจรกรองความถี่ต่ำผ่านที่ความถี่คัตออฟ 750 เฮิรตซ์

## 3.2.2 ชุดตรวจจับการผ่านศูนย์

เนื่องจากในงานวิจัยนี้ต้องการตรวจจับการผ่านศูนย์ของสัญญาณแรงดันที่มีความถี่ของ ้สัญญาณเท่ากับความถี่ของระบบไฟฟ้าในประเทศไทยคือ 50 เฮิร์ตซ์ และต้องการตรวจจับการผ่าน ้ศูนย์เฉพาะช่วงของสัญญาณป้อนเข้าเปลี่ยนจากบวกเป็นลบ ดังแสดงในรูปที่3.9 เพื่อนำไปใช้ในการ บิต ที่เป็นหนึ่งในโมดูลของไมโครคอนโทรลเลอร์ในตระกูล Psoc สั่งให้ไทเมคร์ขนาด 24 (Programmable system on chip) ให้ทำงานเพื่อจับเวลา แล้วนำไปใช้ในการคำนวณเพื่อเปลี่ยนเป็น มุมต่างเฟส

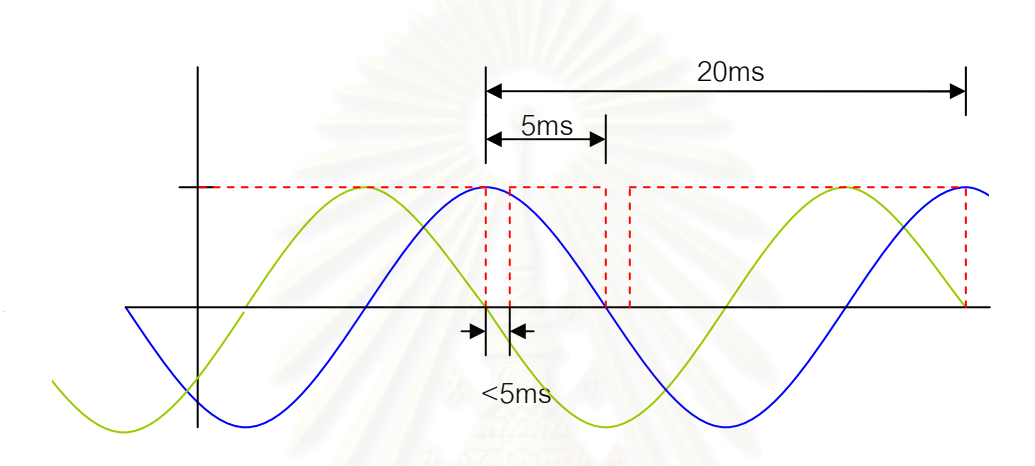

รูปที3.9 แสดงพัลส์ที่ถูกสร้างขึ้นเมื่อมีสัญญาณผ่านศูนย์ด้านลบไปด้านบวก การสร้างพัลส์ดังแสดงในรูปที่ สามารถทำได้โดยวงจรในรูปที่ รายละเอียดของวงจรคือการ สร้างสัญญาณรูปคลื่นสี่เหลี่ยมขนาด 5 โวลต์ จากตัวตรวจจับผ่านศูนย์ที่อาศัยออปแอมป์เป็นตัว เปรียบเทียบสัญญาณแรงดันอินพุตกับแรงดันอ้างอิง 0 โวลต์ มีตัวอินเวอร์เตอร์ทำหน้าที่เป็นบัฟเฟอร์ และทำหน้าที่กลับเฟส จากนั้นทำให้เกิดการเลื่อนเฟสโดยใช้ตัว RC ซึ่งนอกจากใช้ในการเลื่อนเฟสแล้ว ้ยังเป็นตัวกำหนดความกว้างของพัลส์ ก่อนนำสัญญาณมาผ่านตัว Schmitt trigger nand gate เพื่อให้ ได้สัญญาณตามที่ต้องการ นอกจากนี้ยังสามารถอธิบายการทำงานของวงจรในรูปของไดอะแกรมเวลา ตามรูปที่ 3.10

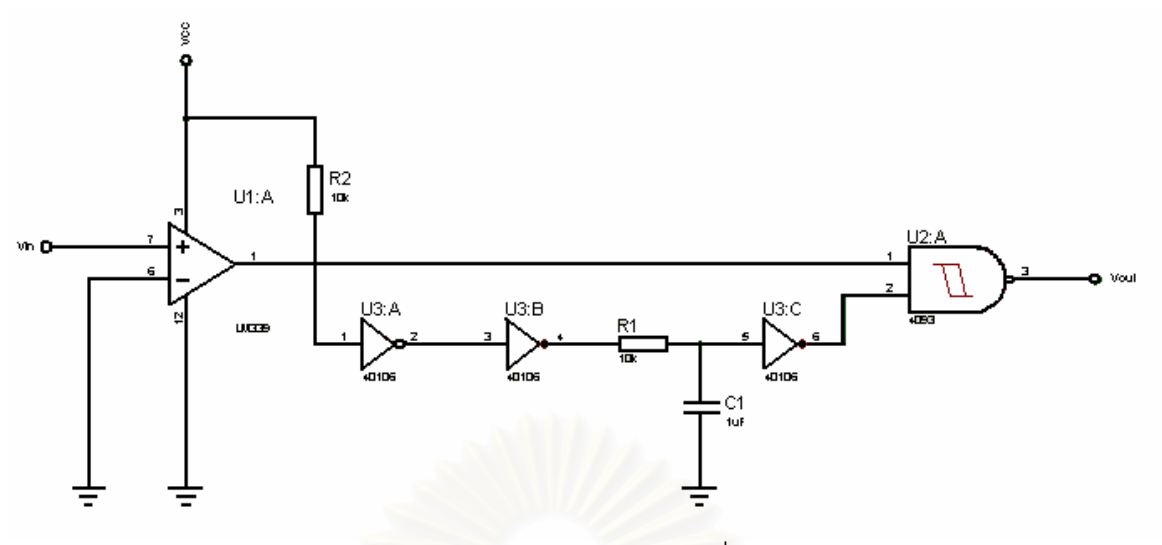

รูปที่3.10 แสดงวงจรสร้างรูปคลื่นพัลส์

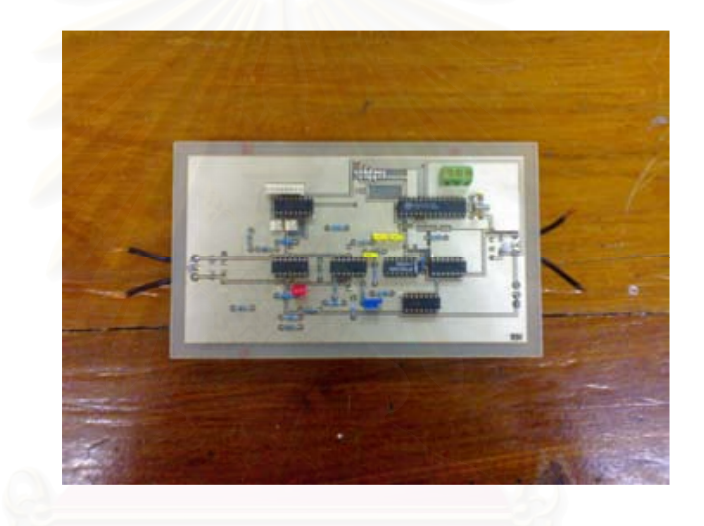

รูปที่3.11 แสดงรูปวงจรตรวจจับการผ่านศูนย์ด้านอุปกรณ์

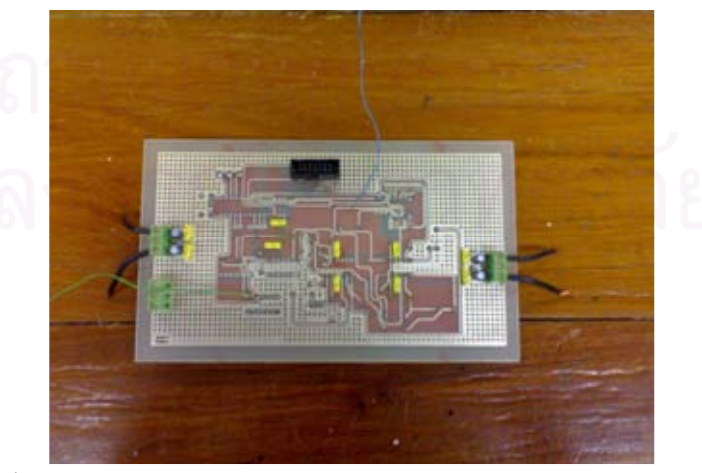

รูปที่3.12 แสดงรูปวงจรตรวจจับการผ่านศูนย์ด้านลายวงจร

รูปที่ 3.11 และรูปที่ 3.12 เป็นรูปวงจรสำเร็จของวงจรสร้างพัลส์เมื่อเกิดการตัดผ่านศูนย์ของ ้ สัญญาณที่ด้านขาขึ้นของสัญญาณ ซึ่งรูปทั้ง 2 แสดงทั้งด้านอุปกรณ์อิเล็กทรอนิกส์และด้านลายวงจร ซึ่งวงจรตรวจจับผ่านศูนย์และวัดค่าตัวประกอบกำลังสูญเปล่าไดอิเล็กทริกที่สมบูรณ์แสดงในภาพที่ ข.1 ในภาคผนวก ข

# 3.3 ตัวต้านทานชั้นท์ไร้ความเหนี่ยวนำ

เนื่องจากต้องแปลงกระแสเป็นแรงดันจึงต้องใช้ตัวต้านทานที่มีค่าเหนี่ยวนำต่ำ ดังเหตุผลที่ได้ ึกล่าวไว้ในบทที่ 2 และยังมีผลต่อการเลื่อนเฟสของสัญญาณ ซึ่งในที่นี้ได้เลือกใช้ตัวต้านทานที่ใช้ ี สำหรับวัดกระแสอิมพัลส์ที่มีค่าความต้านทาน 115 โอห์ม ค่าความเหนี่ยวนำ 4.0 ไมโครเฮนรี่ โดยใช้ RLC มิเตอร์ แม่นยำสูง ของ HP 4264 A ดังแสดงในรูปที่ 3.13 และรูปที่ 3.14

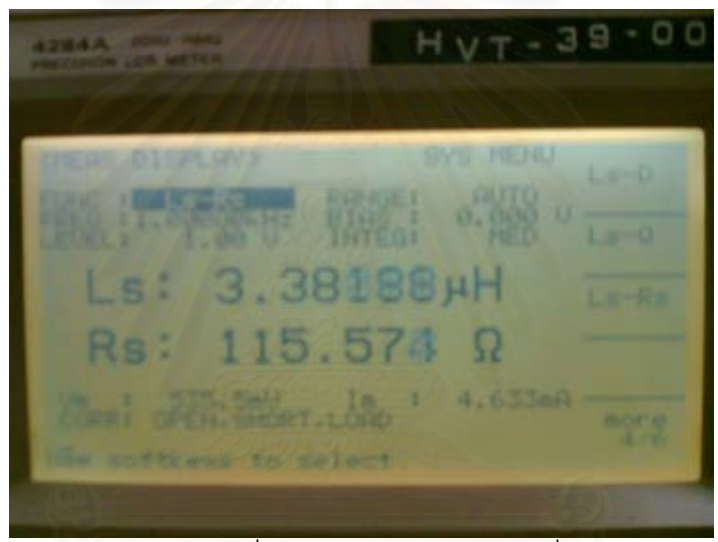

รูปที่3.13 แสดงค่าความเหนี่ยวนำและความต้านทานที่วัดโดย RLC มิเต<sub>ี</sub>อร์

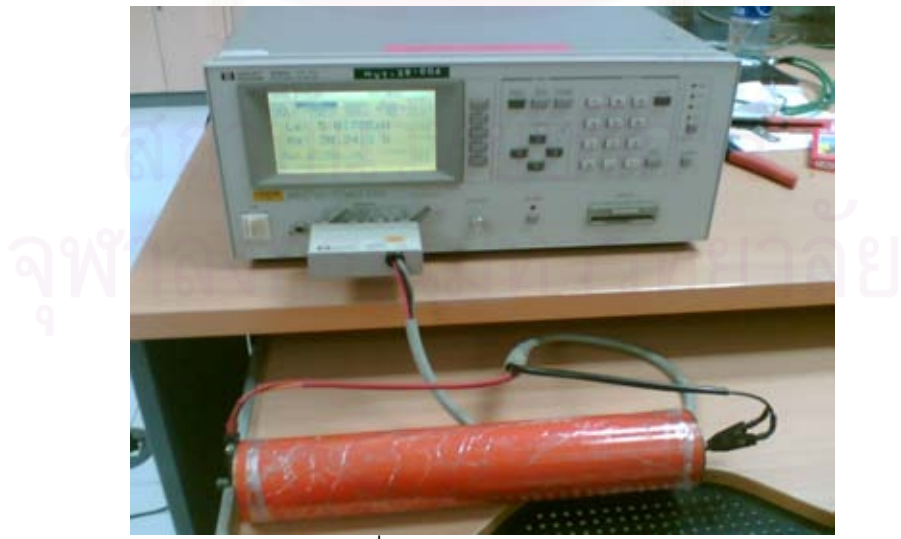

รูปที่3.14 การวัดค่าความเหนี่ยวนำและค่าความต้านทานของตัวต้านอิมพัลส์ ิจากค่าความต้านทานและความเหนี่ยวน้ำที่ได้เมื่อน้ำมาพิจารณา

## 3.4 การออกแบบและประกอบสร้างชุดควบคุมไมโครคอนโทรลเลอร์

วิทยานิพนธ์นี้ได้เลือกใช้ไมโครคอนโทรลเลอร์ Psoc (Programmable system on chip) ของ ิบริษัท Cypress MicroSystems เบอร์ CY8C27443-24PXI ที่มีข้อดีหลายอย่างที่เอื้อประโยชน์ต่อ ึงานวิจัยนี้ เนื่องจากมีวงจรเฟสล็อคลูปที่สามารถเพิ่มความถี่ของสัญญาณนาฬิกาที่มีความเที่ยงตรงให้ ้มีความถี่สูงสุดถึง 48 เมกกะเฮิร์ตซ์ สามารถกำหนดการทำงานการอินเตอร์รัปต์เมื่อมีการเปลี่ยนแปลง ้ สัญญาณที่ขาอินพุตซึ่งจะกำหนดได้อย่างอิสระ นอกจากนี้ยังสามารถเลือกใช้งานทางด้านฮาร์ดแวร์ที่ ได้กำหนดพื้นที่เป็นดิจิตอลบล็อกไว้ 8 บล็อกและอนาล็อกบล็อกไว้ 12 บล็อก ทำให้สามารถเลือกใช้ งานไทเมอร์ขนาด 8,16,24 และ 32 ได้ตามต้องการ ซึ่งในงานวิจัยนี้ได้เลือกใช้ไทเมอร์ 24 บิต และ ADC ขนาด 12 บิต เป็นต้น ซึ่งเป็นส่วนประกอบที่อยู่ภายในตัวไมโครคอนโทรลเลอร์ทั้งหมด ส่วน ้อุปกรณ์ต่อพ่วงที่ใช้ก็มี จอแสดงผลแบบตัวอักษร LCD ชุดหน้าสัมผัสควบคุม

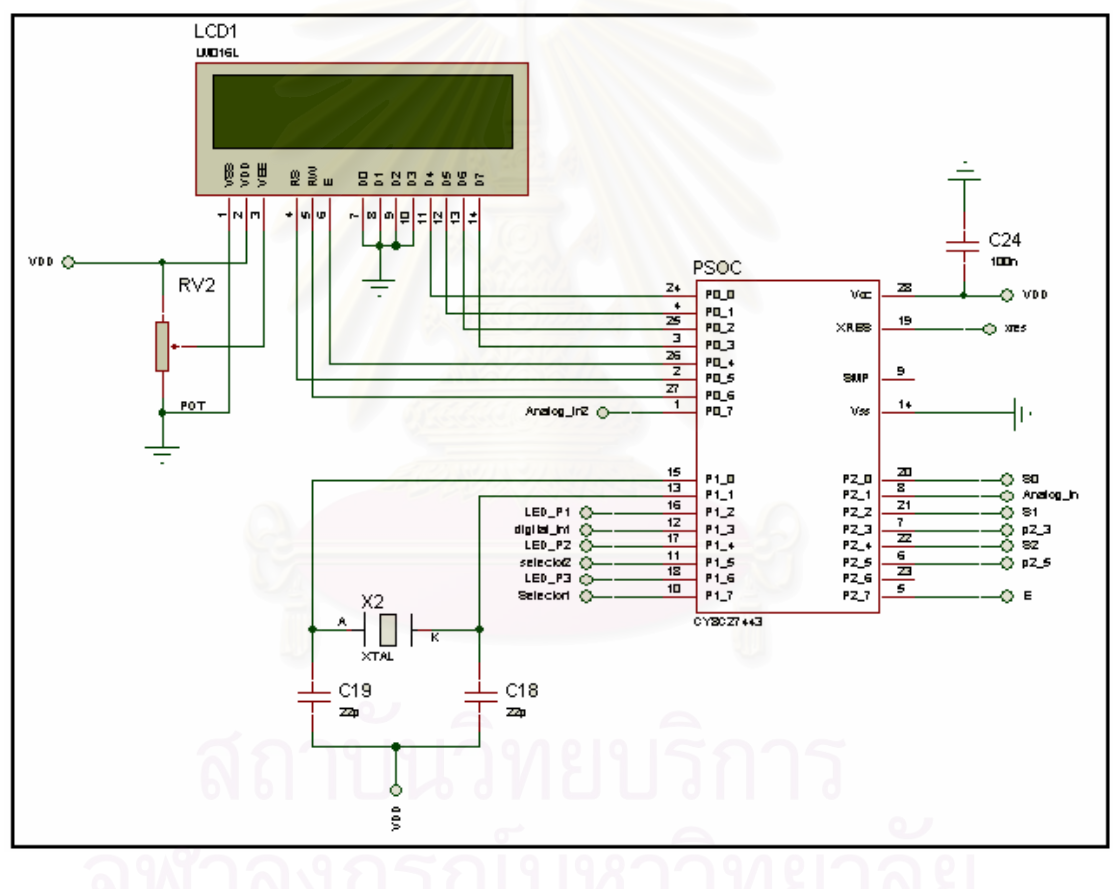

รูปที่3.15 แสดงวงจรสมมูลชุดไมโครคอนโทรลเลอร์และหน้าจอ LCD

## 3.5 การออกแบบชุดคำสั่งควบคุม

ชุดคำสั่งควบคุมได้พัฒนาบนโปรแกรมภาษา โดยใช้ชุดแปลคำสั่งโปรแกรม  $\overline{C}$ Psoc Designer ของบริษัท Cypress MicroSystems ซึ่งนอกจากใช้ในการเขียนโปรแกรมควบคุมการทำงาน แล้วยังใช้ในการกำหนดคุณสมบัติต่างๆทางด้านฮาร์ดแวร์ด้วย ชุดคำสั่งที่พัฒนาสามารถแบ่งออกเป็น ส่วนหลักๆดังนี้

# 3.5.1 ชุดคำสั่งหาความต่างเฟส

เป็นชุดคำสั่งที่ใช้หาความต่างเฟสระหว่างกระแสและแรงดันโดยการรับสัญญาณพัลส์ที่สร้าง ซึ่งสัญญาณพัลส์ที่สร้างขึ้นจะนำมาใช้เพื่อให้มีการนำค่าของจำนวน จากตัวตรวจจับผ่านศูนย์ สัญญาณนาฬิกาที่นับได้และเก็บไว้ในไทเมอร์รี่จิสเตอร์มาเก็บไว้ในตัวแปรต่างๆแล้วจึงนำค่าจากตัว ้ แปรมาใช้คำนวณและแสดงผล โดยชุดคำสั่งหาความต่างเฟสสามารถทำเป็นแผนผังได้ดังนี้

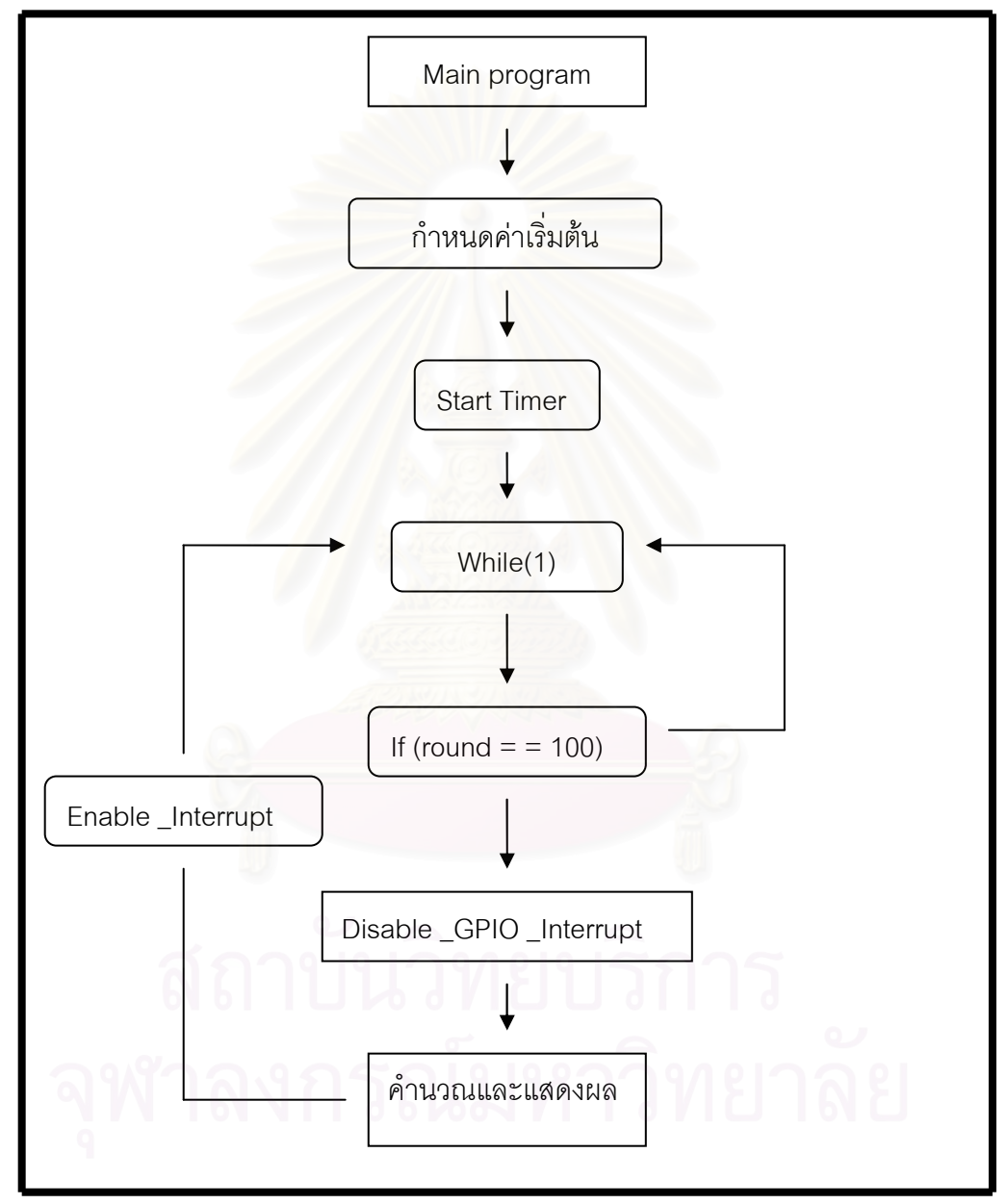

รูปที่3.16 แสดงแผนผังการทำงานโปรแกรมตรวจวัดค่าตัวประกอบกำลังสูญเปล่าไดอิเล็กทริก

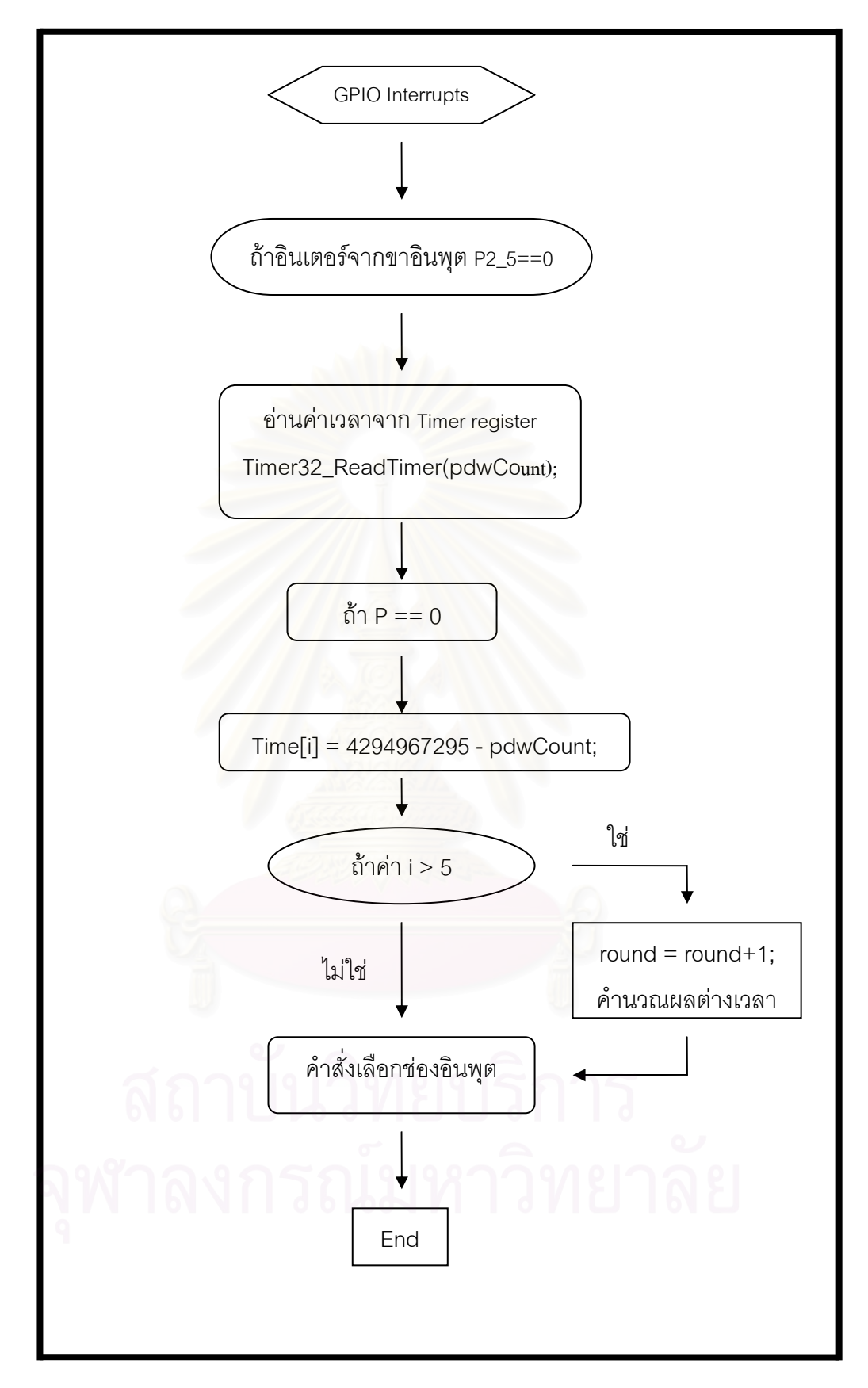

รูปที่3.17 แสดงแผนผังการทำงานโปรแกรมย่อยอินเตอร์รัพท์

# 3.5.2 ชุดคำสั่งหาค่าสูงสุด

เป็นชุดคำสั่งที่ใช้ตรวจจับค่าสูงสุดของสัญญาณในหนึ่งคาบของแต่ละสัญญาณ ค่าสูงสุดที่ได้จะใช้ในการคำนวณหาค่าความจุไฟฟ้าของอุปกรณ์ที่ถูกตรวจจับ

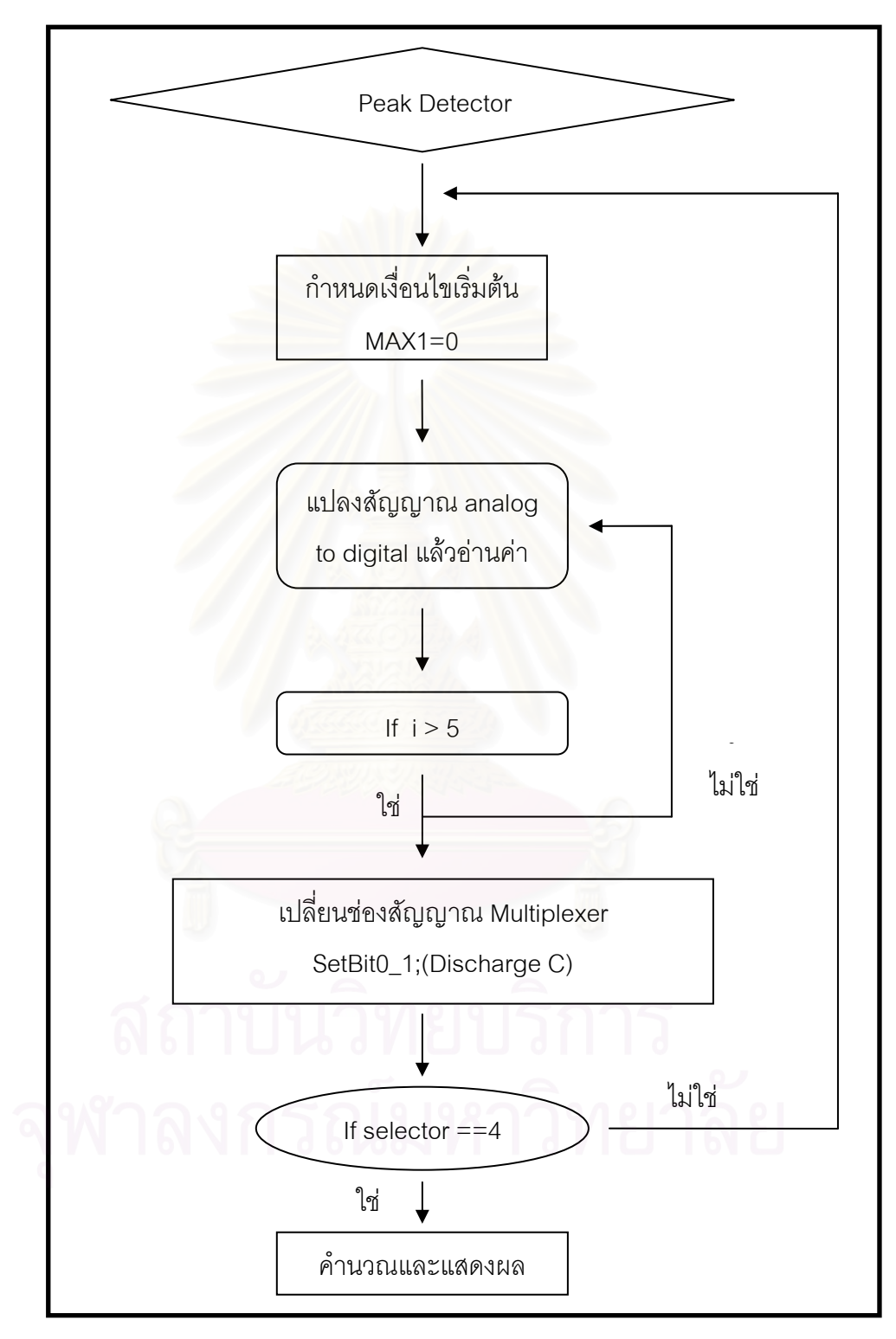

รูปที่3.18 แสดงไดอะแกรมของโปรแกรมหาค่ายอดแบบเปรียบเทียบ

## 3.6 การประกอบสร้างและคู่มือการใช้งาน

เมื่อทำการออกแบบและทดสอบการทำงานของวงจรในแต่ละส่วนย่อยว่าสามารถทำงานได้ ้ตามที่ออกแบบไว้ ขั้นตอนต่อไปคือการประกอบสร้างเพื่อให้ได้อุปกรณ์วัดที่สมบูรณ์พร้อมใช้งาน โดยมี ้ลักษณะดังรูปที่ 3.19 และรูปที่ 3.20

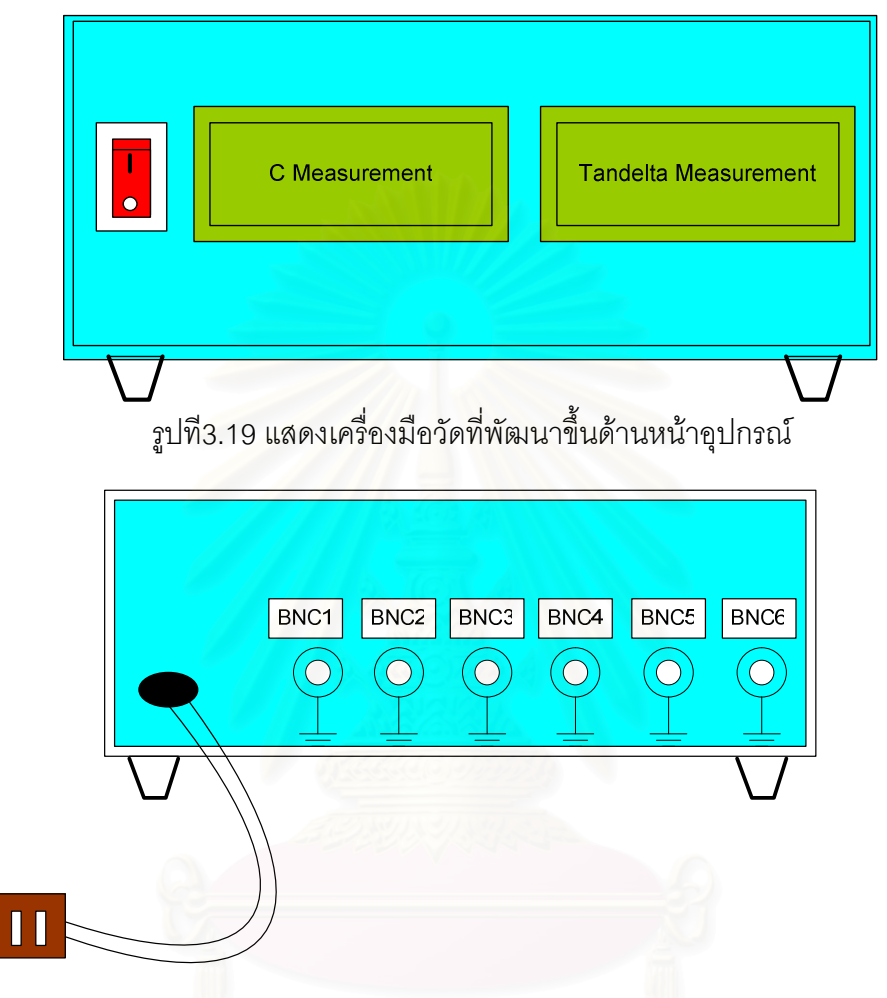

รูปที3.20 แสดงเครื่องมือวัดที่พัฒนาขึ้นด้านหลังอุปกรณ์

้รูปที่ 3.19 เป็นภาพแสดงด้านหน้าของอุปกรณ์ตรวจวัดค่าความจุไฟฟ้าและค่าตัวประกอบ ้กำลังสูญเปล่าไดอิเล็กทริกของฉนวน ซึ่งประกอบไปด้วยสวิตซ์สำหรับเปิดปิด จอแอลซีดี 2 จอภาพ ้สำหรับแยกแสดงค่าที่ตรวจวัดทั้ง 2

่ รูปที่ 3.20 เป็นภาพแสดงด้านหลังของอุปกรณ์ตรวจวัดค่าความจุไฟฟ้าและค่าตัวประกอบ ้ กำลังสูญเปล่าไดอิเล็กทริกของฉนวน ซึ่งประกอบไปด้วยหัวต่อ BNC1-BNC6 เพื่อใช้รับสัญญาณ แรงดันและกระแสรั่วไหล โดยหัวต่อ BNC1 ใช้สำหรับรับสัญญาณแรงดันไฟฟ้าอ้างอิง หัวต่อ BNC4-BNC6 ใช้สำหรับสัญญาณกระแสรั่วของอุปกรณ์ หัวต่อ BNC2-BNC3 ไม่ใช้งาน

้สำหรับการตรวจวัดหรือใช้งานเครื่องที่พัฒนาขึ้นต้องต่อสัญญาณที่ให้ครบทั้ง 4 ช่อง คือ BNC1, BNC4, BNC5, BNC6 ระดับแรงดันป้องเข้าต้องไม่เกิน 3 โวลต์นั่นคือ สำหรับการใช้งานกับ ตัวดิไวเดคร์แรงดับที่มี ratio 992 เท่าสามารถปัคนแรงดับได้ไม่เกิน 2.5 kV

## 3.7 การเตรียมอุปกรณ์สำหรับทดสอบ

การทดสอบตรวจวัดค่าความจุไฟฟ้าและค่าตัวประกอบกำลังสูญเปล่าไดอิเล็กทริกของสาย เคเบิลในขณะไม่จ่ายโหลด ซึ่งเป็นการตรวจวัดในห้องปฏิบัติการไฟฟ้าแรงสูง อุปกรณ์ที่ใช้ประกอบไป ้ด้วย แหล่งจ่ายพลังงานไฟฟ้า สายเคเบิล ตัวต้านทานไร้ความเหนี่ยวนำ โวลเตจดิไวเดอร์แบบตัวเก็บ ประจุ เป็นต้นดังแสดงในรูปต่างๆ ดังต่อไปนี้

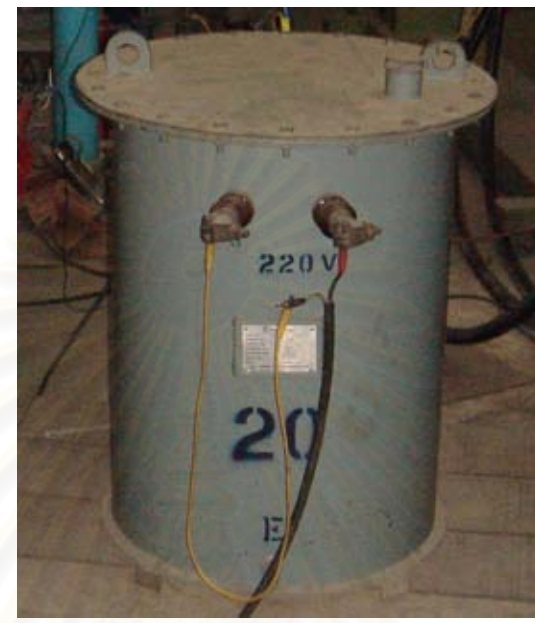

<u>รูปที่3.21 หม้อแปลงจำหน่ายสำหรับจ่ายกำลังไฟฟ้า</u>

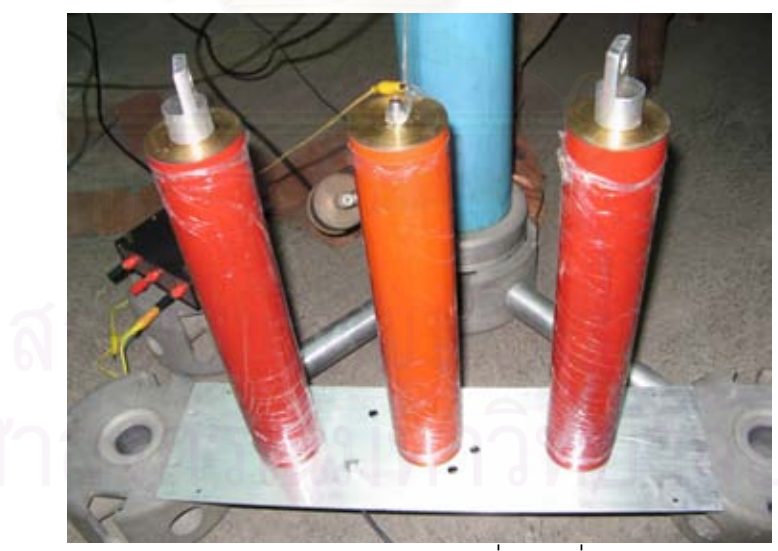

รูปที3.22 ตัวต้านทานความเหนี่ยวนำต่ำ

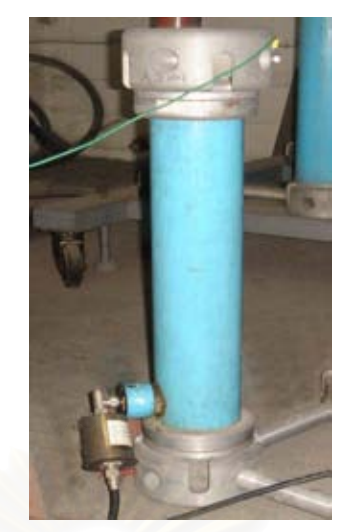

รูปที่3.23 C divider ratio =1000

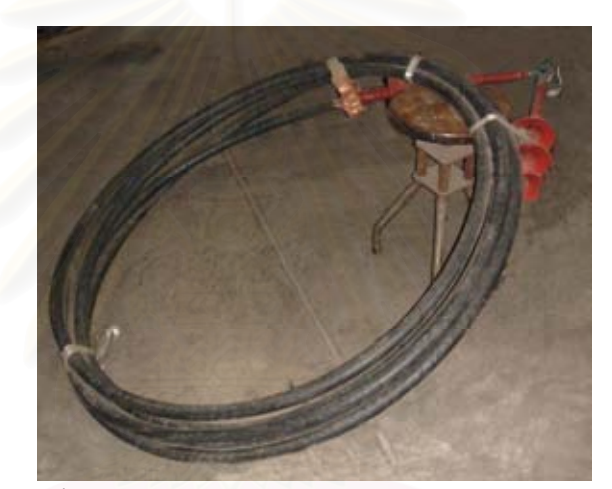

รูปที่3.24 ตัวอย่างสายเคเบิลสำหรับทดสอบ

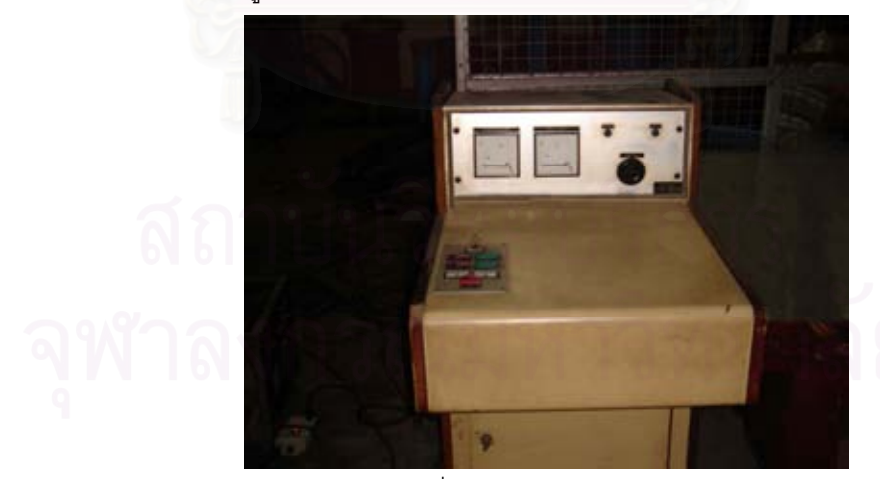

์ รูปที่3.25 วาริแอก

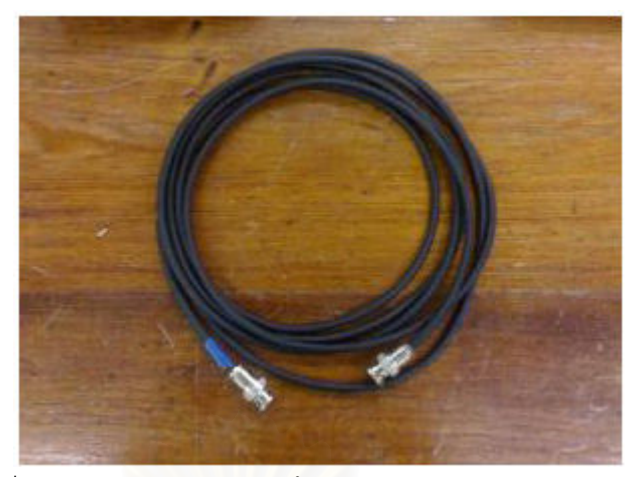

รูปที่3.26 สายน้ำสัญญาณพร้อมหัวต่อ BNC 50 ohm

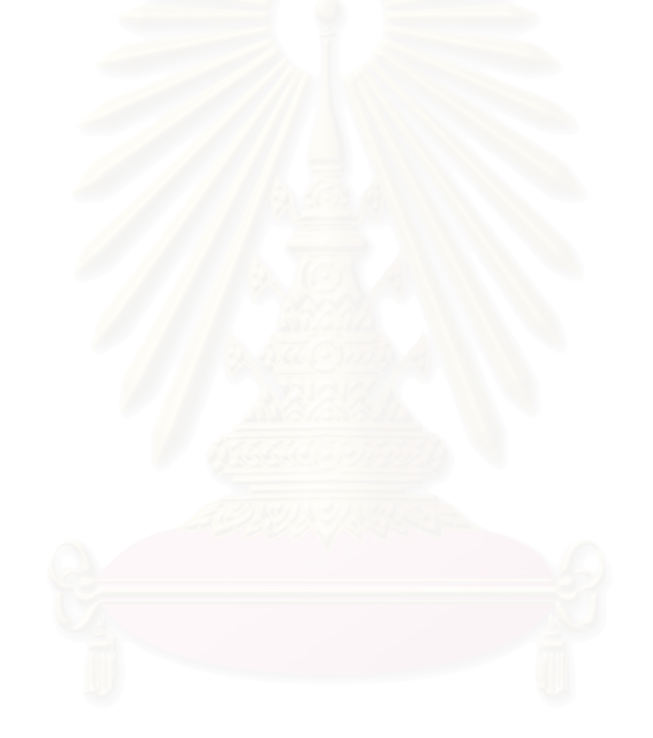

# งเทที่ 4

# การทดสอบและประเมินระบบตรวจสอบค่าประกอบกำลังสูญเปล่าไดอิเล็กทริกและค่า ความจุไฟฟ้าแบบเปรียบเทียบ

เป้าหมายหลักของการออกแบบสร้างระบบตรวจสอบค่าประกอบกำลังสูญเปล่าไดอิเล็กทริก ้ และค่าความจุไฟฟ้า คือการพัฒนาเครื่องมือที่ใช้วัดค่าความจุไฟฟ้าและพลังงานสูญเปล่าไดอิเล็กทริก ของสายเคเบิลเพื่อใช้เป็นเครื่องมือในการเปรียบเทียบและประเมินสภาพของฉนวน ซึ่งในบทนี้จะ ึกล่าวถึงการทดสอบและประเมินเครื่องมือที่ใช้ตรวจสอบสภาพฉนวนของสายเคเบิลที่สร้างขึ้น พร้อม ้ทั้งประเมินความเป็นไปได้ในการใช้เครื่องมือนี้ลำหรับเป็นตัวบ่งขี้สภาพของฉนวน สำหรับการทดสอบ ได้แบ่งคคกเป็น 2 ส่วนคือ

- 1. ทดสอบการทำงานของเครื่องมือวัดที่สร้างขึ้น
	- ชุดวงจรตรวจวัดค่าตัวประกอบสูญเปล่าไดอิเล็กทริก
	- ชุดวงจรตรวจวัดค่าความจุไฟฟ้า

2. ทดสอบตรวจวัดค่าตัวประกอบกำลังสูญเปล่าไดอิเล็กทริกและค่าความจุไฟฟ้าของสาย เคเบิลในห้องปฏิบัติการไฟฟ้าแรงสูง

การทดสอบการทำงานของเครื่องมือวัดที่สร้างขึ้นโดยแบ่งออกเป็นส่วนย่อย ๆ ดังนี้

## 4.1 การทดสอบชุดวงจรตรวจจับผ่านศูนย์

วงจรตรวจจับผ่านศูนย์มีส่วนของวงจรย่อยประกอบไปด้วย

- 1. วงจรเลือกช่องสัญญาณ
- 2. วงจรขยายและวงจรกรองสัญญาณ
- 3. วงจรเปรียบเทียบระดับแรงดัน
- 4. วงจรกำเนิดสัญญาณสัญญาณพัลส์

## 4.1.1 การทดสอบวงจรเลือกช่องสัญญาณ

เพื่อตรวจสอบความถูกต้องในการทำงานของตัวเลือกช่องสัญญาณแบบอนาล็อก (Analog Multiplexer) ที่สามารถเลือกช่องสัญญาณอินพุต 6 ช่องและเอาต์พุต 1 ช่อง ที่ควบคุมการทำงานโดย ไมโครคคนโทรลเลคร์

อุปกรณ์ที่ใช้ทดสอบคือ

- 1. Oscilloscope LeCroy 6050A
- 2. Function generator
- 3. วงจร all pass filter

วิธีการทดสอบ

้กำหนดสัญญาณอินพุตที่มีความถี่มากกว่า 50 เฮิร์ตซ์ให้กับช่องรับสัญญาณอนาล็อกแต่ละ ช่องซึ่งมีค่าดังแสดงในตารางที่ 4.1 จากนั้นตรวจสอบความถูกต้องโดยวิเคราะห์จากสัญญาณเอาท์พุต ที่ได้จากออสซิสโลสโคป

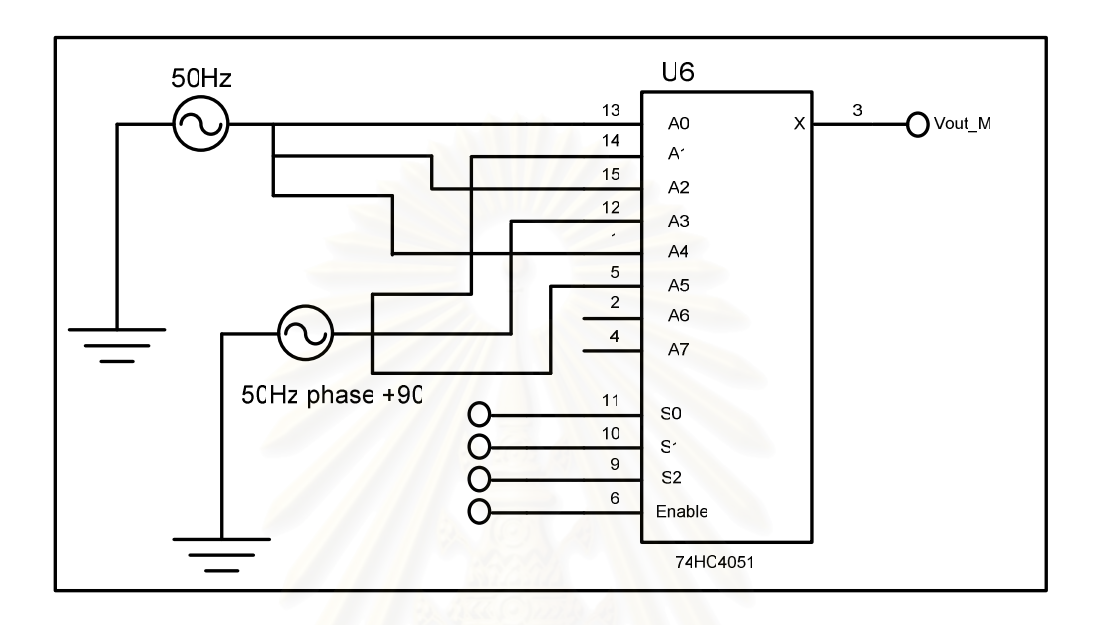

รูปที่4.1แสดงวงจรทดสอบช่องเลือกสัญญาณแบบอนาล็อก

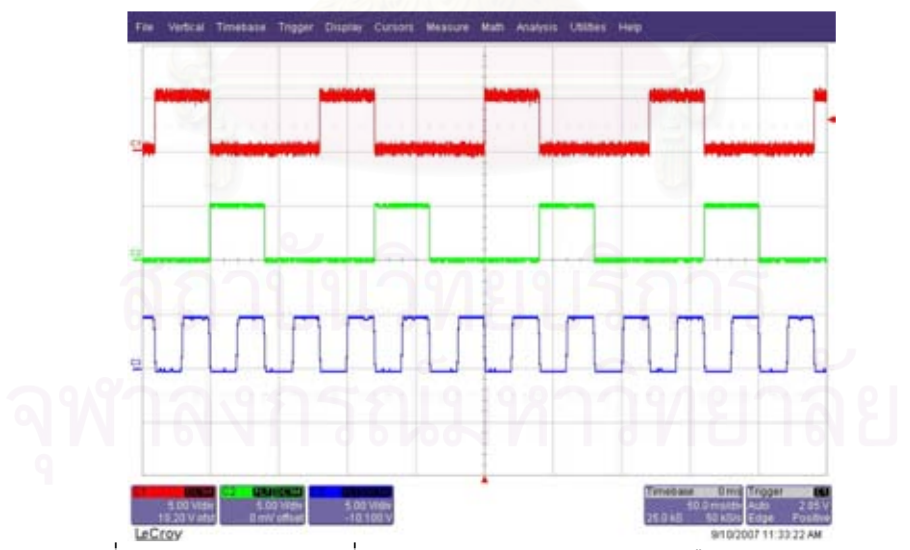

รูปที่4.2 แสดงสัญญาณที่ใช้ควบคุมการทำงานของตัวเลือกช่องสัญญาณ เป็นรูปแสดงสัญญาณที่ใช้ควบคุมการทำงานของตัวเลือกช่องสัญญาณที่สร้างโดย ไมโครคอนโทรลเลอร์ Psoc CY8C27443-PXI เป็นเลขฐาน 2 ขนาด 3 บิต

| สัญญาณที่     | อนาล็อกอินพุตช่องที่ | ความถี่(เฮิร์ตซ์) | เฟส |
|---------------|----------------------|-------------------|-----|
|               | A <sub>0</sub>       | 50                |     |
| $\mathcal{P}$ | A <sub>1</sub>       | 50                | 90  |
| 3             | A2                   | 50                |     |
| 4             | A3                   | 50                | 90  |
| 5             | A4                   | 50                |     |
| 6             | A <sub>5</sub>       | 50                | 90  |

ตารางที่ 4.1 ตารางแสดงค่าความถี่ของสัญญาณอินพุตสำหรับตรวจสอบตัวเลือกสัญญาณอนาล็อก

์ จากการทดลองป้อนสัญญาณให้กับตัวเลือกช่องสัญญาณตามค่าในตารางที่4.1สัญญาณ

เอาต์พุตที่ได้ออสซิลโลสโคปมีลักษณะดังรูปที่4.3 ซึ่งสามารถอธิบายได้ดังนี้

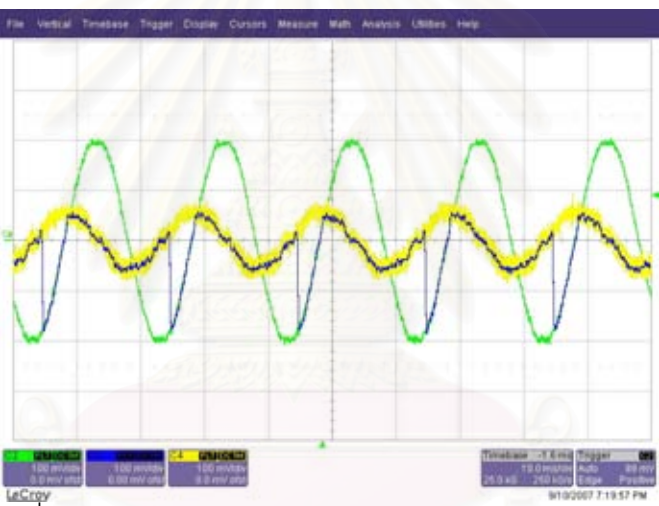

รูปที่4.3 แสดงอินพุตและเอาต์พุตของตัวเลือกช่องสัญญาณ

สัญญาณที่ป้อนให้กับช่องรับ A0, A2, A4 เป็นสัญญาณความถี่ 50 เฮิร์ตซ์ที่เฟสนำหน้า สัญญาณช่อง A1, A3, A5 ซึ่งก็คือสัญญาณแถบสีเหลือง ส่วนอินพุตอีกสัญญาณเป็นสีเขียว จากรูปจะ เห็นว่า เมื่อเกิดการตัดผ่านศูนย์ที่ขอบขาขึ้นของสัญญาณแต่ละสัญญาณจะมีการเปลี่ยนช่องอินพุตดัง แสดงในสัญญาณรูปสีน้ำเงิน ซึ่งถือว่าตัวเลือกช่องสัญญาณอนาล็อกทำงานถูกต้อง

# 4.1.2 การทดสอบชุดสร้างสัญญาณพัลส์

เป็นการทดสอบป้อนแรงดันรูปคลื่นไซน์ให้วงจรขยายสัญญาณ วงจรกรองสัญญาณ และชุด ้สร้างพัลส์ เพื่อตรวจสอบการตัดผ่านศูนย์และสร้างสัญญาณเพื่อนำไปใช้ในการสั่งให้เกิดการ ้อินเตอร์รัพท์แก่ไมโครคอนโทรลเลอร์ Psoc ลักษณะสัญญาณที่ได้จากออสซิลโลสโคปดังแสดงในรูปที่ 4.5 และรูปที่ 4.6

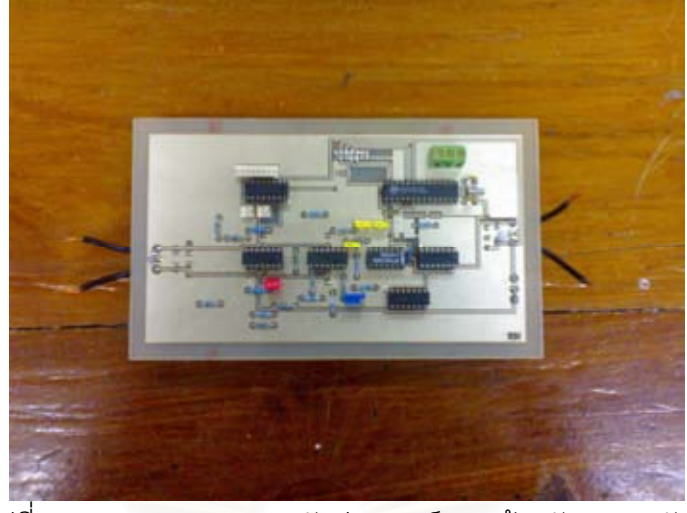

รูปที่4.4 แสดงชุดวงจรตรวจจับผ่านศูนย์และสร้างสัญญาณพัลส์

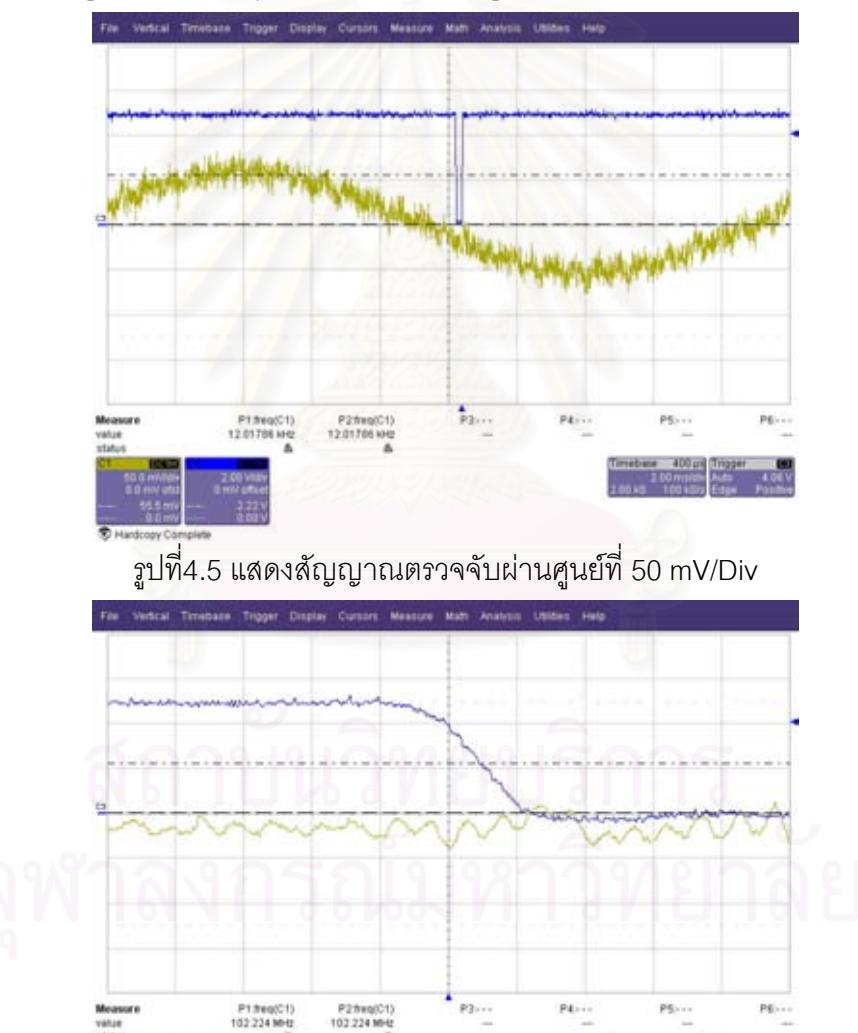

้<br>รูปที่4.6 แสดงจุดตัดผ่านศูนย์เมื่อลดเวลาต่อช่องเป็น 20 ns/Div

จากรูปที่ 4.6 จะเห็นได้ว่าความเร็วในการเปลี่ยนจากแรงดัน 5 โวลต์เป็น 0 โวลต์ใช้เวลาประมาณ 40 นาโนวินาที ซึ่งถ้าเป็นมุมองศาจะมีค่าประมาณ  $7.2\times10^4$  องศา สำหรับรูปคลื่นไซน์ที่ความถี่ 50 เฮิรตซ์ คิดเป็นค่าตัวประกอบพลังงานสูญเปล่าไดอิเล็กทริกได้เป็น  $\tan\left(7.2\times10^{-4}\right)=0.00001257$ 

# 4.1.3 การทดสอบการนับสัญญาณอ้างอิงและไทเมอร์

เป็นการทดสอบเปรียบเทียบความถูกต้องแม่นยำของไทเมอร์และสัญญาณอ้างอิง ซึ่งทดสอบ โดยวัดระยะห่างระหว่างสัญญาณพัลส์ ซึ่งความยาวคาบของพัลส์ที่ใช้มี 20ms ดังแสดงในรูปที่ 4.7

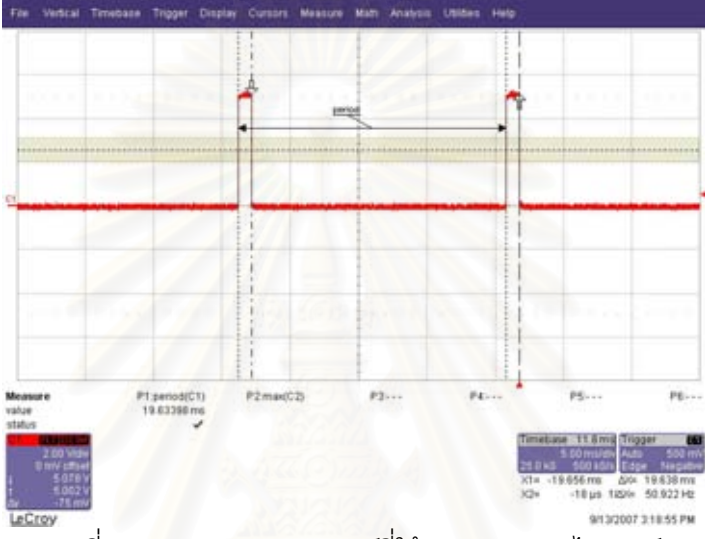

์<br>รูปที่4.7 แสดงสัญญาณพัลส์ที่ใช้ตรวจสอบชุดไทเมอร์

แล้วเปรียบเทียบค่าที่วัดได้จากเครื่องมือที่พัฒนาขึ้นกับออสซิลโลสโคป Lecroy wave runner 6050A ี่ได้ผลการทดลองดังตารางที่ 4.2 ซึ่งที่ความถี่สัญญาณนาฬิกา 24 MHz. ควรนับได้ 471600 ครั้งเมื่อ เทียบกับค่าที่วัดได้จากออสซิลโลสโคป ส่วนที่ความถี่ 48 MHz. ควรนับได้ 943200 ครั้งเมื่อเทียบกับ ค่าที่วัดได้จากออสซิลโลสโคป

|               | ความเร็วสัญญาณนาฬิกา |          |             | ความเร็วสัญญาณนาฬิกา |          |             |
|---------------|----------------------|----------|-------------|----------------------|----------|-------------|
| วัดโดย        | σ<br>24 MHz.         |          | ความผิดพลาด | 48 MHz.<br>o         |          | ความผิดพลาด |
| Oscilloscope  | สัญญาณที่นับได้      | คาบเวลา  |             | สัญญาณที่นับได้      | คาบเวลา  |             |
| (มิลลิวินาที) | (ครั้ง)              | (วินาที) | (%)         | (ครั้ง)              | (วินาที) | (% )        |
| 19.65         | 471518               | 19.64658 | 0.017       | 942660               | 19.63875 | 0.057       |
| 19.65         | 471534               | 19.64725 | 0.014       | 942651               | 19.63856 | 0.058       |
| 19.65         | 471514               | 19.64642 | 0.018       | 942635               | 19.63823 | 0.060       |
| 19.65         | 471533               | 19.64721 | 0.014       | 942649               | 19.63852 | 0.058       |
| 19.65         | 471534               | 19.64725 | 0.014       | 942640               | 19.63833 | 0.059       |
| 19.65         | 471546               | 19.64775 | 0.011       | 942642               | 19.63838 | 0.059       |

ตารางที่4.2 แสดงผลการเปรียบเทียบค่าการนับจาก Timer register กับ ออสซิลโลสโคป

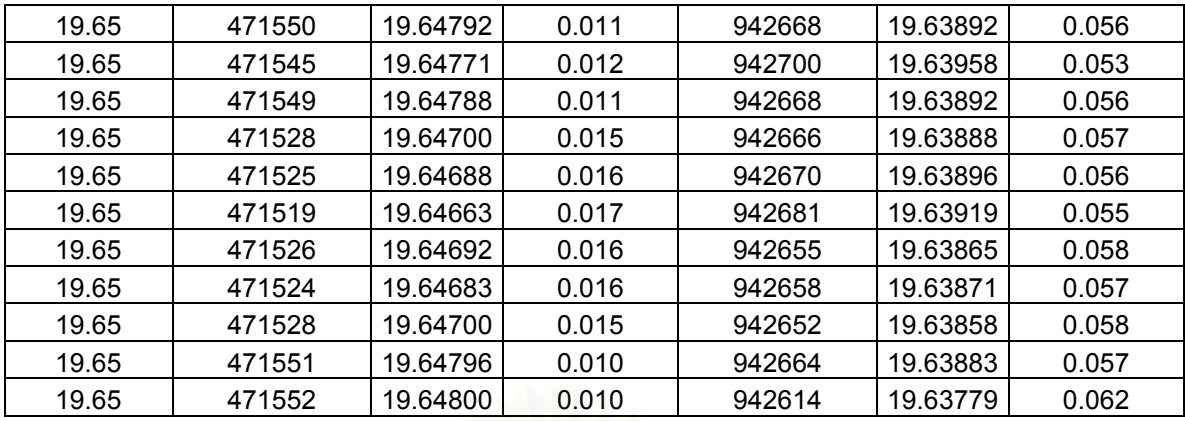

หมายเหตุ1 จากตารางที่ 4.2 ความผิดพลาดของการนับจากไทเมอร์รีจีสเตอร์ที่ความเร็วสัญญาณ ้นาฬิกา 24 MHz. มีค่าน้อยกว่าความผิดพลาดจากการนับจากไทเมอร์รี่จีสเตอร์ที่ความเร็วสัญญาณ นาฬิกา 48 MHz. เนื่องจากว่าความเร็วสัญญาณนาฬิกาที่ 24 MHz.มีการประสานเวลากับตัวกำเนิด ล้ฌฌาณความถี่ของระบบ

หมายเหตุ2 ค่าความผิดพลาดในตารางที่ 4.2 นำมาใช้ในการชดเชยความผิดพลาดจากการนับโดยการ เพิ่มจำนวนสัญญาณนาฬิกาให้กับค่าที่นับได้จากไทเมอร์รี่จีสเตอร์

## 4.1.4 การทดสอบและปรับเทียบอุปกรณ์วัดที่พัฒนาขึ้น

เป็นการทดสอบและปรับเทียบอุปกรณ์วัดที่พัฒนาขึ้นโดยอาศัยเครื่องมือสอบเทียบที่เชื่อถือได้ เป็นอุปกรณ์อ้างอิง ซึ่งอุปกรณ์ที่ใช้คือ

- 1. เครื่องกำเนิดสัญญาณ TRIO AG-203 CR Oscillator
- 2. Oscilloscope LeCroy WR 6050A

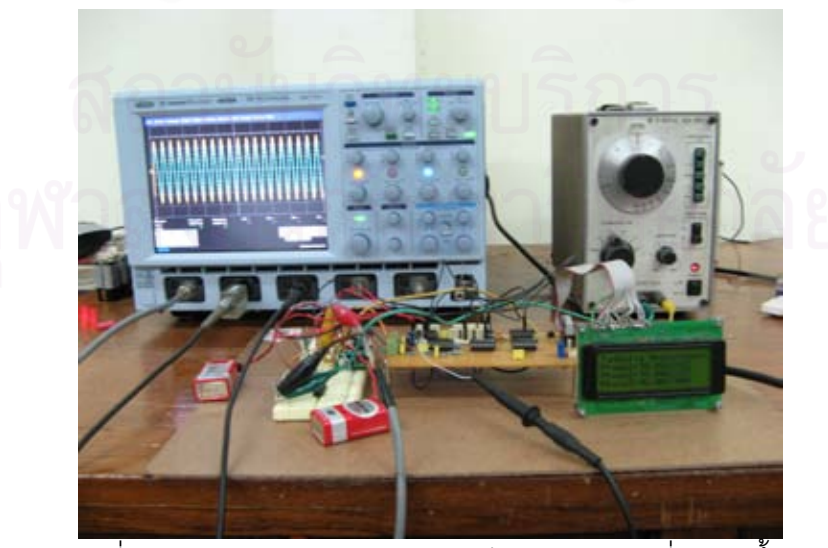

้<br>รูปที่4.8 แสดงการทดสอบและปรับเทียบอุปกรณ์วัดที่พัฒนาขึ้น

้ช่วงแรกทดสอบโดยการป้อนสัญญาณรูปคลื่นไซน์ที่ความถี่ 50 เฮิรตซ์ ให้กับเครื่องมือวัดที่ ้ พัฒนาขึ้นเพื่อตรวจสอบความถูกต้อง ซึ่งค่ามุมที่ถูกต้องจะมีขนาดเป็น 360 องศา เนื่องจากการผ่าน ้ ศูนย์ของสัญญาณคาบ ณ ขอบขาขึ้นหรือขอบขาลง หรือ 1 รอบเป็น 360 องศา ดังแสดงในรูปที่ 4.9 ซึ่ง ้ค่ามุมที่ได้จากสุมวัดที่แสดงในตารางในแต่ละครั้งเป็นค่าเฉลี่ยจากการวัด 10 ครั้ง

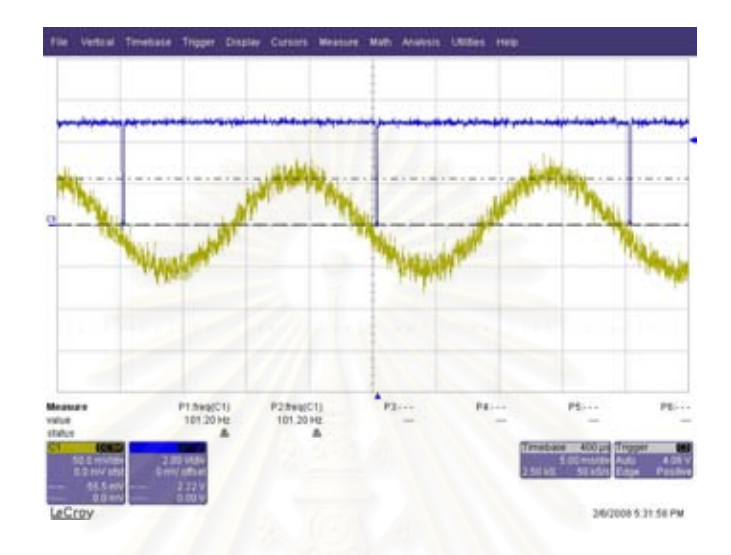

้รูปที่4.9 สัญญาณใชน์และการสร้างสัญญาณหลังการผ่านศูนย์ ิตารางที่ 4.3 แสดงผลการทดสอบการวัดเทียบเมื่อป้อนสัญญาณความถี่ 50 เฮิรตซ์

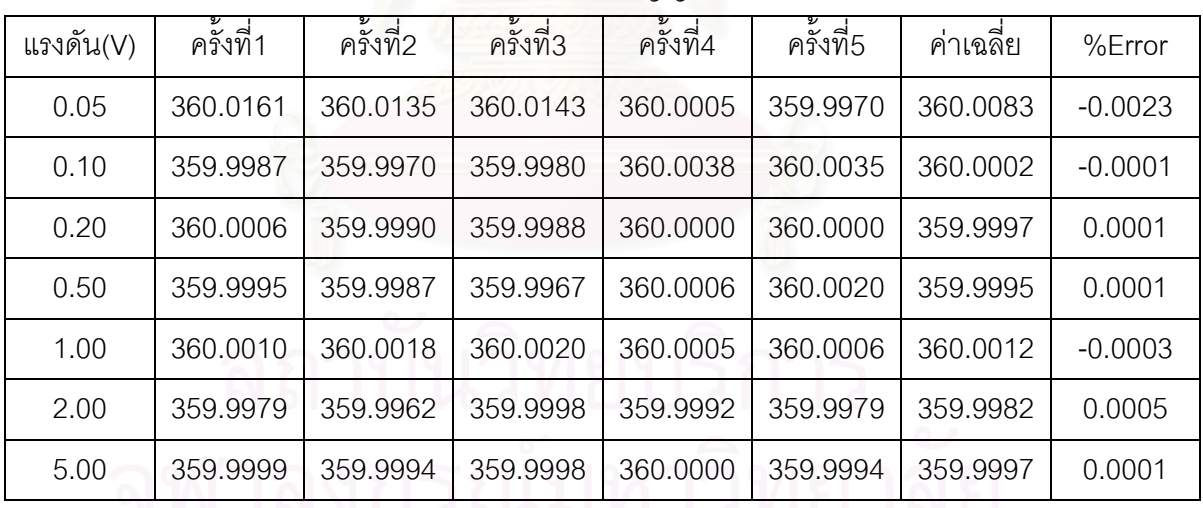

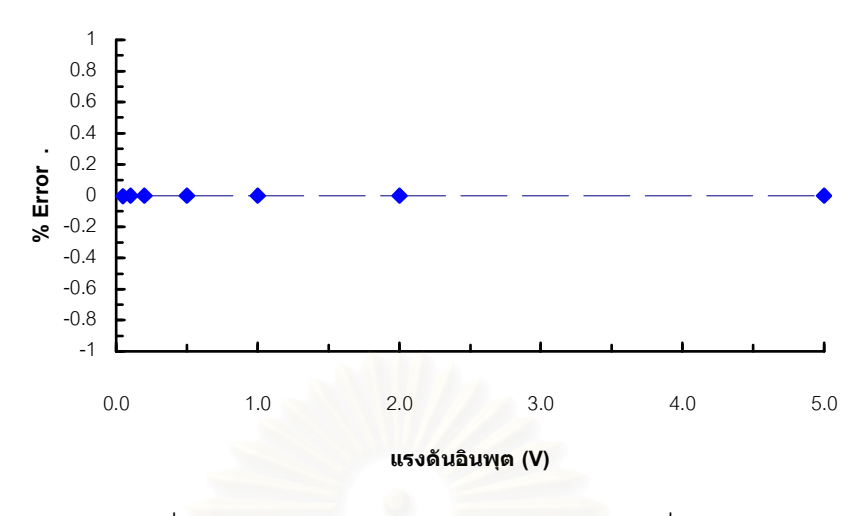

รูปที่4.10 กราฟแสดงค่าความผิดพลาดของมุมที่วัดได้

ิ จากนั้นทดสอบโดยการป้อนแรงดันความถี่ 50 เฮิรตซ์ที่แอมปลิจูดค่าต่าง ๆ กันให้กับวงจรออล ี พาส (All pass filter) ที่สามารถทำให้เกิดของการเลื่อนเฟสของสัญญาณระหว่างอินพุตกับเอาท์พุต ซึ่ง ในที่นี้ทำการปรับค่าให้เกิดการเลื่อนเฟสที่มีความต่างเฟสเป็น 5 มิลลิวินาที โดยในโปรแกรมได้กำหนด ้ช่วงเวลานี้เป็น 90 คงศา โดยสมการ

# Angle= $\frac{360 \times \text{Number of count}}{T_{\text{countCycle}} \times \text{Reference clock}}$ ซึ่ง Number of count คือ จำนวนสัญญาณนาฬิกาที่นับได้ คือ จำนวนสัญญาณนาฬิกาที่นับได้ใน 1 รอบ Tcount1Cycle

Reference clock คือ ความเร็วของสัญญาณนาฬิกา

้ ผลการวัดมุมที่แอมปลิจูดค่าต่าง ๆ ได้แสดงดังตารางที่ 4.4 เป็นการเฉลี่ยค่าทีวัดได้ 10 ค่าต่อการวัด 1 ้<br>ครั้ง

| แอมปลิจูด | มุมที่วัดได้(องศา) |           |           | เฉลี่ย    | ้ความผิดพลาด |          |         |
|-----------|--------------------|-----------|-----------|-----------|--------------|----------|---------|
| (V)       | ครั้งที่1          | ครั้งที่2 | ครั้งที่3 | ครั้งที่4 | ครั้งที่5    |          | (%)     |
| 0.10      | 89.97041           | 89.98328  | 89.98340  | 89.96693  | 89.96866     | 89.97454 | 0.02829 |
| 0.20      | 90.00546           | 89.97041  | 89.98328  | 89.99205  | 89.97213     | 89.98467 | 0.01704 |
| 0.50      | 89.98573           | 89.96637  | 89.96943  | 89.97438  | 89.98069     | 89.97532 | 0.02742 |
| 0.75      | 89.97306           | 89.98151  | 89.95762  | 89.98191  | 89.98048     | 89.97492 | 0.02787 |
| 1.00      | 89.97303           | 89.97457  | 89.96693  | 89.98462  | 89.96947     | 89.97373 | 0.02919 |
| 2.00      | 89.99187           | 89.98576  | 89.98072  | 89.99744  | 90.00356     | 89.99187 | 0.00903 |
| 2.50      | 89.98361           | 89.98387  | 89.97263  | 89.98497  | 89.97832     | 89.98068 | 0.02147 |

้ตารางที่ 4.4 ผลการวัดเทียบมุมที่แอมปลิจูดขนาดต่างๆ

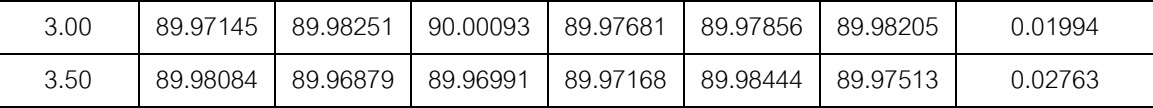

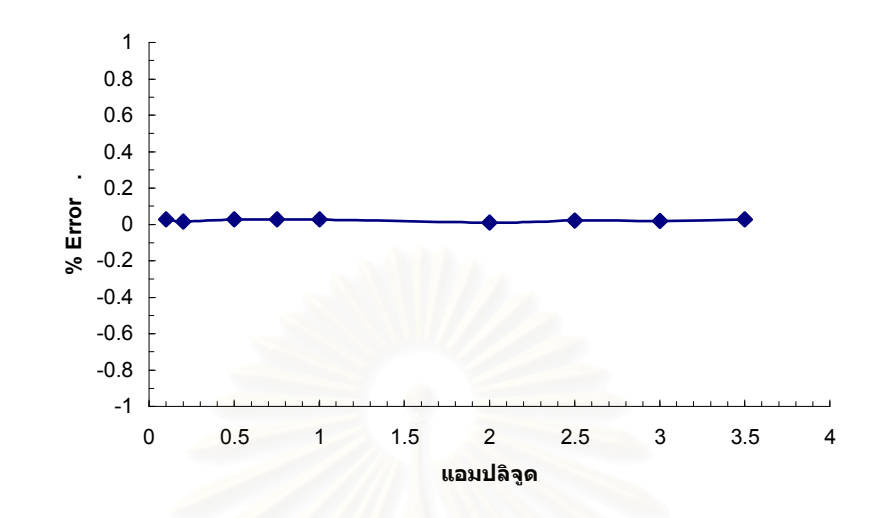

รูปที่4.11 กราฟแสดงความสัมพันธ์ระหว่างแรงดันอินพุตกับเปอร์เซ็นต์ความผิดพลาดของมุมที่วัดได้

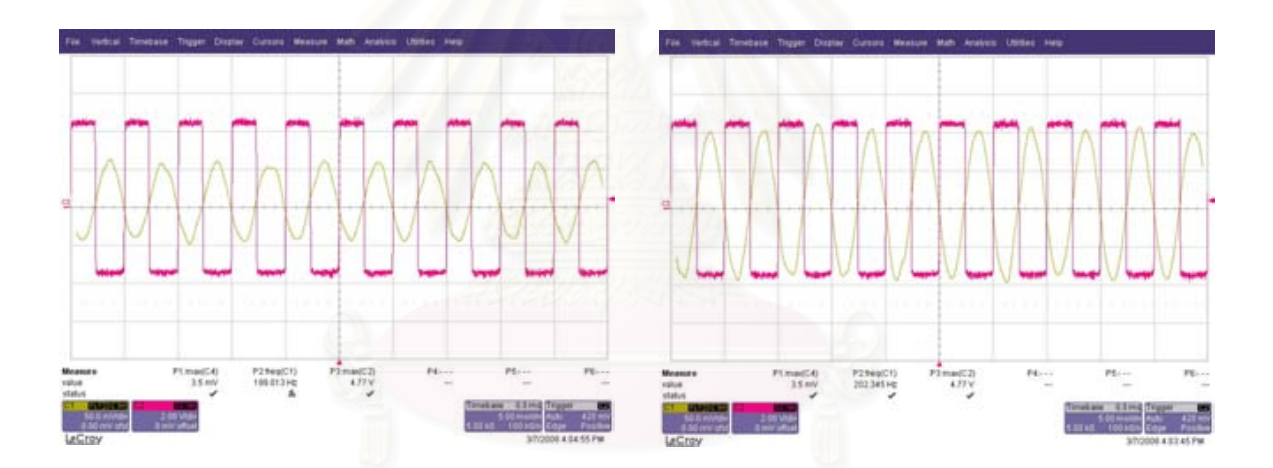

รูปที่4.12 แสดงสัญญาณรูปคลื่นอินพุตกับเอาต์พุทเมื่ออินพุตมีขนาด 50 mV และ 100mV

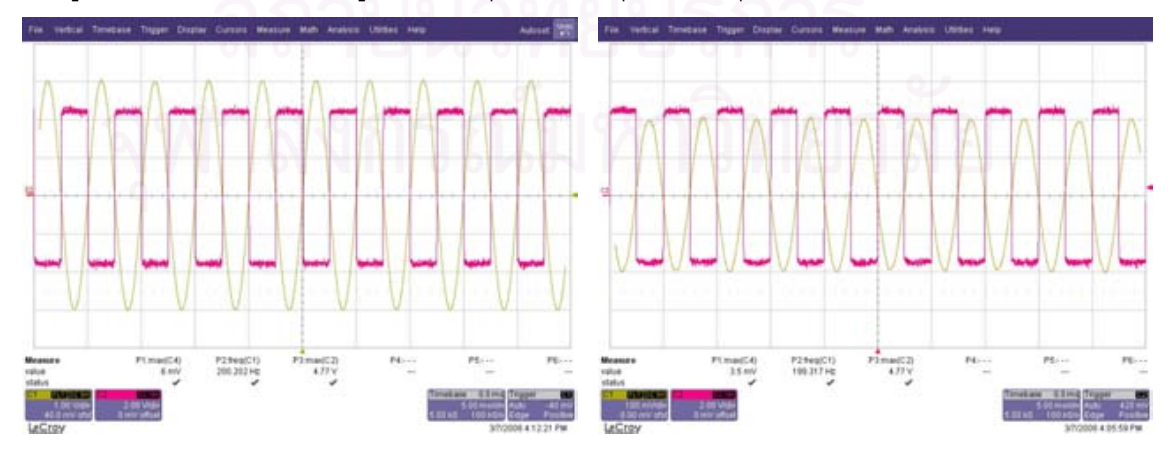

รูปที่4.13 แสดงสัญญาณรูปคลื่นอินพุตกับเอาต์พุทเมื่ออินพุตมีขนาด 100mV และ 3 V

## 4.2 การทดสอบชุดวงจรตรวจวัดค่าความจุไฟฟ้า

การตรวจวัดค่าความจุไฟฟ้าของอุปกรณ์แรงสูงหรือของสายเคเบิลเป็นอีกส่วนหนึ่งในงาน วิทยานิพนธ์นี้ ดังนั้นการทดสอบความเป็นเชิงเส้นของชุดวงจรตรวจวัดค่าความจุไฟฟ้า

## 4.2.1 การทดสอบความเป็นเชิงเส้นของชุดวงจรตรวจวัดค่าความจุไฟฟ้า

เป็นการป้อนแรงดันรูปคลื่นไซน์ให้กับชุดวงจรตรวจวัดค่าความจุไฟฟ้าที่มีวงจรขยายและ วงจรกรองสัญญาณเพื่อหาอัตราขยายและค่าความเป็นเชิงเส้นของชุดวงจรตรวจวัดค่าความจุไฟฟ้า

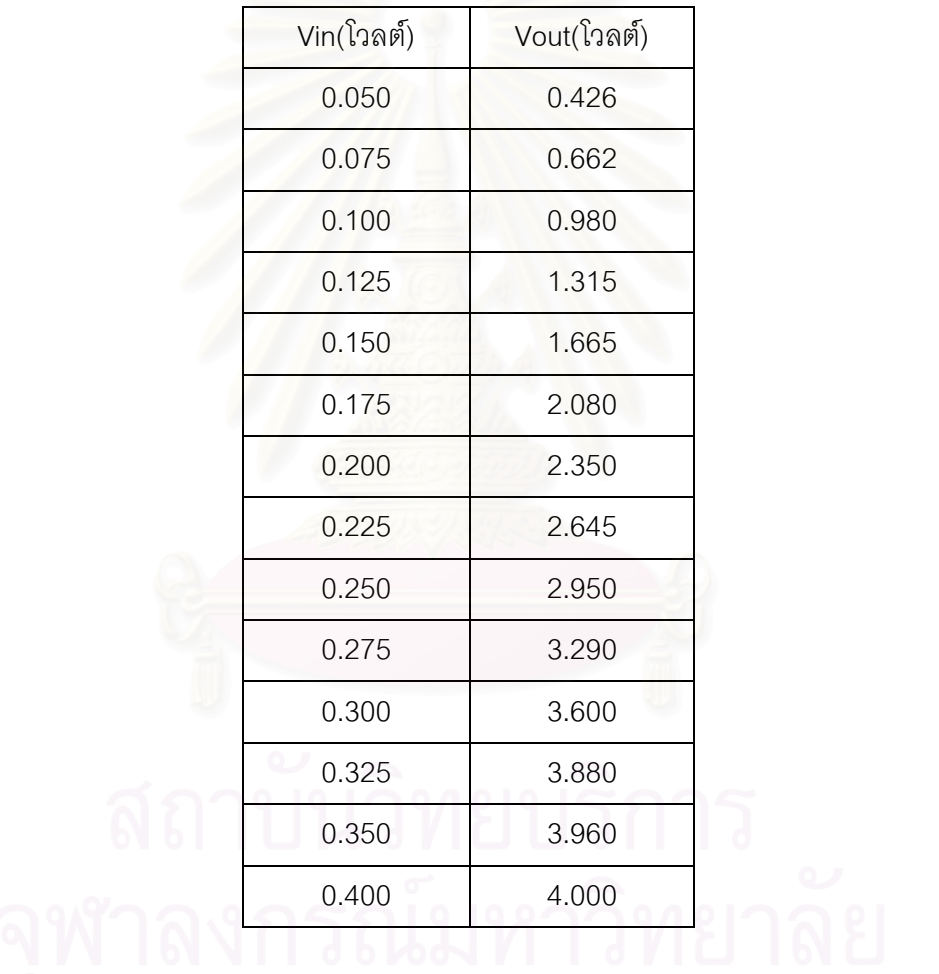

ตารางที่ 4.5 ความสัมพันธ์ระหว่างแรงดันอินพุตกับเอาท์พุตของชุดวงจรตรวจวัดค่าความจุไฟฟ้า

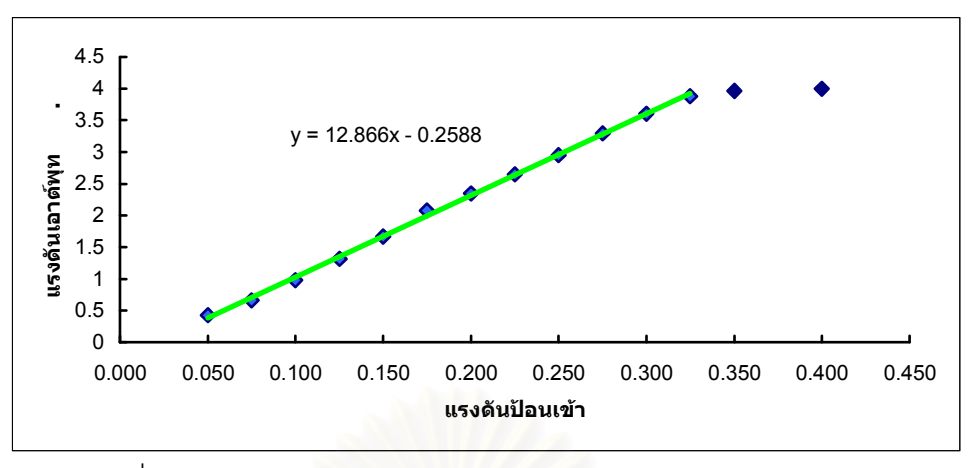

รูปที่4.14 กราฟแสดงความสัมพันธ์ระหว่างแรงดันอินพุตและเอาท์พุต

## 4.2.2 การทดสอบความเป็<mark>นเชิงเส้นและหา Ratio ของตัวดิไวเดอร์แรงดันและสายสัญญาณ</mark>

เป็นการทดสอบหา<mark>ความเป็นเ</mark>ชิงเส้นและอัตราส่วนของตัวดิไวเดอร์แรงดันและสายสัญญาณ โดยการป้อนแรงดันรูปคลื่นไซน์ให้แก่ตัวดิไวเดอร์แรงดันแล้ววัดค่าแรงดันซึ่งได้ผลตามตารางที่ 4.8

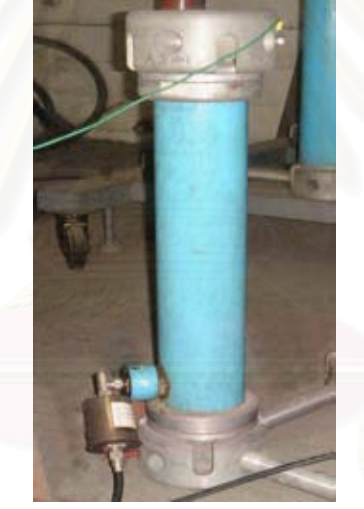

รูปที่4.15 ตัวดิไวเดอร์แรงดันแบบตัวเก็บประจุ

ตารางที่ 4.6 ความสัมพันธ์ระหว่างแรงดันอินพุตกับเอาท์พุตของตัวดิไวเดอร์แรงดัน

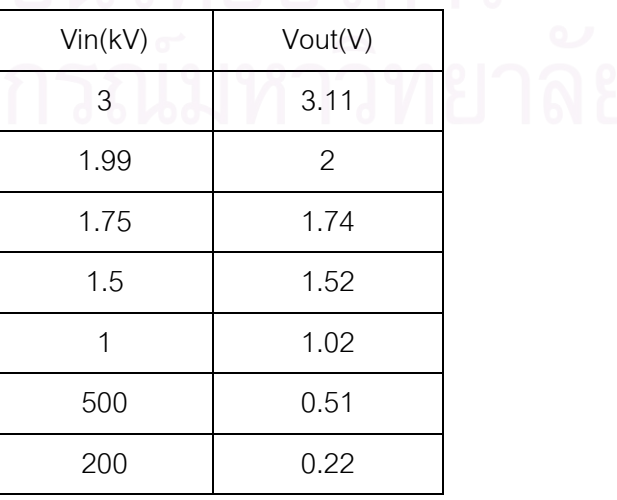

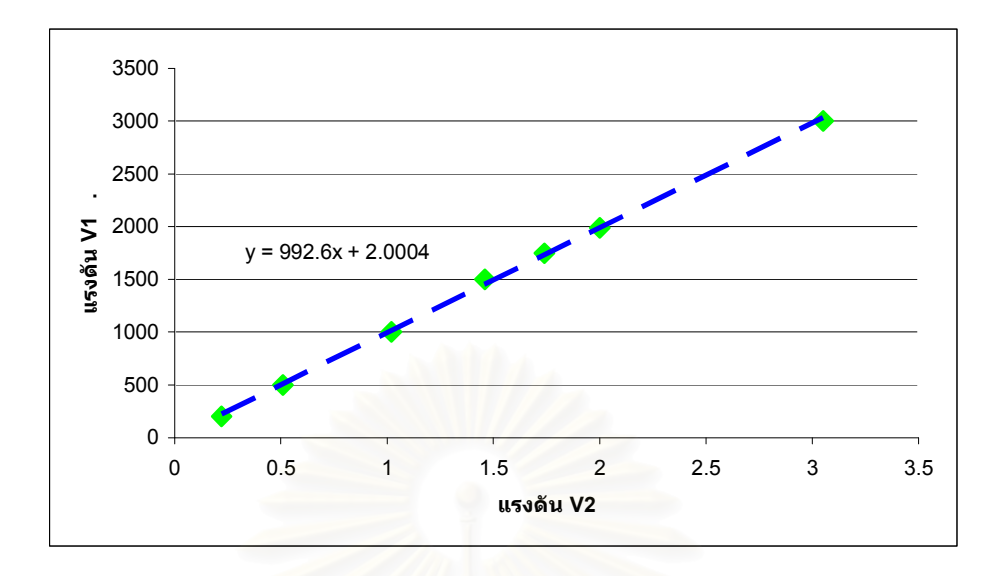

รูปที่4.16 กราฟแสดงความสัมพันธ์ระหว่างแรงดัน V1 และ V2 ของตัวดิไวเดอร์แรงดัน

# 4.3 การทดสอบวัดค่าความจุไฟฟ้าและตัวประกอบกำลังสูญเปล่าไดอิเล็กทริก ณ ห้องปฏิบัติการไฟฟ้าแรง<mark>สูง</mark>

# 4.3.1 การทดสอบวัด<mark>สายเคเบิ</mark>ลเส้นเดียว

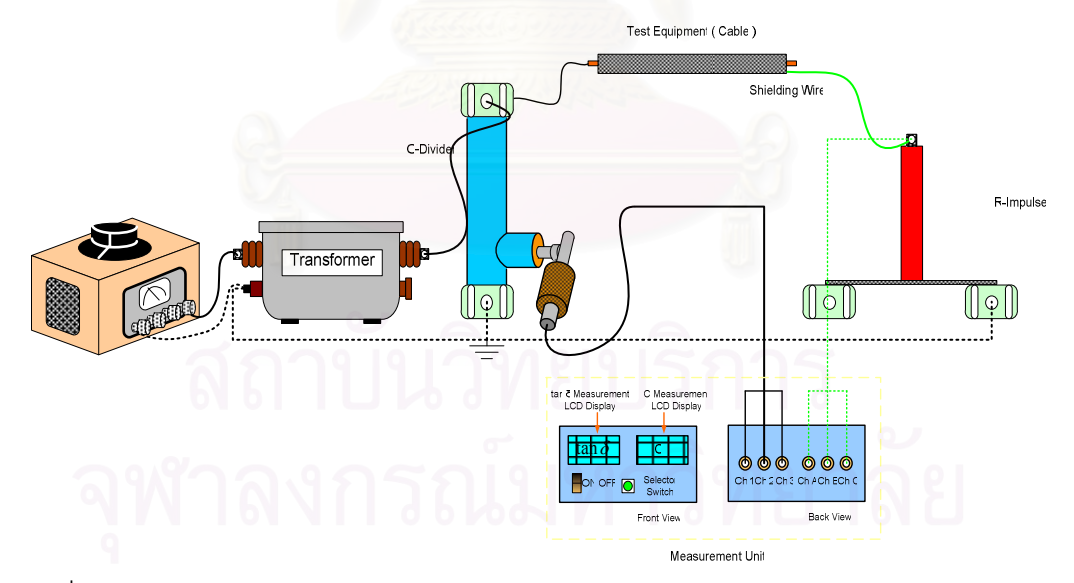

รูปที่4.17 ภาพแสดงวงจรตรวจวัดค่าความจุไฟฟ้าและตัวประกอบกำลังสูญเปล่าไดอิเล็กทริก

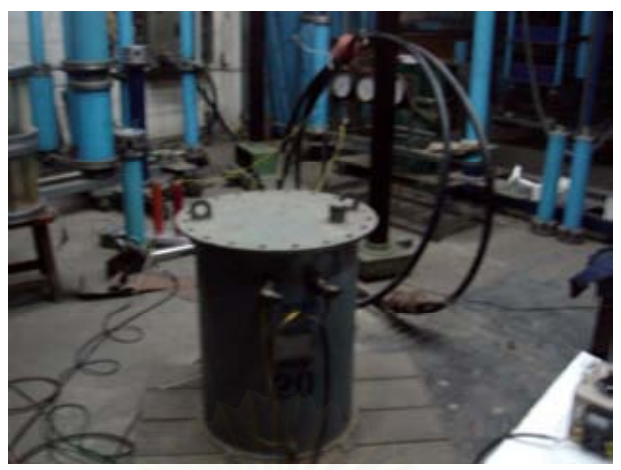

รูปที่4.18 ภาพวงจรตรวจวัดค่าตัวประกอบกำลังสูญเปล่าไดอิเล็กทริก

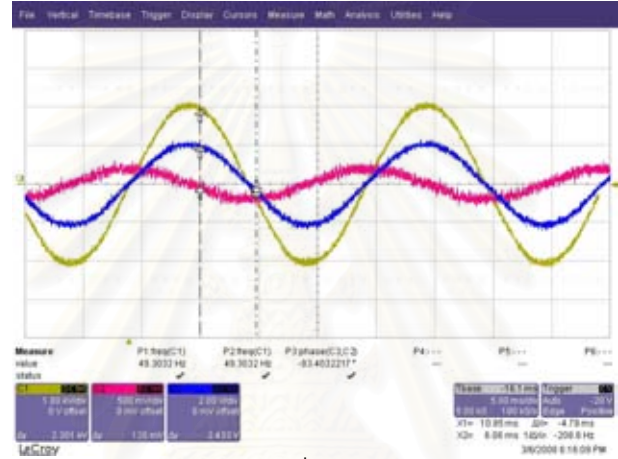

รูปที่4.19 แสดงตัวอย่างสัญญาณที่ต้องการตรวจวัดจากออสซิลโลสโคป

จากรูปที่ 4.19 แสดงตัวอย่างสัญญาณที่วัดได้จากระบบตรวจวัดโดยใช้ออสซิลโลสโคป จะเห็นได้ว่า ้สัญญาณเส้นสีเหลืองและสีน้ำเงินเป็นสัญญาณของแรงดันที่ด้านแรงสูงและแรงต่ำหลังจากผ่านตัว โวลเตจดิไวเดอร์จะมีเฟสตรงกัน ส่วนเส้นสีแดงเป็นสัญญาณของกระแสร้วจากอุปกรณ์ที่ต้องการวัด ค่าตัวประกอบพลังงานสูญเปล่าไดอิเล็กทริก

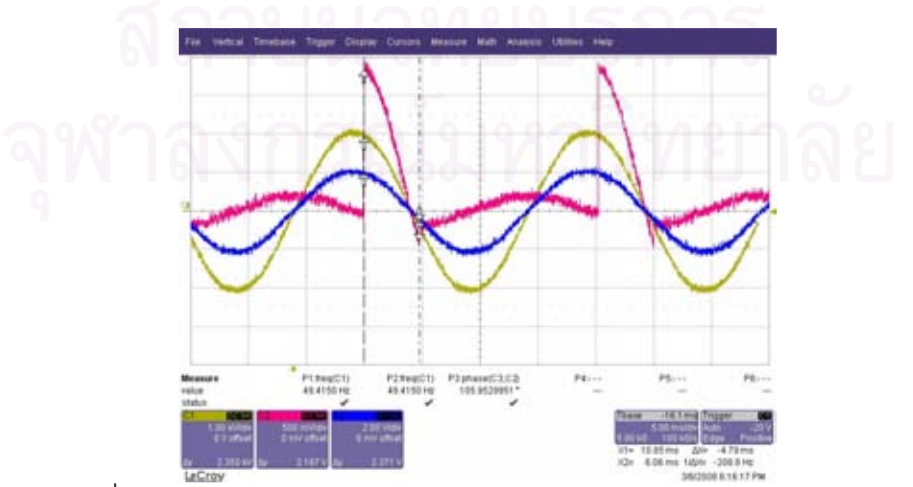

รูปที่4.20 แสดงภาพตัวอย่างสัญญาณอินพุตก่อนวงจรตรวจจับผ่านศูนย์

| ครั้งที่ | $\Lambda$ tanδ12 | C(nF) |
|----------|------------------|-------|
|          | 0.000140         | 2.82  |
| 2        | 0.000168         | 2.74  |
| 3        | 0.000203         | 2.73  |
|          | 0.000157         | 2.66  |
| 5        | 0.000191         | 2.78  |
|          |                  |       |

์ ตารางที่ 4.7 แสดงผลการวัด Atan & ของสายเคเบิลเส้นที่ 1 ที่ระดับ

ิ จากตารางที่ 4.7 เป็นการวัดค่า tan δ และ Δtanδ ของสายเคเบิลตัวอย่างซึ่งจะเห็นได้ว่าค่า tan δ ของ สายเคเบิลมีการเปลี่ยนแปลงเนื่องจากความถี่ของระบบไฟฟ้าในขณะทำการวัดเกิดการเปลี่ยนแปลง ์ ทำให้ค่า tan δ แต่เมื่อพิจารณาค่า ∆tanδ จะเห็นว่าค่าที่วัดได้ยังคงให้ค่าที่ใกล้เคียงกันแม้ว่าความถี่ ของระบบจะเกิดการเปลี่ยนแปลงก็ตามจากข้อดีตรงนี้จึงได้นำไปพิจารณาเปรียบเทียบกับอุปกรณ์หรือ สายเคเบิลเส้นอื่นที่ใช้แรงดันอ้างอิงเป็นตัวเดียวกัน

## 4.3.2 การทดสอบวัดแบบเปรียบเทียบระหว่างสายเคเบิล

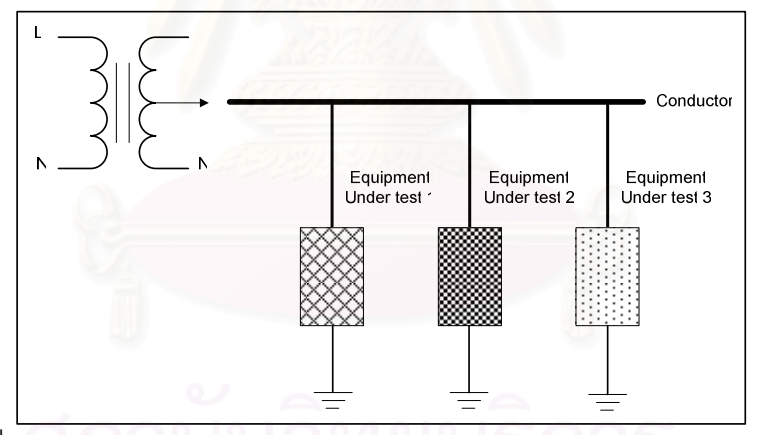

รูปที่4.21 แสดงแผนภาพวงจรสมมูลการทดสอบเปรียบเทียบระหว่างอุปกรณ์

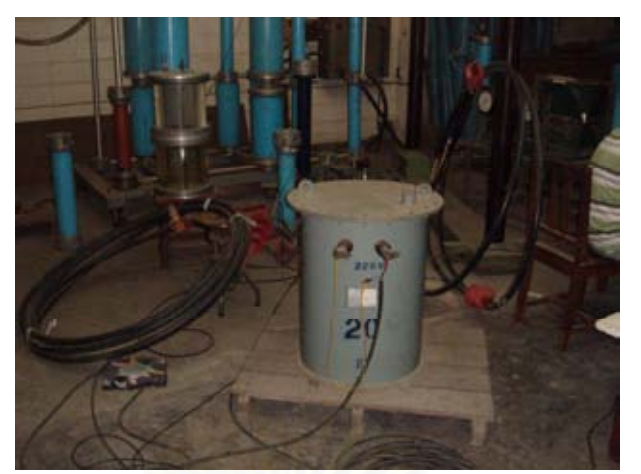

รูปที่4.22 ภาพวงจรตรวจวัดค่าตัวประกอบกำลังสูญเปล่าไดอิเล็กทริกแบบเปรียบเทียบ

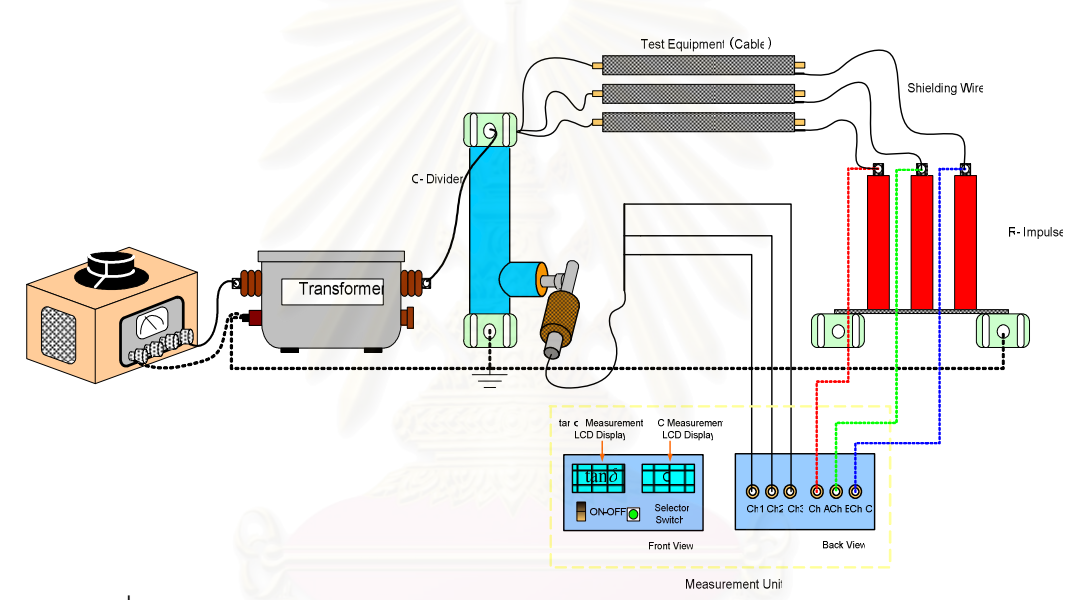

รูปที่4.23 แสดงวงจรทดสอบค่าประกอบพลังงานสูญเปล่าโดยเปรียบเทียบอุปกรณ์ ้การทดสอบวัดเทียบระหว่างสายเคเบิลในที่นี้ได้ใช้สายเคเบิล 2 เส้น โดยกำหนดให้ช่อง 1 และ 2 วัดค่า tan δ ของสายเคเบิลเส้นที่ 1 ส่วนช่องที่ 3 เป็นการวัดค่า tan δ ของสายเคเบิลเส้นที่ 2 หลังจากจ่าย แรงดันทดสอบขนาด 2 kV ซึ่งได้ลักษณะของสัญญาณที่ต้องการวัดดังแสดงในรูปที่ 4.24 แล้วบันทึก ค่า tan  $\delta$  และค่า  $\Delta$ tan $\delta$  ดังแสดงผลในตารางที่ 4.8

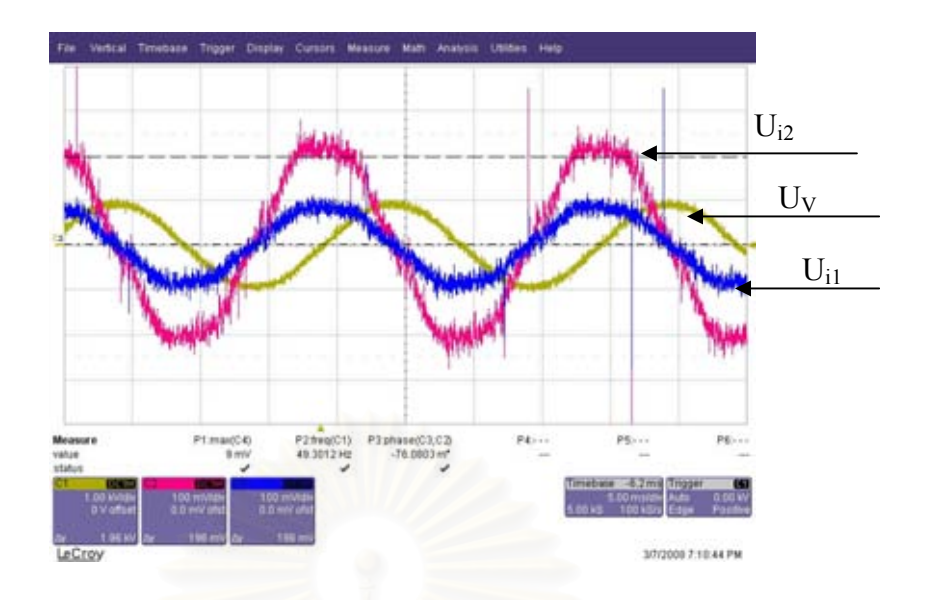

รูปที่4.24 แสดงสัญญาณแรงดันอ้างอิงสีเหลือง Uv ้ สัญญาณกระแสร้วของสายเคเบิลเส้นที่ 1 สีน้ำเงิน Ui1 ้<br>สัญญาณกระแสร้วของสายเคเบิลเส้นที่ 2 สีแดง Ui2

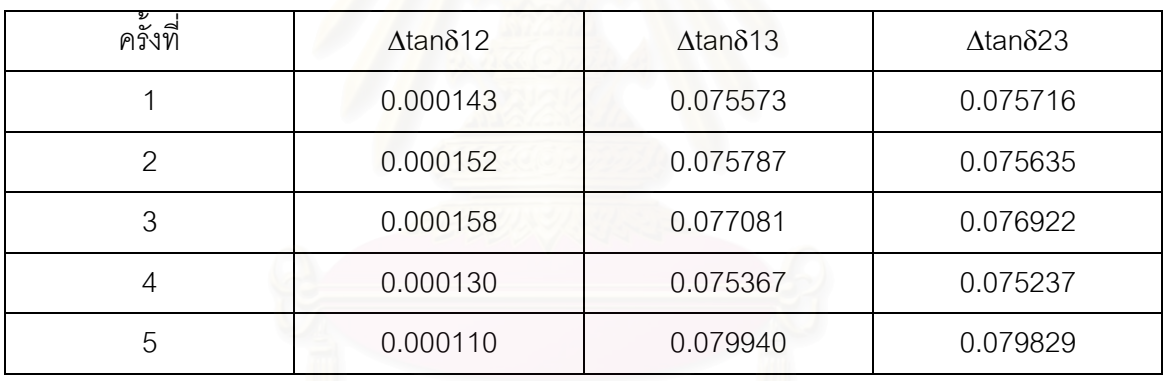

ิตารางที่ 4.8 แสดงผลการทดลองวัดเทียบระหว่างสายเคเบิลที่แรงดัน 1 kV

จากนั้นเปลี่ยนช่องสัญญาณที่ใช้วัดโดยให้ช่อง 1 และ 3 วัดค่า tan 8 ของสายเคเบิลเส้นที่ 1 ส่วน ี สัญญาณช่องที่ 2 ใช้วัดค่า tan δ ของสัญญาณเส้นที่ 2 ได้ผลการทดสอบดังตารางที่ 4.9 ์ ตารางที่ 4.9 แสดงผลการทดลองวัดเทียบระหว่างสายเคเบิลที่แรงดัน 1 kV

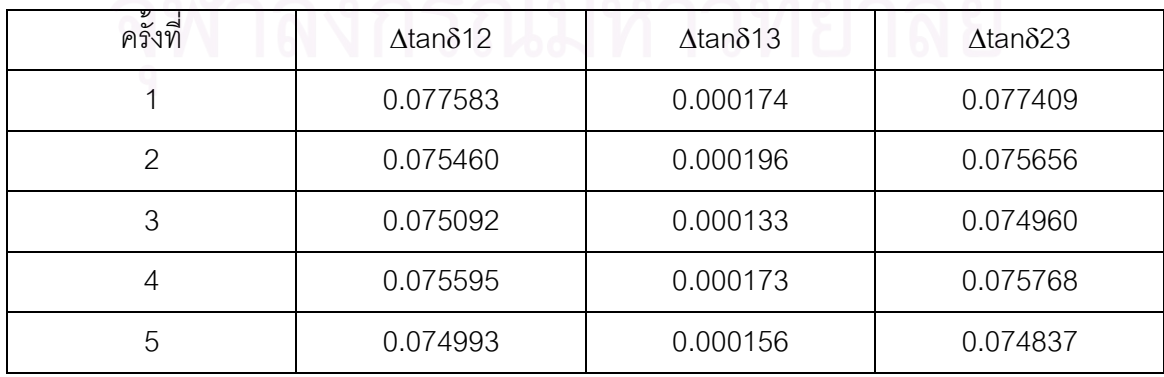

ิจากตารางที่ 4.7 , 4.8 และ 4.9 ทั้ง 3 ตารางแสดงให้เห็นว่าระบบวัดที่พัฒนาขึ้นเพื่อตรวจวัดค่าตัว ้ ประกอบกำลังสูญเปล่าไดอิเล็กทริกไม่สามารถวัดค่า tan δ ที่แม่นยำได้เนื่องจากแหล่งจ่ายไฟมีความถี่ เท่ากับของระบบไฟฟ้า ซึ่งมีการเปลี่ยนแปลงอยู่ตลอดเวลาตามโหลดที่เปลี่ยนแปลงในระบบและ ้ สัญญาณที่ป้อนให้กับเครื่องมือวัดค่อนข้างมีสัญญาณรบกวน แต่เมื่อมีการพิจารณาแบบเป็นค่า ้ เปรียบเทียบหรือค่าความสัมพันธ์กับสายเคเบิลวัด อาจนำมาใช้ในการวิเคราะห์หรือตรวจสอบสภาพ ี ของสายเคเบิลได้ถ้ามีการทำประวัติบันทึกข้อมูลการวัดเปรียบเทียบในช่วงเวลาใด ๆ ซึ่งอาจทำให้เห็น ึการเปลี่ยนแปลง Δtanδ ถ้ามีสายใดสายหนึ่งเกิดการเสื่อมสภาพแตกต่างจากสายอื่น

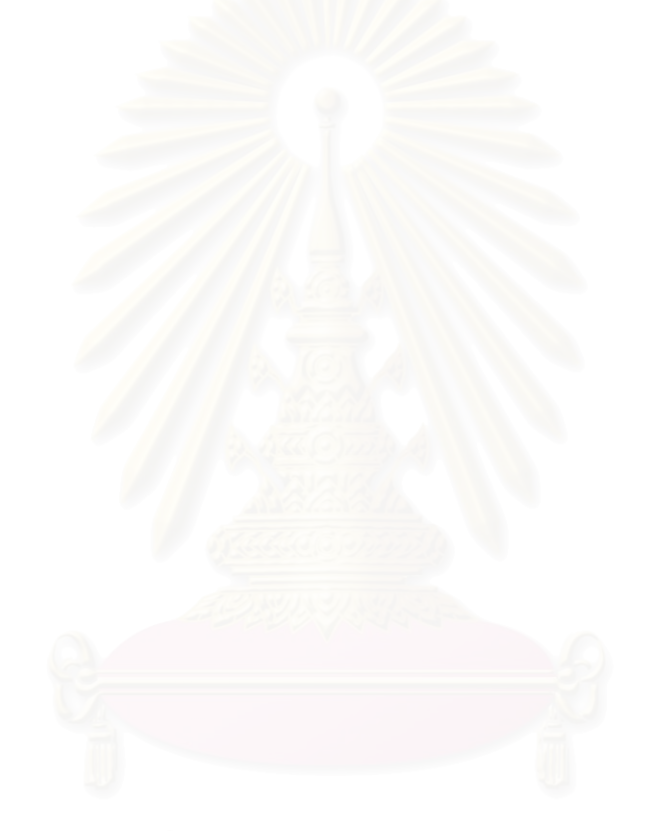

# บทที่ 5

# สรุปและข้อเสนอแนะ

## 5.1 สรป

วิทยานิพนธ์ฉบับนี้เป็นการศึกษาเกี่ยวกับการพัฒนาและประกอบสร้างเครื่องมือตรวจวัดค่าตัว ประกอบกำลังสูญเปล่าไดอิเล็กทริกและค่าความจุไฟฟ้าของสายเคเบิล เพื่อใช้เป็นตัวบ่งขี้สภาพฉนวน ่ ของสายเคเบิล ในสภาวะไม่จ่ายโหลด โดยอาศัยหลักการวัดแบบสังเคราะห์สัมพัทธ์เปรียบเทียบค่าตัว ประกอบกอบกำลังสูญเปล่าไดอิเล็กทริกระหว่างสายเคเบิลที่มีลักษณะทางกายภาพเหมือนกัน จาก การออกแบบสร้างและทดสอบในห้องปฏิบัติการสามารถสรุปผลได้ดังนี้

1.ไมโครคอนโทรลเลอร์ Psoc CY8C27443-PXI มีความสามารถในการประมวลผลสัญญาณ ู้ต่ำ การแปลงสัญญาณจากแอนะล็อกเป็นดิจิทัลของตัวแปลงสัญญาณในไมโครคอนโทรลเลอร์มีอัตรา ี การสุ่มต่ำ จึงต้องสร้างชุดตรวจจับผ่านศูนย์เพื่อสร้างสัญญาณพัลส์สำหรับสั่งให้ไมโครคอนโทรลเลอร์ ิ บันทึกค่าเวลาเมื่อเกิดการผ่<mark>านศูนย์ของสัญญาณ ซึ่งค่าเวลาที่ถูกบันทึกนี้สามารถนำมาคำนวณหาค่า</mark> ความต่างเฟสระหว่างสัญญาณ จากการทดลองเมื่อประยุกต์ใช้ชุดตรวจจับผ่านศูนย์กับไมโครคอน-โทรลเลอร์ Psoc CY8C27443-PXI ที่มีความสามารถในการประมวลผลสัญญาณต่ำ ก็สามารถใช้หา ความต่างเฟสของสัญญาณได้

2.วงจรตรวจจับค่ายอดได้นำมาประยุกต์ใช้กับไมโครคอนโทรลเลอร์ Psoc CY8C27443-PXI ู ที่มีอัตราการสุ่มสัญญาณของตัวแปลงสัญญาณจากแอนะล็อกเป็นดิจิทัลต่ำ ทำให้สามารถใช้ตรวจจับ และอ่านค่าสูงสุดของสัญญาณรูปคลื่นไซน์เพื่อใช้คำนวณหาค่าความจุไฟฟ้าได้แม้ว่า ADC จะมีอัตรา การส่มสัญญาณที่ต่ำ

3.จากการทดลองปรับเทียบระบบตรวจวัดที่พัฒนาขึ้นโดยใช้ตัวกำเนิดสัญญาณป้อน ้ สัญญาณความถี่ 50 เฮิรตซ์ ที่มีแรงดันไฟฟ้าค่าต่างๆกัน ให้กับวงจรตรวจวัดค่าประกอบกำลังสูญเปล่า ไดอิเล็กทริก พบว่าวงจรตรวจวัดวัดมุมผิดพลาดประมาณ 0.001 องศา หรือประมาณ 0.0005 เปอร์เซ็นต์ เมื่อเทียบกับมุม 360 องศา

4.จากทดสอบวัดค่าตัวประกอบกำลังสูญเปล่าไดอิเล็กทริกของสายเคเบิล XLPE ค่า tan  $\delta$  ที่ ้ วัดได้จากเครื่องมือที่พัฒนาขึ้นเกิดการเปลี่ยนแปลงอยู่ตลอดเวลา เมื่อนำค่า tan & ที่วัดโดยเครื่องมือที่ พัฒนาขึ้นมาประยุกต์ใช้กับหลักการวัดแบบสังเคราะห์สัมพัทธ์ จะเห็นได้ว่าค่า Atan8 หรือผลต่างของ ้ค่าตัวประกอบกำลังสูญเปล่าไดอิเล็กทริกระหว่างอุปกรณ์มีค่าค่อนข้างคงตัว เมื่อทำการบันทึกผลการ ้วัดเพื่อนำไปเปรียบเทียบค่าก่อนและหลังการใช้งานหรือที่เวลาใด ๆ จะสามารถนำมาใช้ตรวจสอบ ี สภาพฉนวนได้ เมื่อค่า ∆tanδ ระหว่างอุปกรณ์ใด ๆ มีการเปลี่ยนแปลงไปจากค่าที่บันทึกไว้

5.ชุดตรวจวัดค่าความจุไฟฟ้าสามารถวัดค่ายอดของสัญญาณกระแสและแรงดันได้ เมื่อนำมา ้คำนวณเป็นค่าความจุไฟฟ้าของสายเคเบิลและเปรียบเทียบกับค่าที่วัดได้จาก Schering Bridge แล้ว ้ค่าที่วัดได้โดยเครื่องมือที่พัฒนาขึ้นมีค่าความจุไฟฟ้าต่ำกว่าค่าที่วัดได้จาก Schering Bridge

# 5.2 ปัญหาและข้อเสนอแนะ

1.เนื่องจากความถี่ของระบบไฟฟ้าเกิดการเปลี่ยนแปลงอยู่ตลอดเวลาทำให้การคำนวณและ แสดงผลจากโปรแกรมที่ประยุกต์เพื่อหาค่าตัวประกอบกำลังงานสูญเปล่าไดอิเล็กทริกมีความผิดพลาด และคลาดเคลื่อนอยู่บ้างขึ้นกับความถี่ที่เบี่ยงเบนออกจากความถี่ของระบบไฟฟ้าที่ 50 เฮิรตซ์

2.ระบบตรวจวัดค่าตัวประกอบกำลังสูญเปล่าไดอิเล็กทริกที่พัฒนาขึ้น ถ้าแรงดันที่คร่อมตัว ้ต้านทานชั้นท์มีค่าน้อยกว่า 100 มิลลิโวลต์ จะทำให้เกิดความไม่เป็นเชิงเส้นของจุดตัดผ่านศูนย์ที่ ์ขึ้นกับแอมปลิจูด ซึ่งทำให้ค่าตัวประกอบกำลังสูญเปล่าที่วัดได้เกิดความผิดพลาด

3.ถ้าระบบที่ต้องการตรวจวัดค่ากำลังสูญเปล่าได<sub>้</sub>อิเล็กทริกมีฮาร์มอนิกปนเข้ามาจะทำให้ ่ รูปคลื่นของสัญญาณเกิดความผิดเพี้ยนขึ้น ซึ่งมีผลต่อการตัดผ่านศูนย์ของสัญญาณทำให้เกิดความ นิดพลาดต่าค่าที่วัดได้

### **รายการอางอิง**

- [1] John Densley. Ageing Mechanisms and Diagnostics for Power Cables An Overview. IEEE Electrical Insulation Magazine 17(1) (January/February 2001) : 14-22.
- [2] John Densley. Ageing and Diagnostics in Extruded Insulations for Power . IEEE 5th International Conference on Conduction and Breakdown in Solid (1995) : 1-15.
- [3] C.L.GrifFiths, S.Betteridge and RN.Hamptan. Thermoelectric ageing of cable grade XLPE in dry conditions. Conduction and Breakdown in Solid Dielectrics, 1998. ICSD '98. Proceedings of the 1998 IEEE 6th International Conference (June22- 25, 1998) : 279-282.
- [4] H.Faremo and E.lldstad. Water treeing and dielectric loss of WTR-XLPE cable insulation. Science, Measurement and Technology, IEE Proceedings Volume.140 (September 1993) : 393-396.
- [5] Pie Wang, M.R.Raghuveer, W.McDermid and J.C.Bromley. A Digital Technique for the On-line Measurement of Dissipation Factor and Capacitance. IEEE Transactions on Dielectrics and Electrical Insulation Vol. 8 No. 2 ( April 2001) : 228-232.
- [6] Huang Xinhong; Bai Feng, Gao Wensheng and Yan Zhang. A New On-line Insulation Diagnostic Method for Capacitive-type Equipment. Power System Technology, 1998. Proceedings. POWERCON '98. 1998 International Conference Volume 1 (August 18-21, 1998 ) : 100-104.
- [7] Nitaigour Premchand Mahalik. A Digital Meter for Measuring Dissipation Factor. Proceeding for the 5th International conference on Properties and Applications of Dielectric Materials (May 25-30,1997) : 1129-1131.
- [8] สํารวย สังขสะอาด. วิศวกรรมไฟฟาแรงสูง. กรุงเทพฯ : สํานักพมพิ จุฬาลงกรณมหาวิทยาลัย, 2547.
- [9] อุกฤษฏ์ ตันทสุทธานนท์. การเขียนโปรแกรมใมโครคอนโทรลเลอร์ Psoc ด้วยภาษาซี. กรุงเทพฯ : ไมโครรีเชิสธเทคโนโลยี, 2548.

ภาคผนวก

## ภาคผนวก ก

## ประมวลผลการทดสอบ

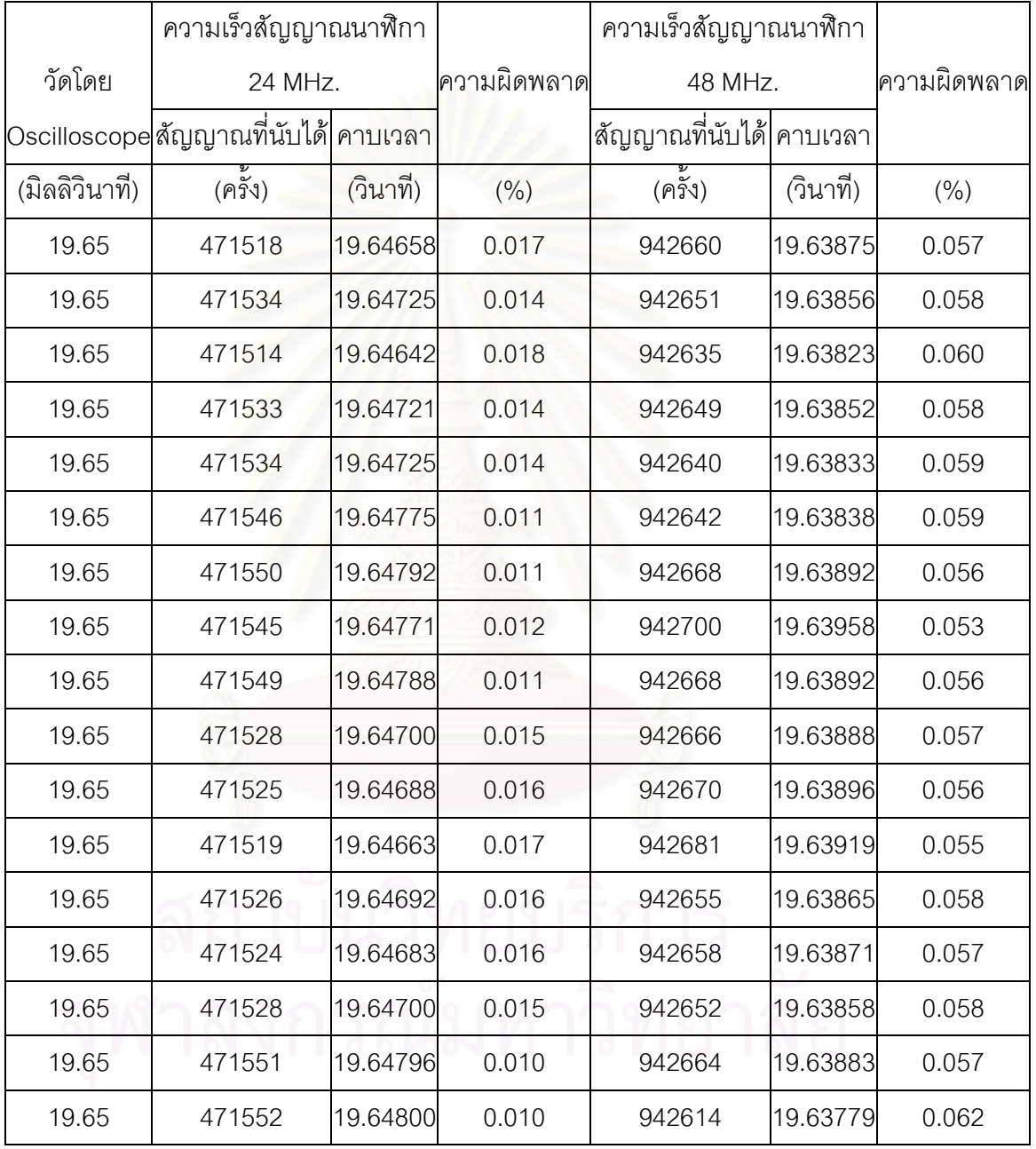

ตารางที่ ก.1 ผลการทดสอบการเทียบวัดคาบเวลา
| ความถี่สัญญาณ 50 เฮิรตซ์ |           |           |           |           |           |  |  |  |
|--------------------------|-----------|-----------|-----------|-----------|-----------|--|--|--|
|                          | ครั้งที่1 | ครั้งที่2 | ครั้งที่3 | ครั้งที่4 | ครั้งที่5 |  |  |  |
| ครั้งที่1                | 49.987    | 50.214    | 50.117    | 49.917    | 49.873    |  |  |  |
| ครั้งที่2                | 49.993    | 50.145    | 49.987    | 49.857    | 50.132    |  |  |  |
| ครั้งที่3                | 49.988    | 49.990    | 49.943    | 50.224    | 50.015    |  |  |  |
| รั้งที่4                 | 50.075    | 50.123    | 50.304    | 49.982    | 49.878    |  |  |  |
| ครั้งที่5                | 49.994    | 50.321    | 50.113    | 49.975    | 49.734    |  |  |  |
| ครั้งที่6                | 50.104    | 49.989    | 48.967    | 50.013    | 50.213    |  |  |  |
| ครั้งที่7                | 50.013    | 49.917    | 50.078    | 50.115    | 50.211    |  |  |  |
| ครั้งที่8                | 49.965    | 48.957    | 50.214    | 49.878    | 49.893    |  |  |  |
| ครั้งที่9                | 49.985    | 49.972    | 49.896    | 50.144    | 49.959    |  |  |  |
| ครั้งที่10               | 49.957    | 50.059    | 50.412    | 49.985    | 50.163    |  |  |  |
| ค่าเฉลี่ย                | 50.006    | 49.998    | 50.003    | 50.009    | 50.007    |  |  |  |
|                          |           |           |           |           |           |  |  |  |
| $\top$                   | 0.0199976 | 0.0200008 | 0.0199988 | 0.0199964 | 0.0199972 |  |  |  |
| angle                    | 359.956   | 360.014   | 359.978   | 359.935   | 359.949   |  |  |  |

ตารางที่ ก.2 แสดงผลการทดสอบกาวัดเทียบเมื่อป้อนสัญญาณความถี่ 50 เฮิรตซ์

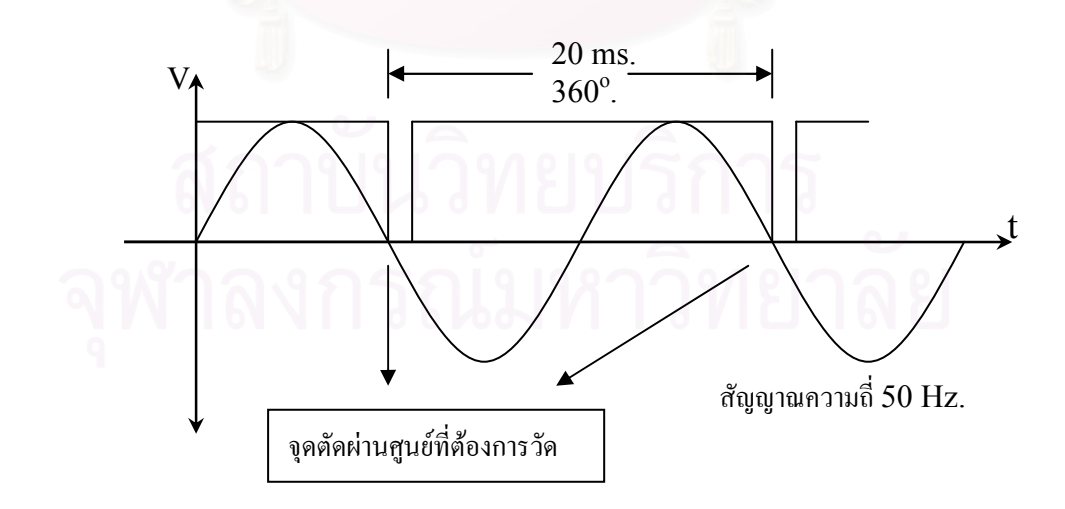

รูปที่ ก.1 แสดงสัญญาณรูปคลื่นไซน์ความถี่ 50 เฮิรตซ์

| ความถี่สัญญาณ 200 เฮิรตซ์ |           |                |           |                |           |  |  |  |
|---------------------------|-----------|----------------|-----------|----------------|-----------|--|--|--|
| ครั้งที่                  | 1         | $\overline{2}$ | 3         | $\overline{4}$ | 5         |  |  |  |
| 1                         | 200.153   | 200.141        | 200.014   | 199.924        | 199.981   |  |  |  |
| $\overline{2}$            | 199.996   | 200.266        | 200.124   | 199.969        | 199.941   |  |  |  |
| 3                         | 199.981   | 198.986        | 199.815   | 199.981        | 199.925   |  |  |  |
| $\overline{4}$            | 200.134   | 199.985        | 200.023   | 199.906        | 200.106   |  |  |  |
| 5                         | 199.928   | 199.975        | 200.076   | 200.041        | 199.952   |  |  |  |
| 6                         | 199.916   | 199.985        | 200.098   | 199.979        | 199.984   |  |  |  |
| $\overline{7}$            | 200.204   | 199.995        | 199.882   | 199.922        | 199.957   |  |  |  |
| 8                         | 199.965   | 200.257        | 199.873   | 200.010        | 199.974   |  |  |  |
| 9                         | 199.927   | 199.997        | 200.108   | 199.989        | 199.816   |  |  |  |
| 10                        | 199.934   | 200.215        | 199.940   | 199.967        | 199.957   |  |  |  |
| ค่าเฉลี่ย                 | 200.014   | 199.980        | 199.995   | 199.969        | 199.959   |  |  |  |
|                           |           |                |           |                |           |  |  |  |
| T                         | 0.0049997 | 0.0050005      | 0.0050001 | 0.0050008      | 0.0050010 |  |  |  |
| angle                     | 89.994    | 90.009         | 90.002    | 90.014         | 90.018    |  |  |  |

ตารางที่ ก.3 แสดงผลการทดสอบกาวัดเทียบเมื่อป้อนสัญญาณความถี่ 200 เฮิรตซ์

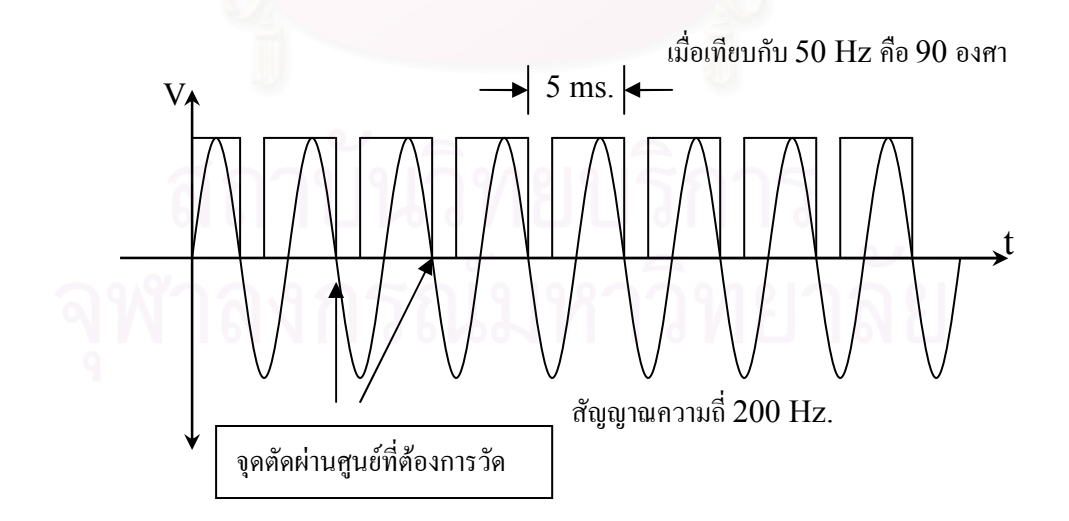

รูปที่ ก.2 แสดงสัญญาณรูปคลื่นไซน์ความถี่ 50 เฮิรตซ์

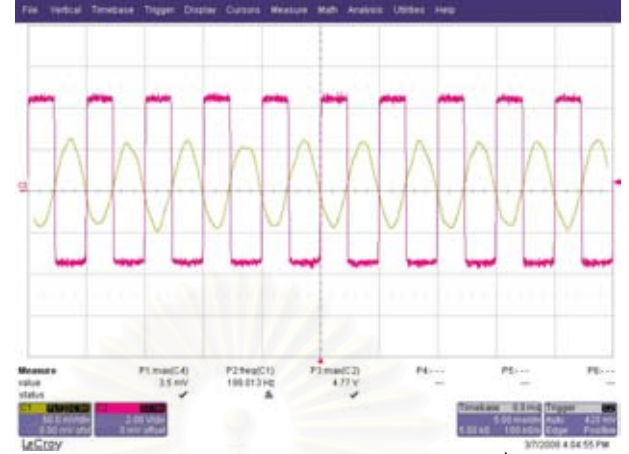

### การทดสอบความเป็นเชิงเส้นของวงจรขยายสัญญาณ

รูปที่ ก.3 แสดงสัญญาณอินพุตขนาด 50 mV และเอาท์พุตเมื่อมีแกนเวลาเป็น 5 ms/Div

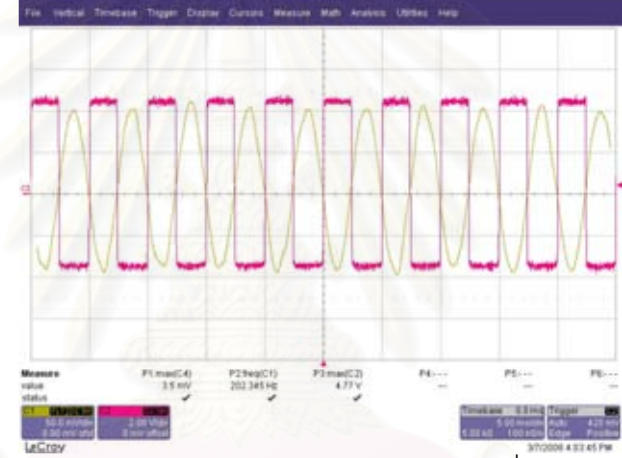

รูปที่ ก.4 แสดงสัญญาณอินพุตขนาด 100 mV และเอาท์พุตเมื่อมีแกนเวลาเป็น 5 ms/Div

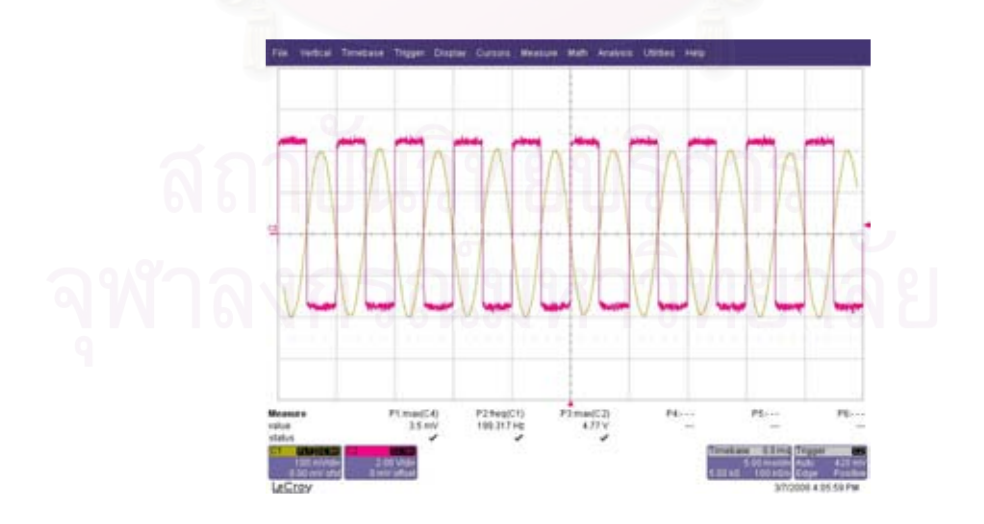

รูปที่ ก.5 แสดงสัญญาณอินพุตขนาด 200 mV และเอาท์พุตเมื่อมีแกนเวลาเป็น 5 ms/Div

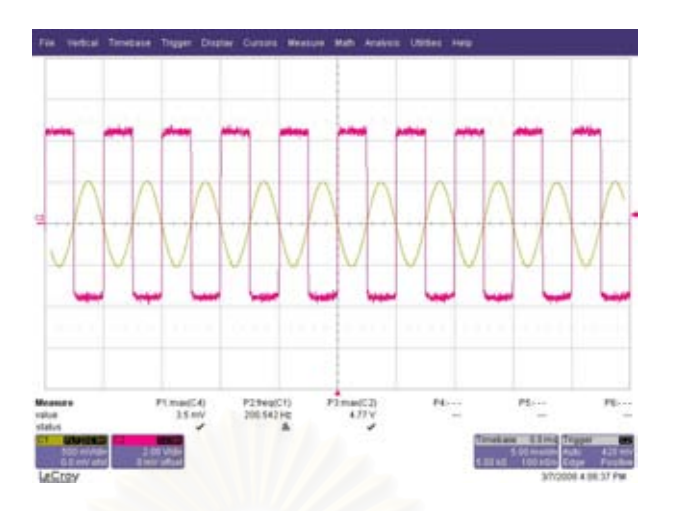

รูปที่ ก.6 แสดงสัญญาณอินพุตขนาด 500 mV และเอาท์พุตเมื่อมีแกนเวลาเป็น 5 ms/Div

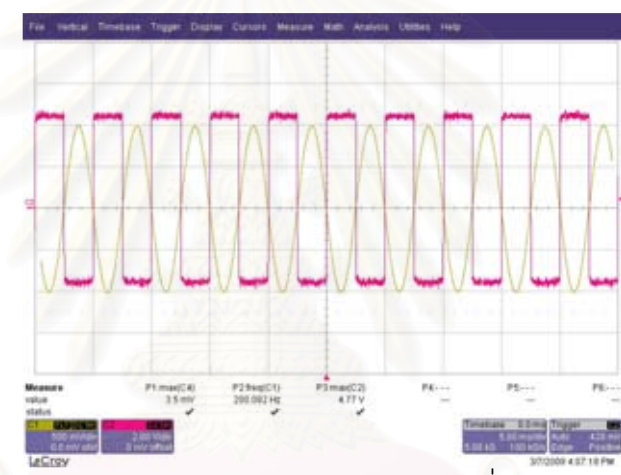

รูปที่ ก.7 แสดงสัญญาณอินพุตขนาด 1 V และเอาท์พุตเมื่อมีแกนเวลาเป็น 5 ms/Div

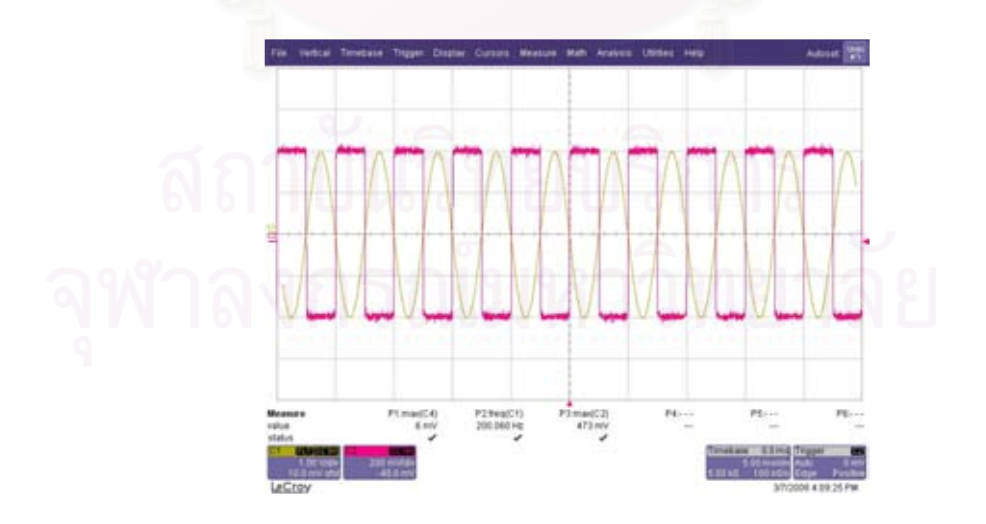

รูปที่ ก.8 แสดงสัญญาณอินพุตขนาด 2 V และเอาท์พุตเมื่อมีแกนเวลาเป็น 5 ms/Div

รูปที่ ก.10 แสดงสัญญาณอินพุตขนาด 3 V และเอาท์พุตเมื่อมีแกนเวลาเป็น 5 ms/Div

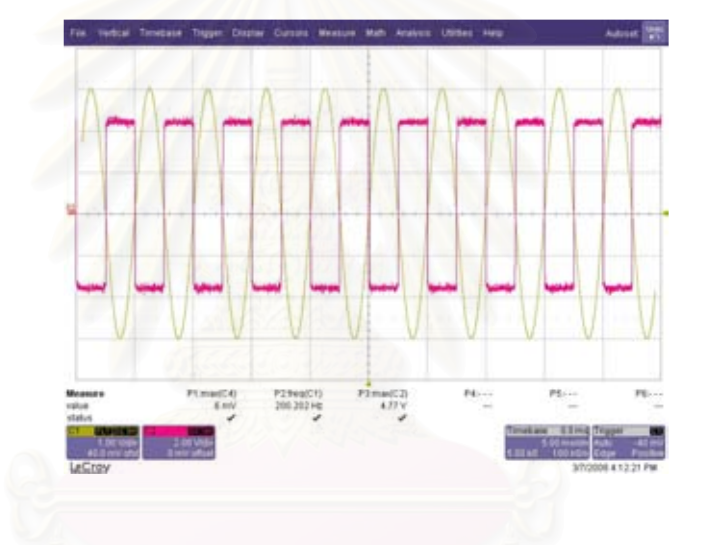

รูปที่ ก.9 แสดงสัญญาณอินพุตขนาด 2.5 V และเอาท์พุตเมื่อมีแกนเวลาเป็น 5 ms/Div

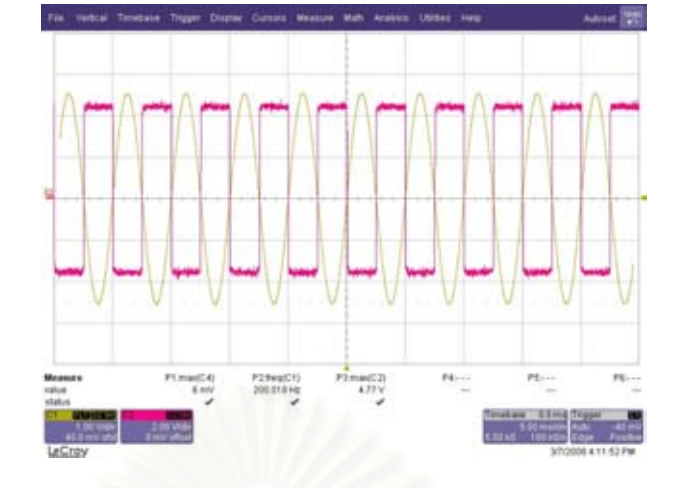

วงจรตรวจจับผ่านศูนย์

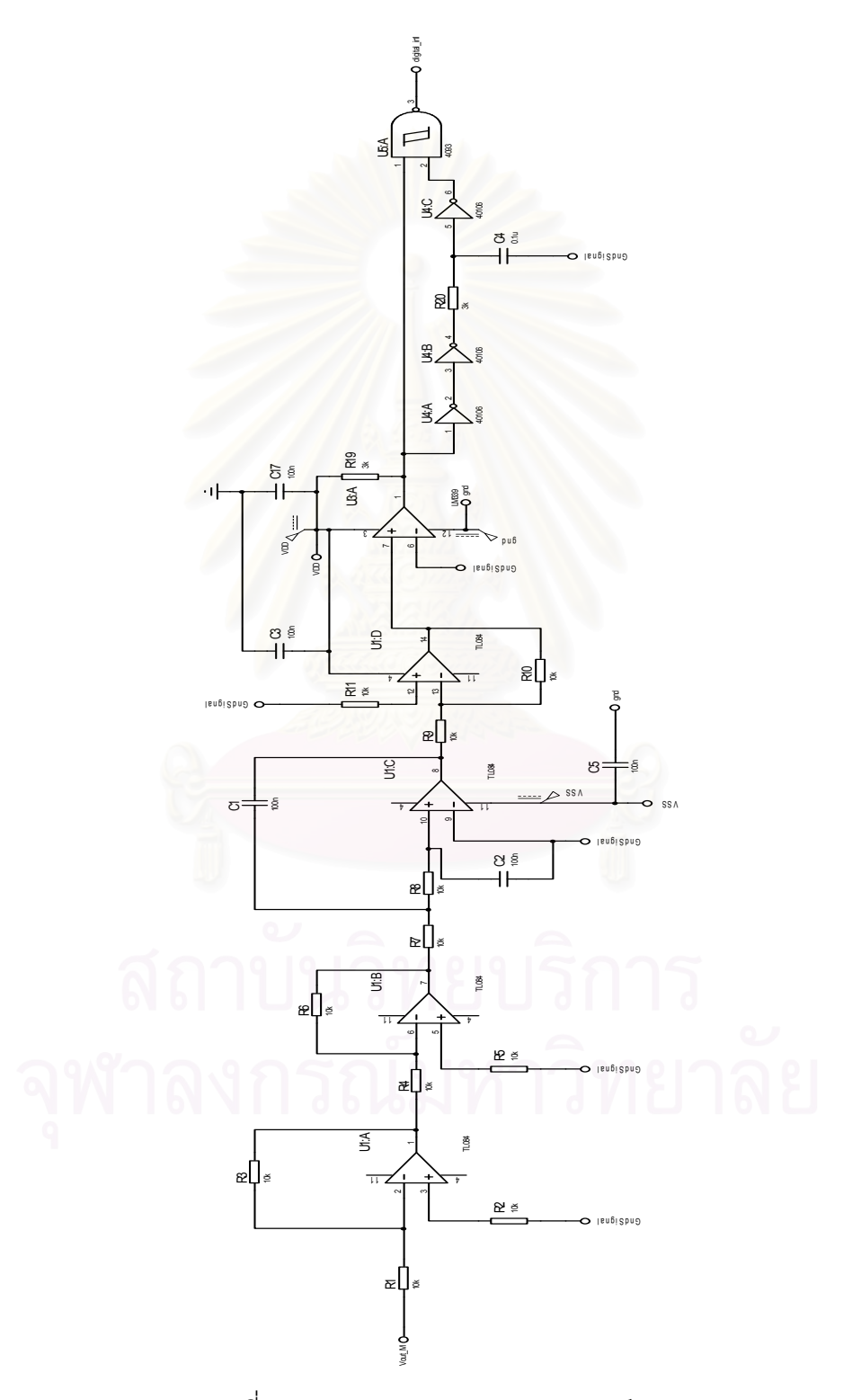

รูปที่ ข.1 แสดงวงจรชุดตรวจจับผ่านศูนย์

วงจรไมโครคอนโทรลเลอร์และจอภาพแอลซีดี

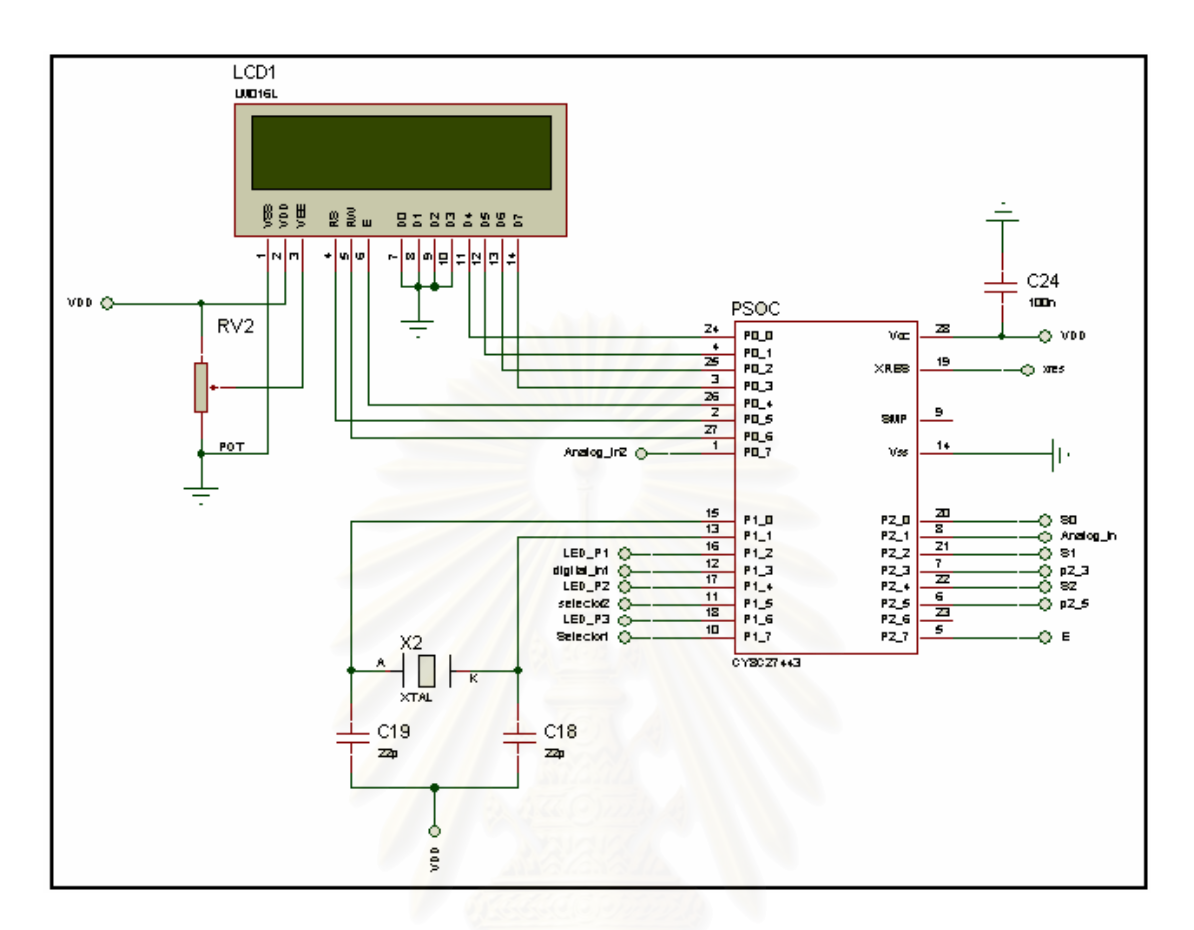

รูปที่ ข.2 แสดงวงจรชุดไมโครคอนโทรลเลอร์และแอลซีดีใช้กับชุดวงจรตรวจจับผ่านศูนย์

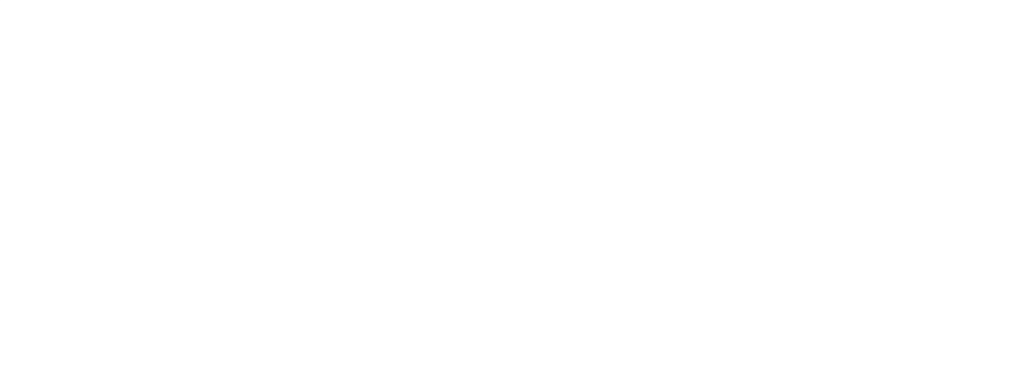

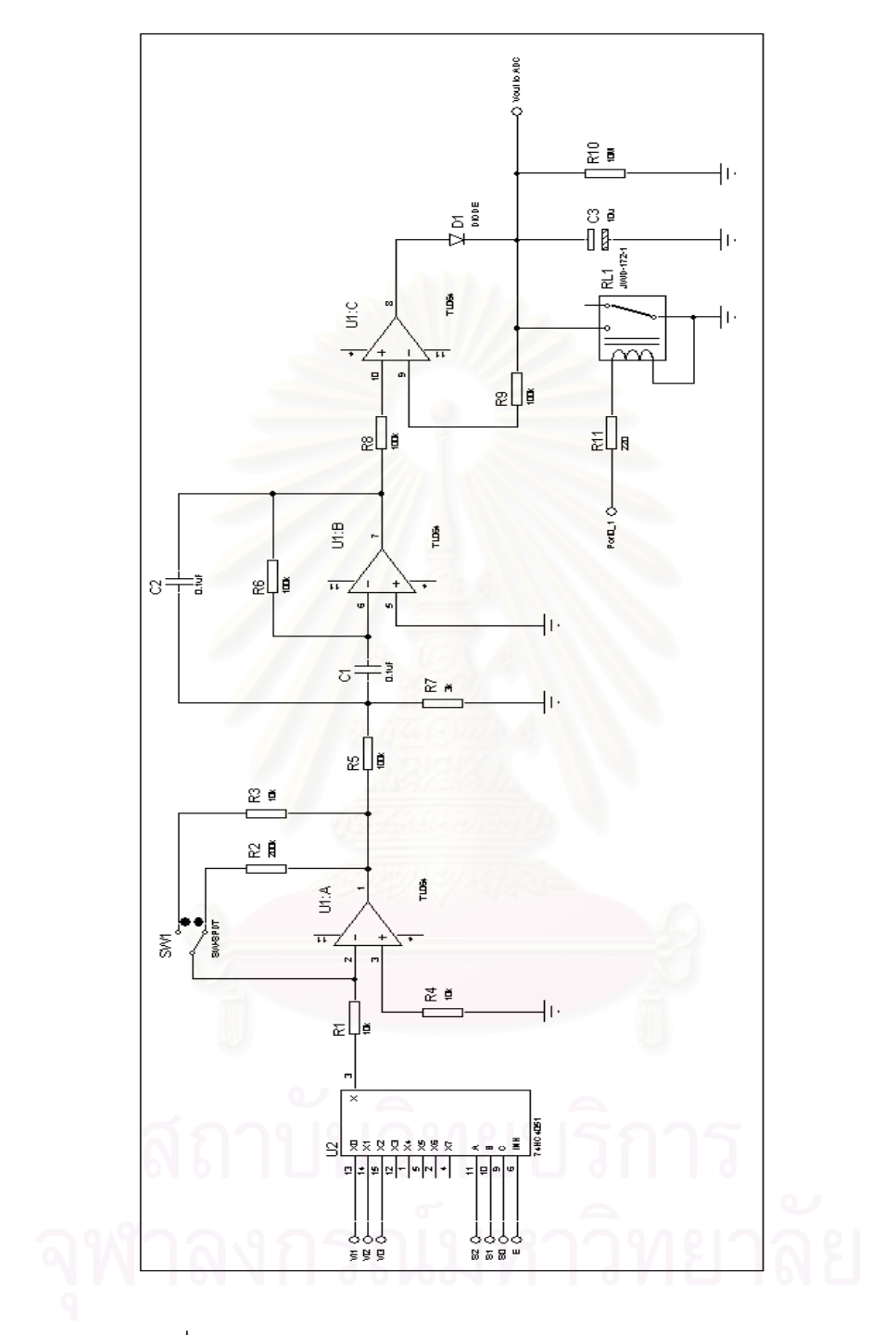

# ชุดวงจรตรวจจับค่าความจุไฟฟ้าแบบเปรียบเทียบ

รูปที่ ข.3 ชุดวงจรตรวจจับค่าความจุไฟฟ้าแบบเปรียบเทียบ

## ภาคผนวก ค

โปรแกรมและชุดคำสั่งหาความต่างเฟส

```
//---------------------------------------------------------------------------- 
// File name : Relative synthetics method for cale condition 
// Author : Manop Tanakumdee 
// Describtion : this program use for cable diagnostics 3 phase in degree 
//----------------------------------------------------------------------------
```

```
#include <m8c.h> // part specific constants and macros 
#include "PSoCAPI.h" // PSoC API definitions for all User Modules 
#include <stdlib.h> 
#include <ioport.h> 
#include <delay.h> 
#include <math.h>
```
#pragma interrupt\_handler GPIO\_Interrupt

#define PI 3.1415926 /\* ..535897932 \*/

void LCD\_Init(void); void DecadeToBinary(void);

```
DWORD Time1, Time2, Time3, Time[5], period[1];
DWORD Time1Total,Time2Total,Time3Total,TotalPeriod,period1; 
int i,selector,round,check,p,j,q; 
float Dummy,m,n,l,AvgPeriod; 
BYTE DeToBinary; 
DWORD *pdwCount; 
char sOutputStr[16];
```

```
void main() 
{ 
  SetBit2_5; 
  ClrBit1_2; 
  ClrBit1_3; 
 ClrBit1_6;
 LCD_Start();
 LCD_Position(0,0);
 LCD PrCString(" C and TanDelta
 LCD_Position(1,0);
 LCD_PrCString(" Measurement. ");
 i=0:
 j=0;
 p=0:
  q=0; 
  round=0; 
  selector=0; 
 GPIO_EnableInt;
 M8C_EnableGInt;
  Timer32_Start(); 
  while(1) 
   { 
    if (round==100)
```
GPIO\_DisableInt; Timer32\_Stop();

{

LCD\_Control(0x01); LCD\_Position(0,0); LCD\_PrCString("TanDelta Measurement");

 Dummy = (Time1Total)/100.0; // calulate equipt 1 AvgPeriod = (TotalPeriod)/100.0; Dummy = 360\*Dummy/AvgPeriod;

LCD\_Position(1,0); LCD\_PrCString("anger:"); LCD\_PrString(ftoa(Dummy,&check));

 Dummy = (Time2Total)/100.0; // calulate equipt 1 Dummy = 360\*Dummy/AvgPeriod;

LCD\_Position(2,0); LCD\_PrCString("anger:"); LCD\_PrString(ftoa(Dummy,&check));

 Dummy = (Time3Total)/100.0; // calulate equipt 1 Dummy = 360\*Dummy/AvgPeriod;

LCD\_Position(3.0); LCD\_PrCString("anger:"); LCD\_PrString(ftoa(Dummy,&check)); Delay1mS(10000);

/\*\*\*\*\*\*\*\*\*\*\*\*\*\*\*\*\*\*\*\*\*\*\*\*\*\*\*\*\*\*\*\*\*\*\*\*\*\*\*\*\*\*\*\*\*\*\*\*\*\*\*\*\*\*\*\*\*\*\*\*\*\*\*\*\*\*\*\*/

```
 Dummy = (Time1Total)/100.0; // calulate equipt 1 
 Dummy = 360*Dummy/AvgPeriod; 
Dummy = (90-Dummy); Dummy = tan(Dummy*PI/180); 
 l =Dummy; 
 LCD_Position(1,0); 
LCD_PrCString("tan1:");
LCD<sup>-</sup>PrString(ftoa(Dummy,&check));
```
 Dummy = (Time2Total)/100.0; // calulate equipt 1 Dummy = 360\*Dummy/AvgPeriod;  $Dummy = (90-Dummy);$  Dummy = tan(Dummy\*PI/180);  $m =$  Dummy; LCD\_Position(2,0); LCD\_PrCString("tan2:"); LCD\_PrString(ftoa(Dummy,&check));

```
 Dummy = (Time3Total)/100.0; // calulate equipt 1 
Dummy = 360*Dummy/AvgPeriod;
 Dummy = (90-Dummy); 
 Dummy = tan(Dummy*PI/180); 
n = Dummy;
 LCD_Position(3,0); 
LCD<sup>-</sup>PrCString("tan3:");
LCD_PrString(ftoa(Dummy,&check));
 Delay1mS(5000);
```

```
 /****************************************************************/
```

```
 // show difference tan delta
```

```
if (l > m) { 
  Dummy = l-m;
 } 
 else 
 { 
 Dummy = m-l;
 } 
 LCD_Position(1,0); 
LCD_PrCString("Del12:");
 LCD_PrString(ftoa(Dummy,&check)); 
if (1 > n) { 
  Dummv = I-n;
 } 
 else 
 { 
 Dummy = n-l; } 
LCD_Position(2,0);
LCD_PrCString("Del13:");
 LCD_PrString(ftoa(Dummy,&check)); 
 if (m >n) 
 { 
  Dummy = m-n; } 
 else 
 { 
 Dummy = n-m;
 } 
LCD_Position(3,0);
LCD_PrCString("Del23:");
 LCD_PrString(ftoa(Dummy,&check)); 
 Delay1mS(1000); 
 round=0;
```
Time1 =0;Time2=0;Time3=0;Time3Total=0;Time2Total=0;

```
 Time1Total=0;period1=0;TotalPeriod=0;i=0; 
        Timer32_WritePeriod(4294967295); 
        Timer32_Start(); 
        GPIO_EnableInt; 
     } 
   } 
void GPIO_Interrupt(void)
{ if(Bit2 5 == 0)
    { 
     SetBit1_4;
      Timer32_ReadTimer(pdwCount); 
   if (p==0) 
\{ period[j]=4294967295-*pdwCount; 
      j++; 
     if(j==2)\{ \{ \} p=1; 
        j=0; 
       i=0:
        } 
 } 
   if (p==1) 
      { 
       p=2; 
      } 
   if (p==2) 
    { 
      Time[i]= 4294967295-*pdwCount; 
      i++; 
      if (selector>=6) 
        { 
          selector = 0;
          ClrBit1_6;
           ClrBit1_3; 
           ClrBit1_2; 
        } 
      if(i>5) 
      \vec{i} = 0;
        round++; 
        if (Time[1]>Time[0]) 
            { 
                            Time1 = Time[1]-Time[0]; 
            } 
            else 
\left\{ \begin{array}{c} \end{array} \right. Time1 = 4294967295-Time[0]+Time[1];
 } 
        if (Time[3]>Time[2]) 
            { 
                            Time2 = Time[3]-Time[2];
```
}

```
 } 
           else 
\left\{ \begin{array}{c} \end{array} \right. Time2 = 4294967295-Time[2]+Time[3];
 } 
        if (Time[5]>Time[4]) 
           { 
                           Time3 = Time[5]-Time[4]; 
           } 
           else 
\left\{ \begin{array}{c} \end{array} \right. Time3 = 4294967295-Time[4]+Time[5];
           } 
         if (period[1]>period[0]) 
\{ period1 = period[1]-period[0]; 
 } 
                   else 
\{ period1 = 4294967295-period[0]-period[1]; 
 } 
        Time1Total = Time1Total + Time1 ; 
        Time2Total = Time2Total + Time2 ; 
        Time3Total = Time3Total + Time3 ; 
        TotalPeriod = TotalPeriod + period1; 
         p=0; 
      } 
      selector++; 
      SetBit1_7; 
      switch(selector) 
      { 
      case 1 :ClrBit1_6; ClrBit1_3; SetBit1_2; break;
       case 2 :ClrBit1_6; SetBit1_3; ClrBit1_2; break; 
       case 3 :ClrBit1_6; SetBit1_3; SetBit1_2; break; 
       case 4 :SetBit1_6; ClrBit1_3; ClrBit1_2; break; 
       case 5 :SetBit1_6; ClrBit1_3; SetBit1_2; break; 
       case 6 :ClrBit1_6; ClrBit1_3; ClrBit1_2; break; 
      } 
      ClrBit1_7; 
     ClrBit1_4;
    } 
  } 
}
```
### โปรแกรมและชุดคำสั่งหาความจุไฟฟ้าแบบเปรียบเทียบ

 $11 -$ // This program used for find maxvalue // and calulation of Capacitor //--------------------------#include <m8c.h> // part specific constants and macros #include "PSoCAPI.h" // PSoC API definitions for all User Modules #include <stdlib.h> #include <delay.h> #include <ioport.h> #define PI 3.1415926  $1*$  .535897932  $*$ char TextBuff[5],s[]; long value, Rshunt, Cratio; float Vin[3], max1, Cap1, Cap2, Cap3, Coefficient, Coefficient1; int i, selector, check; void main() { LCD\_1\_Start();<br>LCD\_1\_Position(0,0); LCD 1 PrCString(" C Measurement"); Delay1mS $(2000)$ ; Rshunt =  $115$ ; // Rshunt Cratio = 992; // C divider ratio; Coefficient = 100\*PI\*Rshunt\*Cratio ; // Coefficient of C Coefficient1= 1000000000/Coefficient: // nF unit ADCINC12 1 Start(3); ADCINC12 1 GetSamples(0); M8C EnableGInt:  $i=0; max1=0; selector=0;$  $while(1)$  $\{$ //\*\*\*\*\*\*\*\*\*\*\*\*\*\*\*\*\* if (selector  $== 4$ )  $\{$ Cap1 = Vin[1]/(Coefficient1\*Vin[0]); Cap2 = Vin[2]/(Coefficient1\*Vin[0]); Cap3 = Vin[3]/(Coefficient1\*Vin[0]); LCD\_1\_Control(0x01); LCD  $1$  Position(0,0); LCD 1 PrCString(" C Measurement "); LCD  $1$  Position(1,0); LCD  $1$  PrCString(" C1="); LCD\_1\_PrString(ftoa(Cap1,&check)); LCD 1 Position(1,12);

```
LCD 1 PrCString(" nF ");
          Delay1mS(5000); 
          LCD_1_Control(0x01); 
          LCD_1_Position(0,0); 
          LCD_1_PrCString(" C Measurement "); 
         LCD_1_Position(1,0);
         LCD_1_PrCString(" C2=");
         LCD_1_PrString(ftoa(Cap2,&check));
         LCD_1_Position(1,12);
         LCD_1_PrCString(" nF ");
          Delay1mS(5000); 
         LCD_1_Control(0x01);
         LCD 1 Position(0,0);
         LCD_1_PrCString(" C Measurement ");
         LCD_1_Position(1,0);
         LCD_1_PrCString(" C3=");
         LCD_1_PrString(ftoa(Cap3,&check));
         LCD_1_Position(1,12);
         LCD_1_PrCString(" nF ");
          Delay1mS(1000); 
           Vin[0]=0;Vin[1]=0;Vin[2]=0;Vin[3]=0; 
          selector = 0; //clear selector and selected channel 1
           ClrBit2_4; 
           ClrBit2_2; 
          ClrBit<sub>2</sub><sup>-0;</sup>
           Delay1mS(100); 
        } 
//************************************************************************ 
   if(ADCINC12_1_fIsDataAvailable!=0)
    { 
     value=ADCINC12_1_iGetData();
       max1 = max1+value; //sum of max value 
      ADCINC12_1_ClearFlag(); 
     i++; 
    } 
      if (i==5) 
\{ \cdot \cdot \cdot \cdot \cdot \cdot \cdot \cdot \cdot \cdot \cdot \cdot \cdot \cdot \cdot \cdot \cdot \cdot \cdot \cdot \cdot \cdot \cdot \cdot \cdot \cdot \cdot \cdot \cdot \cdot \cdot \cdot \cdot \cdot \cdot \cdot 
         max1 = max1/5;
          Vin[selector]=(max1+2048)*2.5/2048; 
         SetBit0_1;
          Delay1mS(100); //discharge C in peak detector circuit 
         ClrBit0_1;
//************************************************************************ 
// This part of program used for multiplexer's channel selected 
// 
//************************************************************************
```

```
Delay1mS(1000);
                selector++;
                switch(selector)
                    \{case 1 :ClrBit2_4; ClrBit2_2; SetBit2_0; break;<br>case 2 :ClrBit2_4; SetBit2_2; ClrBit2_0; break;<br>case 3 :ClrBit2_4; SetBit2_2; SetBit2_0; break;<br>case 4 :ClrBit2_4; ClrBit2_2; ClrBit2_0; break;
                    \}\frac{1}{2} ********
                  max1 = 0.0;
                  i=0;
             \}\}\}
```
## ประวัติผู้เขียนวิทยานิพนธ์

นายมาณพ ธนะคำดี เกิดเมื่อวันที่ 22 กุมภาพันธ์ พ.ศ. 2522 จังหวัดนครพนม สำเร็จ การศึกษาระดับปริญญา วิศวกรรมศาสตรบัณฑิต สาขาวิชาวิศวกรรมไฟฟ้า ภาควิชาวิศวกรรมไฟฟ้า เข้ารับการศึกษาต่อในหลักสูตรวิศวกรรมศาสตร มหาวิทยาลัยขอนแก่นในปีการศึกษา 2544 ้มหาบัณฑิต สาขาวิชาวิศวกรรมไฟฟ้ากำลัง ภาควิชาวิศวกรรมไฟฟ้า คณะวิศวกรรมศาสตร์ จุฬาลงกรณ์มหาวิทยาลัย ในปีการศึกษา 2547

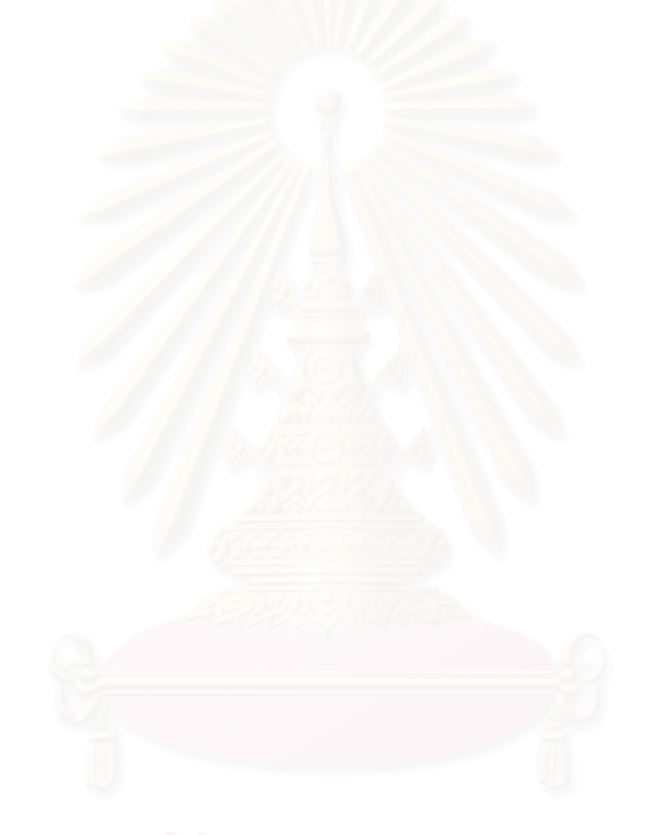